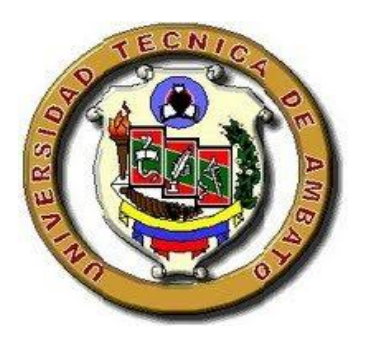

# UNIVERSIDAD TÉCNICA DE AMBATO

# *FACULTAD DE CIENCIAS HUMANAS Y DE LA EDUCACIÓN CARRERA DOCENCIA EN INFORMATICA Y COMPUTACIÓN*

**Informe final del Trabajo de Graduación o Titulación previo a la obtención del Título de Licenciada, en Ciencias de la Educación, Mención: Informática y Computación**

**TEMA:**

**"Software educativo y su incidencia en el aprendizaje significativo del módulo de Ciencias Naturales en los estudiantes del décimo año de educación básica de la Unidad Educativa a Distancia de Tungurahua extensión Pelileo"**

**AUTORA: Gladys Edilma Vásconez Altamirano TUTORA: Ing. MS.C. Wilma Lorena Gavilanes López**

> **AMBATO – ECUADOR 2011**

# <span id="page-1-0"></span>**APROBACIÓN DEL TUTOR DEL TRABAJO DE GRADUACIÓN O TITULACIÓN.**

#### **CERTIFICA:**

Yo, Ing. MS.C. Wilma Lorena Gavilanes López. con cédula de identidad No. 1802624427 en mi calidad de Tutora del Trabajo de Graduación o Titulación, sobre el Tema: **"**SOFTWARE EDUCATIVO Y SU INCIDENCIA EN EL APRENDIZAJE SIGNIFICATIVO DEL MÓDULO DE CIENCIAS NATURALES EN LOS ESTUDIANTES DEL DÉCIMO AÑO DE EDUCACIÓN BÁSICA DE LA UNIDAD EDUCATIVA A DISTANCIA DE TUNGURAHUA EXTENSIÓN PELILEO**.**" desarrollado por la egresada, Sra. Gladys Edilma Vásconez Altamirano, considero que dicho Trabajo de Graduación, reúne los requisitos técnicos, científicos y reglamentarios, para ser sometido a la evaluación por parte de la Comisión de Estudio y Calificación designada por el Honorable Concejo Directivo de la Facultad de Ciencias Humanas y de la Educación.

Ambato, 04 de junio del 2011

Ing. MS.C. Wilma Lorena Gavilanes López TUTORA

\_\_\_\_\_\_\_\_\_\_\_\_\_\_\_\_\_\_\_\_\_\_\_\_\_\_\_\_\_\_\_\_\_\_\_\_\_

# **AUTORÍA DEL TRABAJO**

<span id="page-2-0"></span>El presente proyecto de investigación: "SOFTWARE EDUCATIVO Y SU INCIDENCIA EN EL APRENDIZAJE SIGNIFICATIVO DEL MÓDULO DE CIENCIAS NATURALES EN LOS ESTUDIANTES DEL DÉCIMO AÑO DE EDUCACIÓN BÁSICA DE LA UNIDAD EDUCATIVA A DISTANCIA DE TUNGURAHUA EXTENSIÓN PELILEO.", elaborado por quien suscribe la presente, declara que los análisis, opiniones y comentarios que constan en este Trabajo de Graduación son de exclusiva responsabilidad legal y académica de la autora.

> GLADYS EDILMA VÁSCONEZ ALTAMIRANO C.C. 1802456051

\_\_\_\_\_\_\_\_\_\_\_\_\_\_\_\_\_\_\_\_\_\_\_\_\_

AUTORA

# <span id="page-3-0"></span>**AL CONSEJO DIRECTIVO DE LA FACULTAD DE CIENCIAS HUMANAS Y DE LA EDUCACIÓN**

La Comisión de Estudio y Calificación del Informe del Trabajo de Graduación sobre el tema: "SOFTWARE EDUCATIVO Y SU INCIDENCIA EN EL APRENDIZAJE SIGNIFICATIVO DEL MÓDULO DE CIENCIAS NATURALES EN LOS ESTUDIANTES DEL DÉCIMO AÑO DE EDUCACIÓN BÁSICA DE LA UNIDAD EDUCATIVA A DISTANCIA DE TUNGURAHUA EXTENSIÓN PELILEO" presentada por la señora Gladys Edilma Vásconez Altamirano egresada de la carrera de Docencia en Informática y Computación, promoción de junio a octubre del 2010, considera que, una vez revisado dicho Trabajo de Graduación, se **APRUEBA**, en razón de que reúne todos los requisitos básicos, técnicos, científicos y reglamentarios establecidos.

Por lo tanto, se autoriza la presentación ante el Organismo pertinente para los trámites correspondientes.

LA COMISIÓN

\_\_\_\_\_\_\_\_\_\_\_\_\_\_\_\_\_\_\_\_\_\_\_\_\_\_\_\_\_\_ \_\_\_\_\_\_\_\_\_\_\_\_\_\_\_\_\_\_\_\_\_\_\_\_\_\_\_\_\_

Lcda. Mg. Noemy Gaviño Dr. Mg. Guillermo Castro

# **DEDICATORIA**

<span id="page-4-0"></span>El presente trabajo quiero dedicar con todo mi amor, cariño y respeto a mi querida familia. A mi esposo Jorge Bonilla, a mis hijos Pablo y Sebastián a mi madre y finalmente a mi padre que Dios lo tiene en su gloria.

Gladys

# **AGRADECIMIENTO**

<span id="page-5-0"></span>Quiero empezar agradeciendo a Dios, por haberme permitido con su divina providencia concluir con un sueño.

Luego agradecer a la Universidad Técnica de Ambato en las personas de las autoridades, maestros/as, por haberme dado la oportunidad de alcanzar una profesión.

A la Ing. MS.C. Wilma Lorena Gavilanes López, quien supo orientar y modelar mi espíritu investigativo.

A las Autoridades, Personal Docente, y estudiantes de la Unidad Educativa a Distancia de Tungurahua extensión Pelileo por su colaboración desinteresada.

Gladys

# ÍNDICE GENERAL

<span id="page-6-0"></span>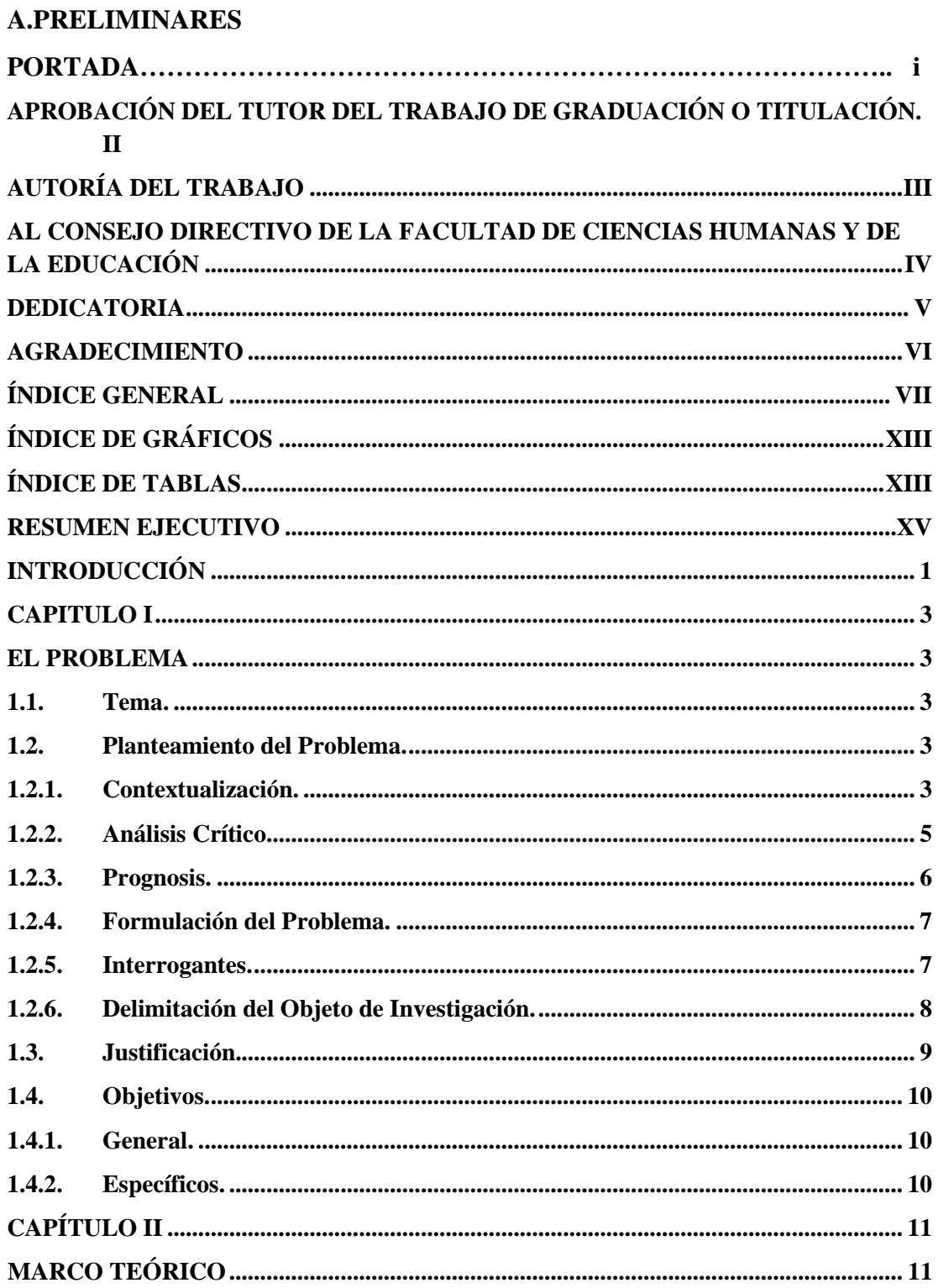

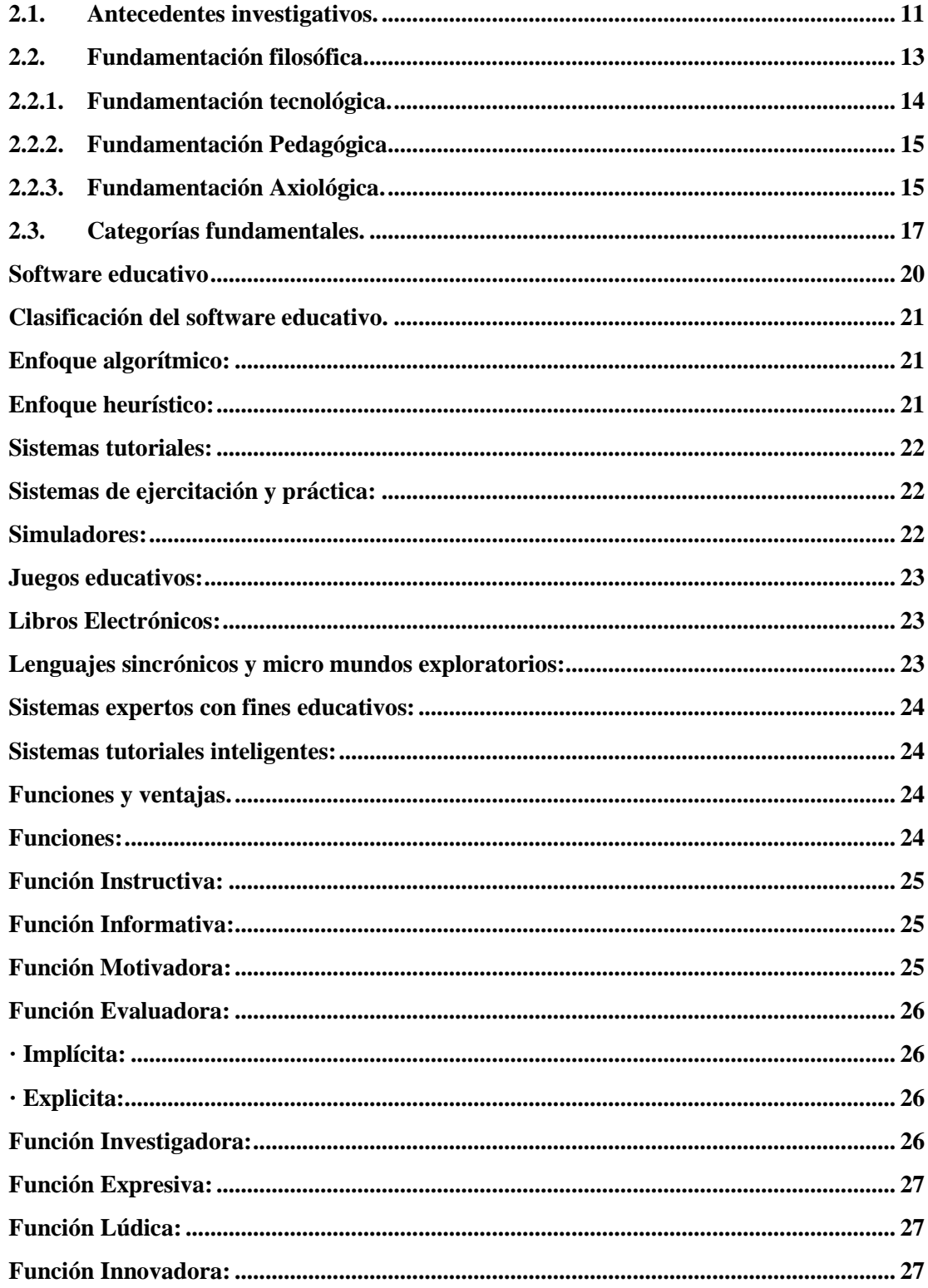

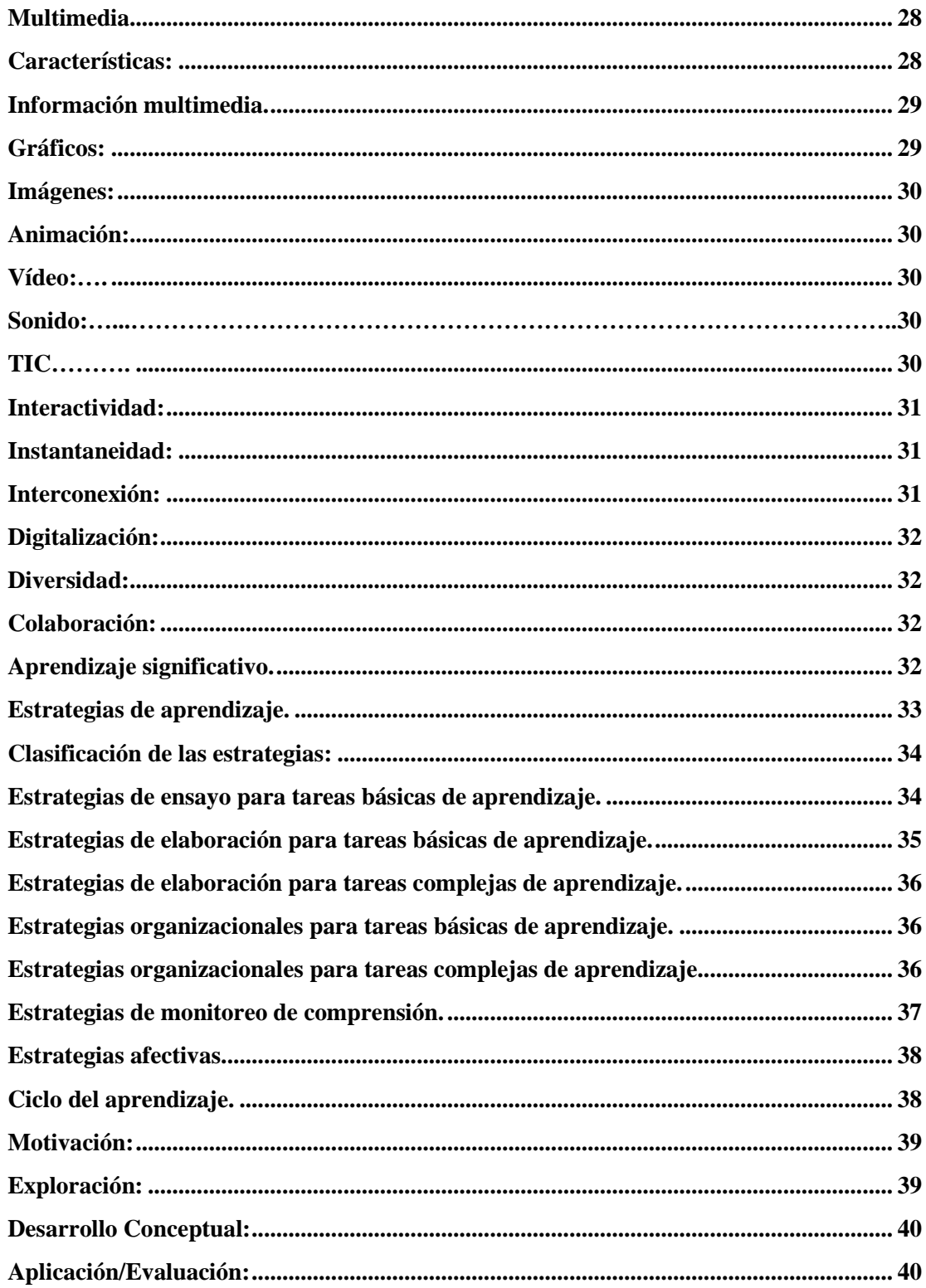

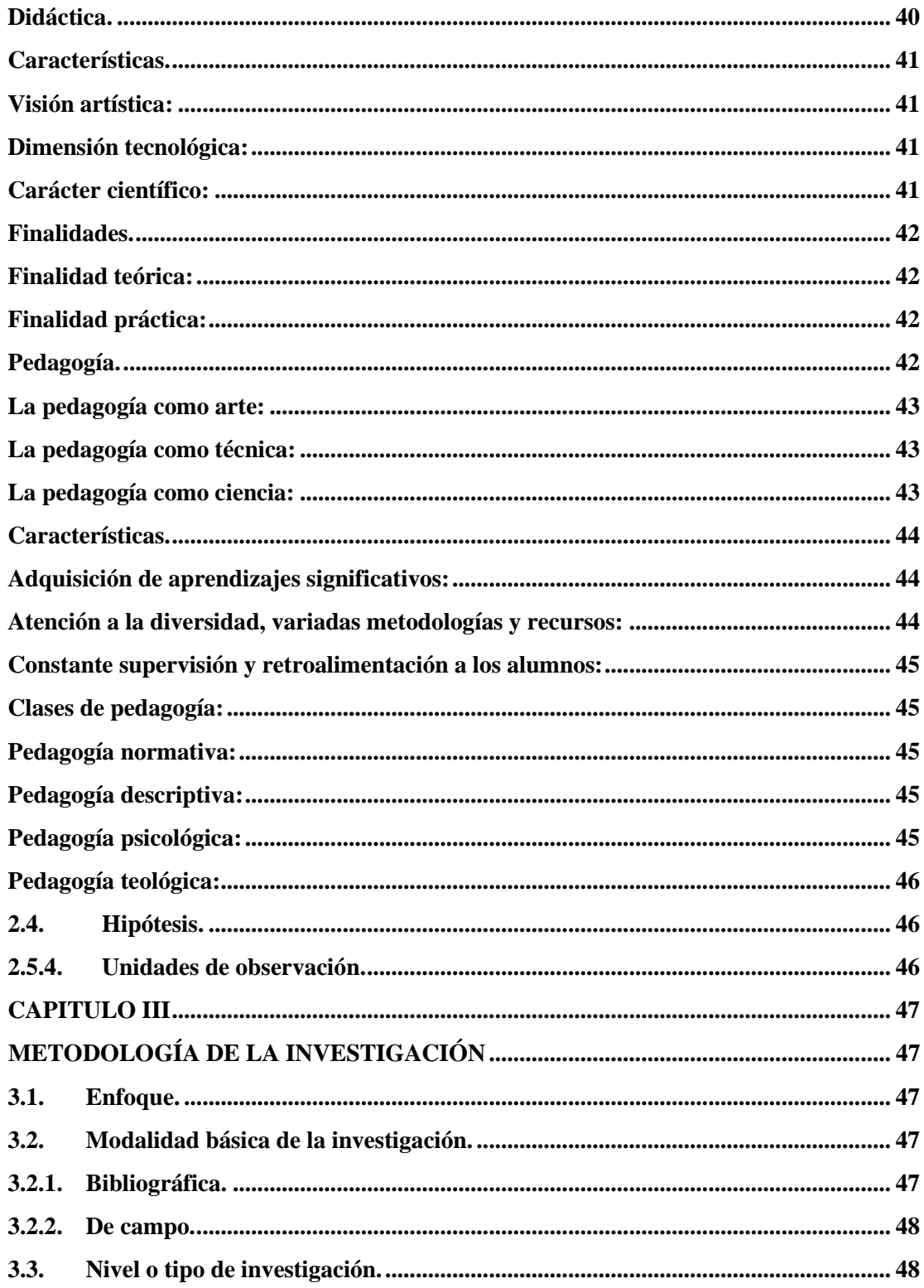

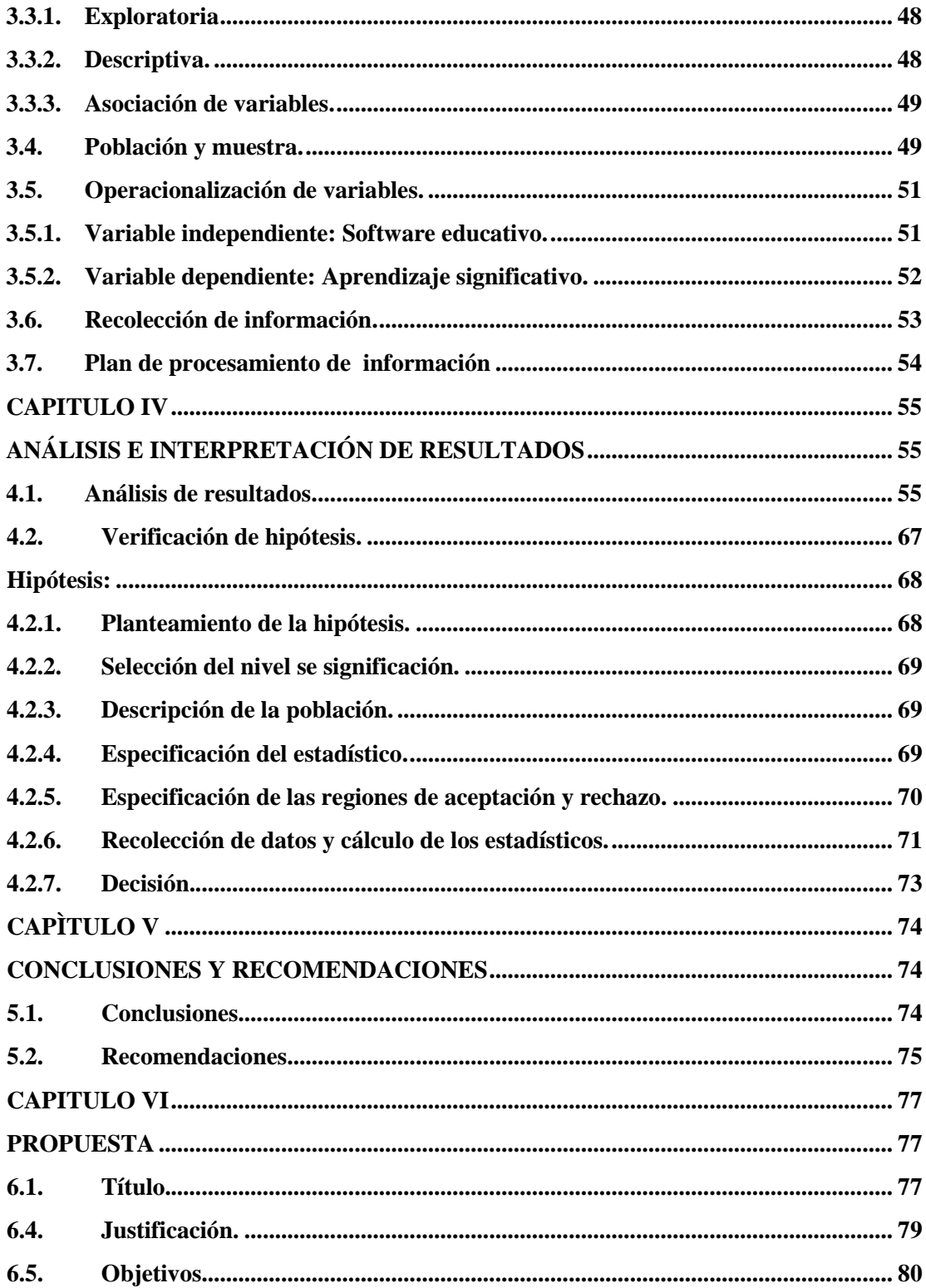

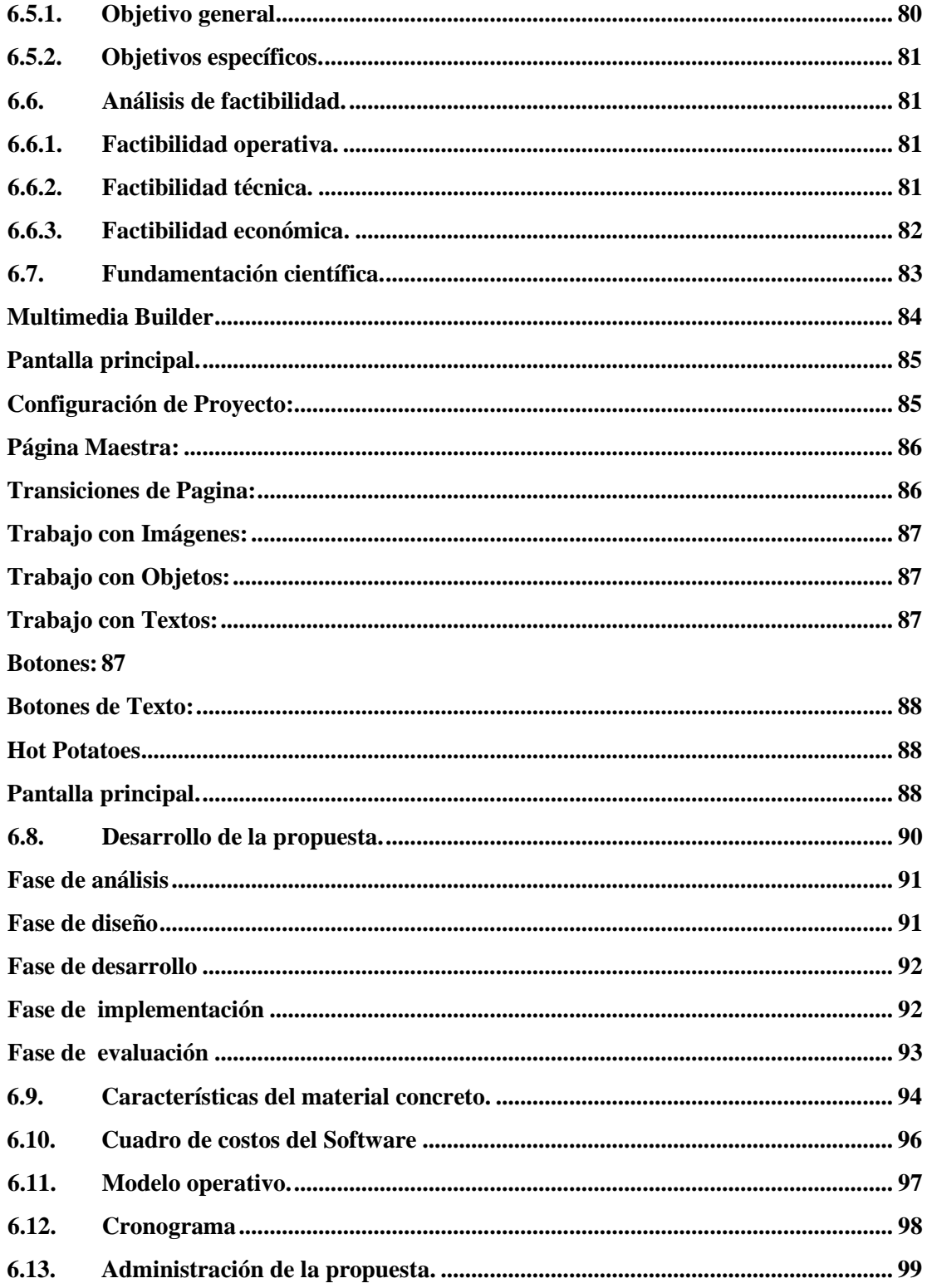

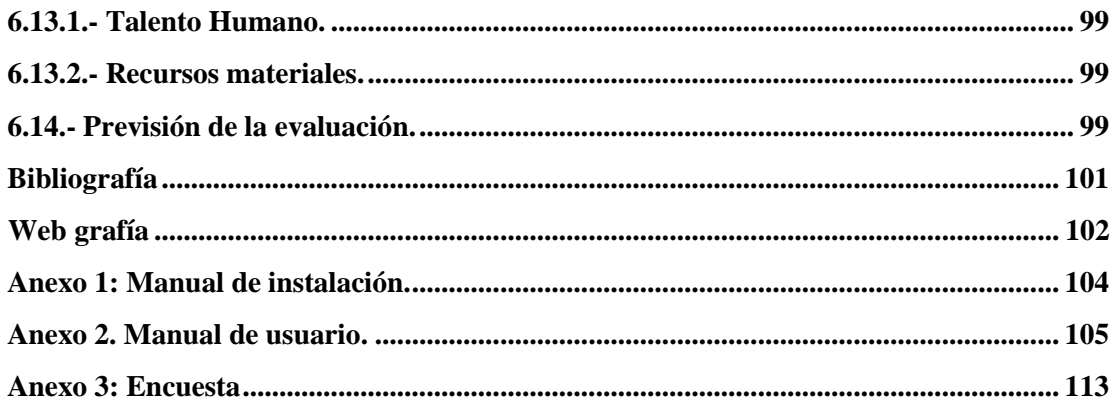

# ÍNDICE DE GRÁFICOS

<span id="page-12-0"></span>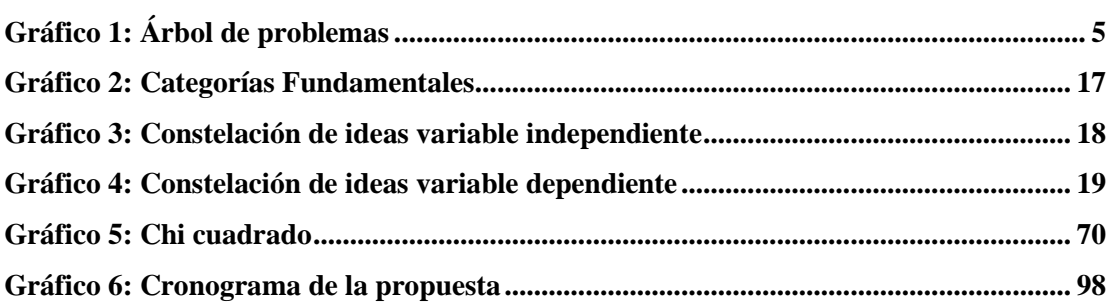

# ÍNDICE DE TABLAS

<span id="page-12-1"></span>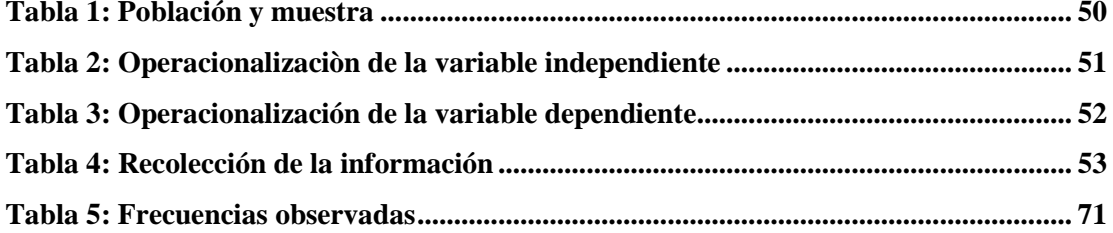

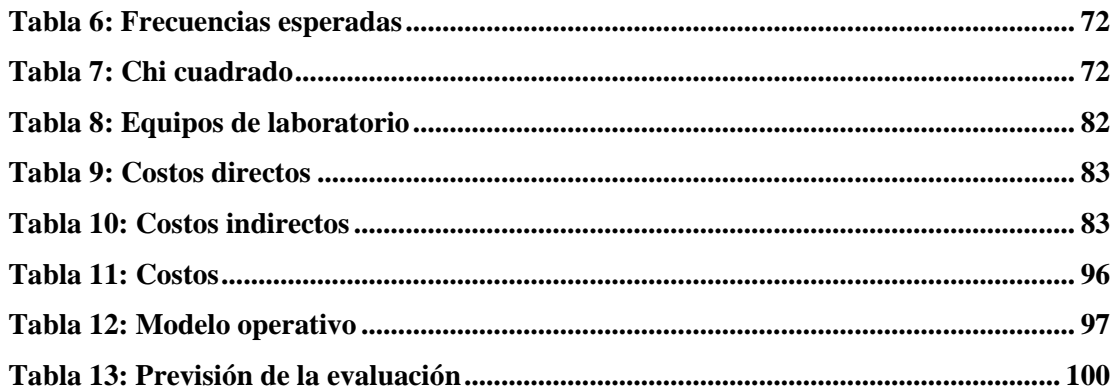

# **UNIVERSIDAD TÉCNICA DE AMBATO FACULTAD DE CIENCIAS HUMANAS Y DE LA EDUCACIÓN CARRERA DE: INFORMÁTICA Y COMPUTACIÓN**

#### **RESUMEN EJECUTIVO**

<span id="page-14-0"></span>El presente trabajo sobre el tema "SOFTWARE EDUCATIVO Y SU INCIDENCIA EN EL APRENDIZAJE SIGNIFICATIVO DEL MÓDULO DE CIENCIAS NATURALES EN LOS ESTUDIANTES DEL DÉCIMO AÑO DE EDUCACIÓN BÁSICA DE LA UNIDAD EDUCATIVA A DISTANCIA DE TUNGURAHUA EXTENSIÓN PELILEO"

AUTORA: Vásconez Altamirano Gladys Edilma TUTORA: Ing. MS.C. Wilma Lorena Gavilanes López

Tiene como problema central: ¿Cómo incide la utilización de un software educativo en el aprendizaje significativo del módulo de Ciencias Naturales en los estudiantes del décimo año de educación básica de la Unidad Educativa a Distancia de Tungurahua extensión Pelileo?

La hipótesis de la investigación fue: La utilización de un software educativo en el módulo de ciencias naturales incidirá en el aprendizaje significativo de los estudiantes del décimo año de educación básica de la Unidad Educativa a Distancia de Tungurahua extensión Pelileo.

El contenido del presente trabajo determina varios aspectos esenciales para la elaboración de un software educativo y su incidencia en el aprendizaje significativo de los estudiantes.

# **INTRODUCCIÓN**

<span id="page-16-0"></span>El impacto de las nuevas tecnologías en la educación se refleja en cambios visibles y tangibles en el rol de los docentes y en el de los alumnos respecto al modelo en el que los docentes eran los agentes activos de la enseñanza, "dueños del conocimiento" y que transmitían en forma directa a alumnos que se comportaban como simples receptores pasivos, sin lugar al cuestionamiento o al trabajo colaborativo con sus pares o, incluso, con el mismo docente.

De acuerdo a lo mencionado anteriormente la presente investigación se refiere al Software educativo como base para los estudiantes en la construcción de conocimientos del módulo de Ciencias Naturales.

El presente tema se refiere a: "Software educativo y su incidencia en el aprendizaje significativo del módulo de ciencias naturales en los estudiantes del décimo año de educación básica de la Unidad Educativa a Distancia de Tungurahua Extensión Pelileo"

El problema que se presentó: ¿Cómo incide la utilización de un software educativo en el aprendizaje significativo del módulo de ciencias naturales en los estudiantes del décimo año de educación básica de la Unidad Educativa a Distancia de Tungurahua Extensión Pelileo?

Estableciendo como objetivo general: Analizar la incidencia de la utilización de un software educativo en el módulo de Ciencias Naturales en el aprendizaje significativo de los estudiantes del décimo año de educación básica de la Unidad Educativa a Distancia de Tungurahua extensión Pelileo.

En el Capítulo I, se encuentran los pasos que se siguen para elaborar el problema de la investigación.

En el Capítulo II se abordó temas importantes en una fundamentación filosófica, legal y teórica. Entre los temas de interés científico fueron: Software Educativo, Multimedia, TIC, además Aprendizaje significativo, ciclos de aprendizaje, estrategias de aprendizaje.

El Capítulo III, se abarcó las estrategias metodológicas, siendo esta una investigación por el tipo de estudio cuali-cuantitativo, por el propósito aplicada, por el nivel de estudio exploratorio, descriptivo y asociación de variables, por el lugar bibliográfica y de campo.

El Capítulo IV enmarca la representación gráfica, análisis e interpretación de los resultados obtenidos de la encuesta a los 60 estudiantes, que luego ayudó para comprobar la hipótesis.

En el Capítulo V se plantean las conclusiones y recomendaciones.

El Capítulo VI se desarrolla la propuesta que viene a solucionar el problema, que se refiere a la utilización del software educativo y su incidencia en el aprendizaje significativo del módulo de ciencias naturales.

### **CAPITULO I**

#### **EL PROBLEMA**

## <span id="page-18-2"></span><span id="page-18-1"></span><span id="page-18-0"></span>**1.1. Tema.**

"Software educativo y su incidencia en el aprendizaje significativo del módulo de Ciencias Naturales en los estudiantes de décimo año de educación básica de la Unidad Educativa a Distancia de Tungurahua extensión Pelileo"

# <span id="page-18-3"></span>**1.2. Planteamiento del Problema.**

### <span id="page-18-4"></span>**1.2.1. Contextualización.**

La educación en todos los niveles está atravesando un cambio de paradigmas, orientado hacia un modelo activo, participativo y horizontal, dejando atrás la concepción de la enseñanza y aprendizaje como transmisión y observación abriéndole las puertas a nuevas estrategias para el aprendizaje, fundamentadas en un "aprendizaje significativo", siendo esta una actividad cognoscitiva compleja que involucra condiciones internas y externas del aprendiz.

El desarrollo que ha alcanzado la informática a nivel mundial en diferentes áreas, en particular en la educación, plantean la necesidad de investigar y profundizar en un conjunto de problemas inherentes a la informática educativa, que tenga la flexibilidad de ajustarse y modificarse según el avance de las tecnologías, el desarrollo de la sociedad y el contexto de su aplicación.

En este escenario y conjugación de realidades, es en donde el Software Educativo (SE) se perfila como la herramienta base de las próximas generaciones de educandos. Esto exige, a su vez, el diseño de metodologías y herramientas adecuadas para satisfacer los nuevos requerimientos.

En el contexto ecuatoriano se han desarrollado proyectos educativos encaminados al mejoramiento del aprendizaje así tenemos el software Edufuturo. Esta empresa ha desarrollado con mucho éxito software multimedia educativo para los niños y niñas de Pichincha y del Ecuador.

Estos programas de educación multimedia fueron creados tomando en cuenta los contenidos, destrezas y ejes transversales de la reforma curricular ecuatoriana de tal manera que siempre estén acordes a lo que los alumnos y alumnas reciben en sus clases.

El software multimedia Edufuturo no es un libro de texto pasado a computadora. Es un producto interactivo que explota las cualidades del computador para así crear una herramienta complementaria a los libros de texto que además es de gran ayuda para el educador, ya sea para introducir un tema específico o para reforzarlo al final de la unidad.

De un análisis general sobre la Unidad Educativa a Distancia de Tungurahua se encuentra la falta de desarrollo en la utilización de nuevas tecnologías en el proceso enseñanza – aprendizaje lo que no ha permitido superar el modelo comunicativo unidireccional. Ya que, los viejos esquemas no plantean una forma de comunicación centrada en la participación directa del estudiante, es por ello que se debe incorporar dentro de las estrategias sistemas informáticos educativos, que faciliten la representación e interiorización de los mapas conceptuales, y propicien un aprendizaje significativo.

#### <span id="page-20-0"></span>**1.2.2. Análisis Crítico.**

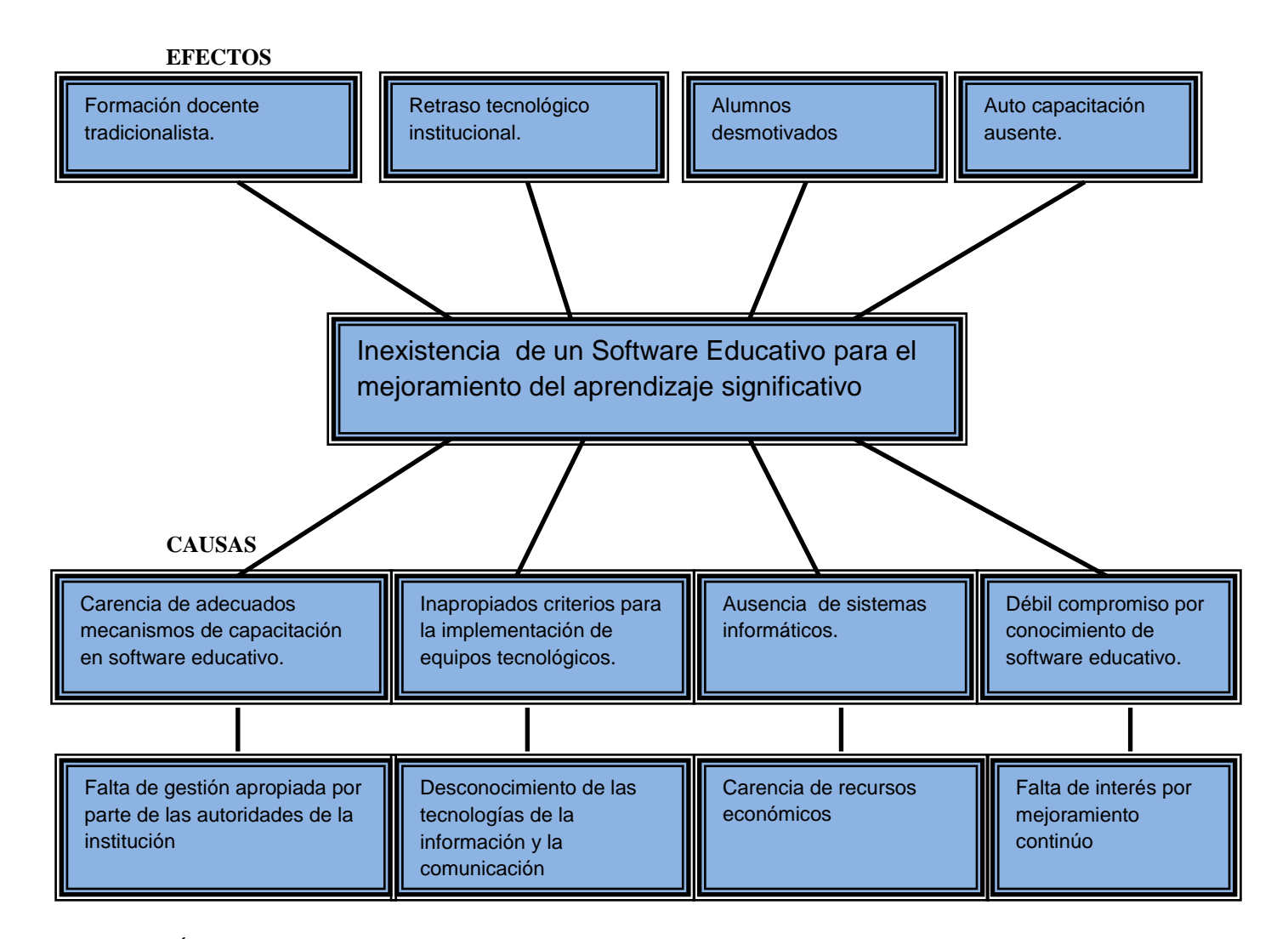

Gráfico 1: Árbol de problemas Elaborado por: Gladys Vásconez

> Los problemas que afectan a la Unidad Educativa a Distancia de Tungurahua con relación a la implementación de software educativo se da por la carencia de adecuados mecanismos de capacitación debido a que las autoridades de esta institución no han realizado gestiones apropiadas que ayuden a mejorar la formación

de los docentes, esto conlleva a que los docentes tengan criterios inadecuados para la implementación de equipos tecnológicos lo que no les permite visualizar el software educativo como un soporte instruccional que integra los contenidos de una asignatura en un contexto global para fortalecer la visión del diseño de recursos desde una panorámica didáctica y adaptada a la enseñanza como parte fundamental en el entorno de la sociedad dejando de lado la educación tradicionalista y dando paso al avance tecnológico institucional.

De la misma manera la inexistencia de sistemas informáticos debido a la falta de recursos económicos es un factor que determina la desmotivación de los estudiantes dentro del proceso enseñanza-aprendizaje, ya que la utilización de un software educativo permite la interactividad con los estudiantes, retroalimentándolos y evaluando lo aprendido facilitando las representaciones animadas lo que Incide en el desarrollo de las habilidades a través de la ejercitación permitiendo simular procesos complejos lo que reduce el tiempo de que se dispone para impartir gran cantidad de conocimientos facilitando un trabajo diferenciado, introduciendo al estudiante en [el](http://www.monografias.com/trabajos/fintrabajo/fintrabajo.shtml)  [trabajo](http://www.monografias.com/trabajos/fintrabajo/fintrabajo.shtml) con los medios computarizados.

De la misma manera los docentes de esta institución muestran poco interés por investigar por cuenta propia, es decir no propician un mejoramiento continúo auto capacitándose en lo referente a la utilización y aplicación de un software educativo.

#### <span id="page-21-0"></span>**1.2.3. Prognosis.**

En los actuales momentos se debe considerar que la modernización de la enseñanza es un proceso continuo y aceptar que la progresiva introducción de los medios informáticos en las actividades educativas provoca cambios, tanto en la forma de plantear los problemas como en el modo de resolverlos, debido a que las herramientas disponibles son cada vez más potentes y versátiles.

Se tiene que ser conscientes que, especialmente en el ámbito educativo, las nuevas técnicas comunicacionales requieren un nuevo tipo de alumno: más preocupado por el proceso que por el producto, preparado para la toma de decisiones y la elección de su ruta de aprendizaje, en definitiva preparado para el auto aprendizaje.

Por lo que si las instituciones educativas no innovan los procesos de aprendizaje se verán inmersos en un retraso tecnológico institucional dando paso a una educación tradicionalista basada en la repetición lo que desmotiva a los estudiantes de tal manera que se truncan sus verdaderas habilidades y destrezas.

### <span id="page-22-0"></span>**1.2.4. Formulación del Problema.**

¿Cómo incide la utilización de un software educativo en el aprendizaje significativo del módulo de Ciencias Naturales en los estudiantes de décimo año de educación básica de la Unidad Educativa a Distancia de Tungurahua extensión Pelileo.?

#### <span id="page-22-1"></span>**1.2.5. Interrogantes.**

¿Conocen los estudiantes sobre la utilización de software educativo?

¿Qué dificultades de aprendizaje presentan los estudiantes en la signatura de Ciencias Naturales?

¿El diseño y aplicación de un software educativo mejorará el aprendizaje significativo de los estudiantes?

¿Existen los conocimientos necesarios por parte del docente para la utilización de un software educativo?

¿Los sistemas informáticos existentes en la institución son los adecuados para la implementación de un software educativo?

¿Con la implementación de un software educativo se logrará motivar a los estudiantes?

# <span id="page-23-0"></span>**1.2.6. Delimitación del Objeto de Investigación.**

#### **De Contenido.**

Campo: Educativo

Área: Software educativo

Aspecto: Aprendizaje significativo

#### **Espacial.**

La presente investigación se la realizará con los estudiantes de décimo año de educación básica de la Unidad Educativa a Distancia de Tungurahua, extensión Pelileo, ubicada en la cuidad de Pelileo barrio Pamatuc.

### **Temporal.**

La investigación se la efectuará en el período 2010 – 2011.

#### <span id="page-24-0"></span>**1.3. Justificación.**

Es bueno considerar la investigación como todo aquello que proporciona conocimientos, por sí misma, es decir, por el placer que produce observar o evaluar lo desconocido. También se presenta como un proceso entre la ciencia y las creencias, ya que permite examinar, admitir o rechazar una creencia, adquiriendo una motivación personal ya que ayuda a ser más rigurosos, porque hace seres más racionales, porque contribuye a paliar las desventuras de la profesión a través de mejorar la satisfacción espiritual de ejercerla.

Además es de gran utilidad la aplicación de un software educativo, ya que hacen el trabajo del docente y el proceso de aprendizaje de los estudiantes mucho más entretenido e interactivo. Ayudan a que los estudiantes se inserten desde pequeños en la tecnología y sus avances.

Su factibilidad está dada porque el software es una herramienta que apoya y ayuda a la persona a aprender algo, a obtener un conocimiento por medio de un sistema operativo el cual apoya al resto de los programas a funcionar correctamente, y a interactuar con él. Ya que la zona de desarrollo próximo del individuo se da entre la capacidad que tiene una persona de aprender de manera individual ó con la ayuda de otras personas o herramientas externas a él. Por lo tanto un software educativo es un apoyo importante en el proceso de desarrollo de un individuo y es el mediador entre la persona y la adquisición del conocimiento, ya que con ella se engrandecen sus conocimientos.

El impacto que se logre en los docentes al ayudarles a implementar un software educativo para el mejoramiento del aprendizaje podrá expandirse a distintas áreas del conocimiento que presentan problemas, como el aprendizaje de ciencias naturales. Y

se logrará dar a los maestros una herramienta para interactuar y ayudar a que sus alumnos logren estar a la par con los avances tecnológicos.

### <span id="page-25-0"></span>**1.4. Objetivos.**

## <span id="page-25-1"></span>**1.4.1. General.**

 Analizar la incidencia de la utilización de un software educativo en el módulo de Ciencias Naturales en el aprendizaje significativo de los estudiantes del décimo año de educación básica de la Unidad Educativa a Distancia de Tungurahua extensión Pelileo.

# <span id="page-25-2"></span>**1.4.2. Específicos.**

- Diagnosticar el grado de conocimiento sobre la utilización de un software educativo en los estudiantes.
- Identificar las dificultades de aprendizaje en el módulo de Ciencias Naturales que presentan los estudiantes.
- Diseñar un tutorial del módulo de Ciencias Naturales para mejorar el aprendizaje significativo en los estudiantes del décimo año de educación básica de la Unidad Educativa a Distancia de Tungurahua extensión Pelileo.

# **CAPÍTULO II**

# **MARCO TEÓRICO**

#### <span id="page-26-2"></span><span id="page-26-1"></span><span id="page-26-0"></span>**2.1. Antecedentes investigativos.**

Desde fines del milenio pasado el mundo ha experimentado cambios radicales en todos los ámbitos del quehacer humano: los medios de comunicación y esparcimiento, la forma de producción y el acceso al conocimiento, entre otros. Muchos de estos cambios han sido posibles gracias al vertiginoso avance de la informática y las telecomunicaciones en las últimas décadas.

Al mencionar los adelantos tecnológicos se hace referencia al computador como herramienta de trabajo, en función de la ingeniería de software.

Muchos países han desarrollado distintos tipos de software, gran parte de los cuales son aplicados como base para la enseñanza. Las Ciencias de la computación apoyan en forma sustantiva a diversas disciplinas, y su impacto se ha consolidado en este mundo globalizado. Actualmente, la computadora desempeña un papel preponderante en la educación y en la investigación, percibiéndose sus implicaciones futuras, así como sus ventajas como herramienta en los procesos de enseñanza y aprendizaje.

Entre los estudios que se han realizado al respecto se encuentran: Software Educativo Interactivo "Geomesu" con contenidos de Geometría Métrica, desarrollado por SUÁREZ, A., MARDONES, E., Y MADUEÑO, L. 2001., cuyos resultados evidenciaron la efectividad del software "Geomesu" como recurso para la adquisición de conocimientos de Geometría Métrica con un alto nivel de logro; Diseño de software educativo para incentivar la lectura y escritura de la lengua indígena en los

niños wayuu, elaborado por QUERO, S., Y RUIZ, M. 2001., que consistió en una investigación etnográfica que condujo al diseño de un prototipo de software educativo para incentivar la lectura y la escritura del wayuunaiki; y el software "Geometría 2000" para la enseñanza de Geometría en séptimo grado de Educación Básica propuesto por . NAVAS, D. 2002. Tesis de Maestría. Matemática. Mención Docencia. Maracaibo de la Universidad del Zulia., enmarcado dentro de los parámetros de un diseño de investigación cualitativo de tipo documental, donde las actividades del investigador fueron guiadas por los lineamientos de un proyecto factible y como resultado se obtuvo el diseño del software educativo "Geometría 2000", que responde a los requerimientos de los alumnos.

En nuestro país, la especialización en este campo es cada vez más requerida por los profesores e investigadores que demandan la incorporación de las nuevas tecnologías de cómputo en sus actividades docentes que permitan incrementar el nivel académico de sus alumnos tanto de educación media como superior. Así tenemos por ejemplo el software educativo Edufuturo, este software multimedia educativo presenta personajes, paisajes, modos de hablar, música, videos, tradiciones y costumbres de Pichincha y del Ecuador. Esto hace que los niños y niñas se identifiquen rápidamente con las actividades que el software propone además de dar valor a la cultura ecuatoriana.

De acuerdo a revisiones bibliográficas en la Biblioteca de la Facultad de Ciencias Humanas y de la Educación se pudieron encontrar los siguientes trabajos: Incidencia del software educativo de informática básica en las estudiantes de los décimos años en el desarrollo de destrezas en el Instituto Superior Tecnológico Hispano América, elaborado por Darwin Pérez, el cual concluye que, al utilizar la tecnología en la educación se genera interés y curiosidad en los estudiantes, lo cual se constituye en un factor importante que debe tomar en cuenta el docente al momento de planificar su trabajo dentro del aula.

Incidencia de un tutorial multimedia educativo en el proceso de enseñanza aprendizaje de la materia de contabilidad computarizada en los alumnos del Servicio Ecuatoriano de Capacitación y Profesional SECAP Ambato, desarrollado por Efraín Velastegui, cuya conclusión determina que al implementar las NTIC como herramienta didáctica mejora el proceso enseñanza aprendizaje en los cursos abiertos del SECAP Ambato.

### <span id="page-28-0"></span>**2.2. Fundamentación filosófica.**

Esta investigación se fundamenta en el paradigma del constructivismo social, esta teoría sostiene que "el conocimiento emerge en contextos que le son significativos para el sujeto." (Ertmer y Newby. 1993: 15 y ss).

Destaca que el sujeto procesa y construye el conocimiento en pro de su propia vida, buscando el desarrollo en términos de moderación, experiencia, equilibrio permanente. Esta teoría ha tenido muchos exponentes, siendo Piaget unos de sus precursores quien no solo descubre los aspectos diferenciales del desarrollo evolutivo del ser, sino que descubre el mecanismo de creación del conocimiento al señalar que la acción precede al pensamiento. Por ello el aprendizaje comienza con una práctica de vida donde el alumno se involucra directamente.

Estas premisas constructivistas han generado propuestas metodológicas que facilitan el aprendizaje para la vida. De acuerdo a esta propuesta el individuo pasa elaborando su propia vida, presentando un mundo de posibilidades a partir de una nueva relación profesor-alumno, y con un currículo estructurado para facilitar los procesos creativos de ambos.

Este nuevo paradigma busca procesos cognoscitivos, donde sea el propio ser el que genere su cambio interno para luego lograr un cambio social.

Pretende construir el desarrollo de un pensamiento de buena calidad en los estudiantes; críticos y creativos; que muestren actitudes de valoración y capacidad de asombro frente a la forma en que el hombre ha evolucionado a través del tiempo, intentando mejorar sus ambientes con el propósito de incrementar su calidad de vida.

### <span id="page-29-0"></span>**2.2.1. Fundamentación tecnológica.**

La era de la informática fue desarrollando amplios programas de elaboración de software educativos como medios de apoyo a la docencia, se introdujeron los medios audiovisuales para complementar y enriquecer el aprendizaje de los estudiantes con los que se han alcanzado y mantenido los índices más altos en materia de educación.

Los programas educativos que siguen un modelo cognitivo, potencian un aprendizaje por exploración que favorece la reflexión y el pensamiento crítico de los alumnos. La computadora actúa como un instrumento que presenta elementos, informaciones y entornos sobre los cuales el usuario manipula datos o experimenta libremente dentro de él, utilizando diversas normas.

Son programas educativos preocupados por la actividad mental que desarrollan los estudiantes para que puedan asimilar los conocimientos, acepten los errores como una parte integrante del proceso de aprendizaje y los aprovechen para diagnosticar el grado cognitivo y determinar el tratamiento más adecuado en cada caso.

También ha de crear las condiciones para que los estudiantes, en un marco motivador, desarrollen los procesos de aprendizaje necesarios para lograr sus objetivos educativos, asimilen mejor los contenidos del curso ya dados en clase, o bien anticipen nuevos contenidos mediante estrategias cognitivas y de descubrimiento que faciliten la construcción de aprendizajes significativos.

#### <span id="page-30-0"></span>**2.2.2. Fundamentación Pedagógica**

La docencia va más allá de la simple transmisión de conocimientos, es una actividad compleja que requiere para su ejercicio la comprensión del fenómeno educativo, requiere de un alto compromiso social de quienes la imparten lo que posibilitará que los estudiantes se inserten con una actitud reflexiva, crítica y participativa en un mundo complejo. La pedagogía se fundamenta en el aprender haciendo lo que conlleva al desarrollo de estrategias de confrontación de los elementos teóricos.

Aprender haciendo destaca el valor de la afectividad en el proceso del conocimiento y en la consolidación de la memoria de cada uno de los sentidos, por consiguiente el desarrollo de la sociedad y la información hizo que se considerara con mayor seriedad la inclusión en el entorno educativo de medios de comunicación avanzada dando lugar a la tecnología educativa*.* Cuya aplicación empezó a vislumbrar otros caminos más prometedores para vigorizar sus potencialidades y otorgarle una mayor importancia al maestro y al estudiante como seres capaces de pensar y construir el conocimiento en perfecta colaboración. Es así como la tecnología educativa transita por posiciones cognitivistas y constructivistas.

#### <span id="page-30-1"></span>**2.2.3. Fundamentación Axiológica.**

El fundamento axiológico persigue integrar los valores de la cultura puesto de manifiesto en el hombre que vive en sociedad con la existencia individual enraizada en los sentimientos de la naturaleza humana. La práctica personal de las normas de conducta fundamentada en los valores se proyecta en el hecho del bien común, que constituye la acción del hombre destinada a ennoblecerse a sí mismo como consecuencia de un comportamiento en beneficio del prójimo y por ende de la comunidad.

Educación significa instruirnos y modificar positivamente nuestro carácter a través del desarrollo de nuevos y mejores hábitos. La verdadera educación influye en el crecimiento no solo de conocimientos sino también de normas de conducta que propendan a la superación material y espiritual de los estudiantes. Además es incentivar la iniciativa para que la nueva generación en base del pasado comprenda el presente y busque senderos de creatividad de un mundo mejor que señale la realización de metas futuras.

#### **2.2.4. Fundamentación legal.**

Constitución del Ecuador Título VII RÉGIMEN DEL BUEN VIVIR Sección primera Educación

Art. 347.- Será responsabilidad del Estado:

- 1. Fortalecer la educación pública y la coeducación; asegurar el mejoramiento permanente de la calidad, la ampliación de la cobertura, la infraestructura física y el equipamiento necesario de las instituciones educativas públicas.
- 2. Incorporar las tecnologías de la información y comunicación en el proceso educativo y propiciar el enlace de la enseñanza con las actividades productivas o sociales

Art. 348.- La educación pública será gratuita y el Estado la financiará de manera oportuna, regular y suficiente. La distribución de los recursos destinados a la educación se regirá por criterios de equidad social, poblacional y territorial, entre otros.

# <span id="page-32-0"></span>**2.3. Categorías fundamentales.**

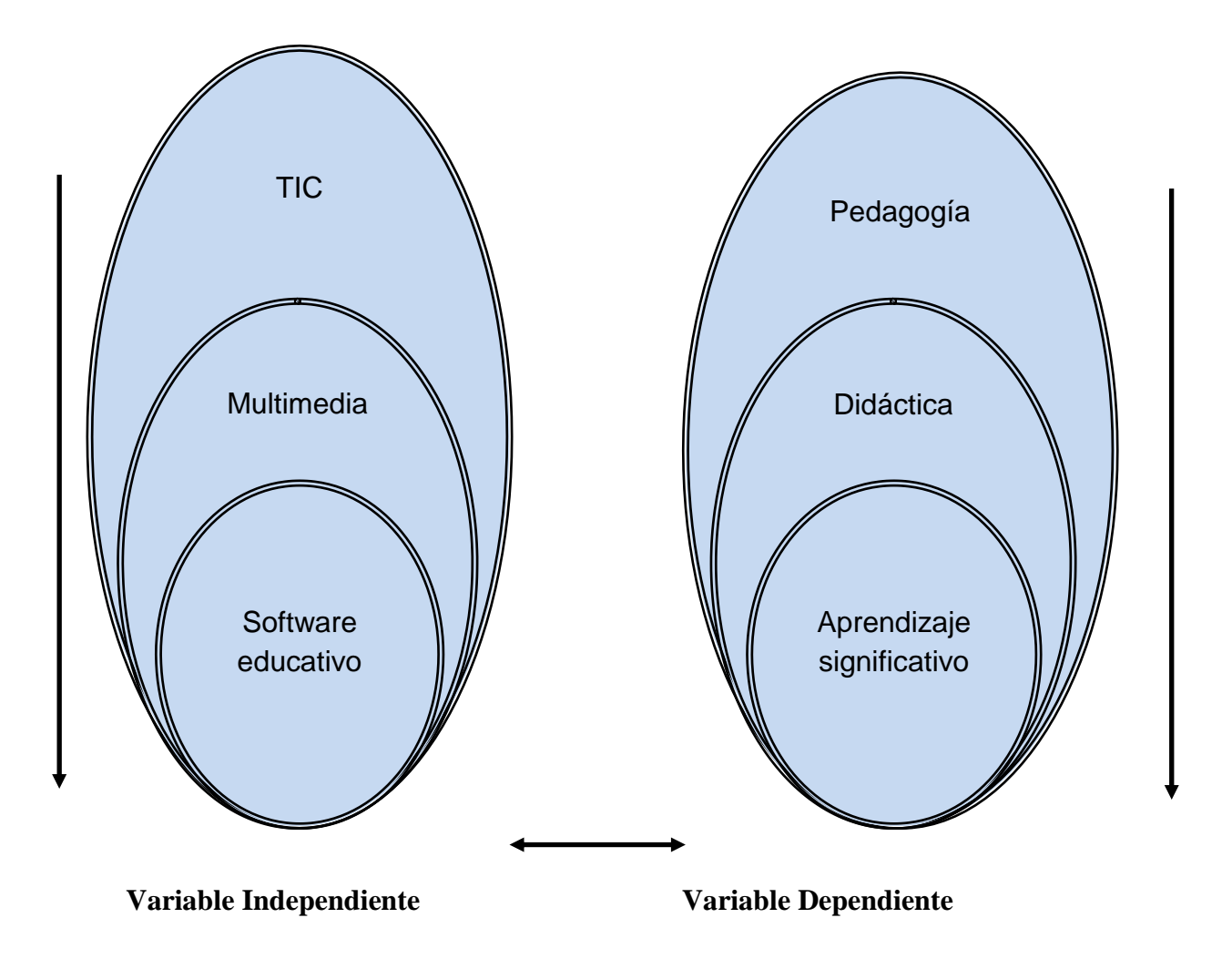

Gráfico 2: Categorías Fundamentales Elaborado por: Gladys Vásconez

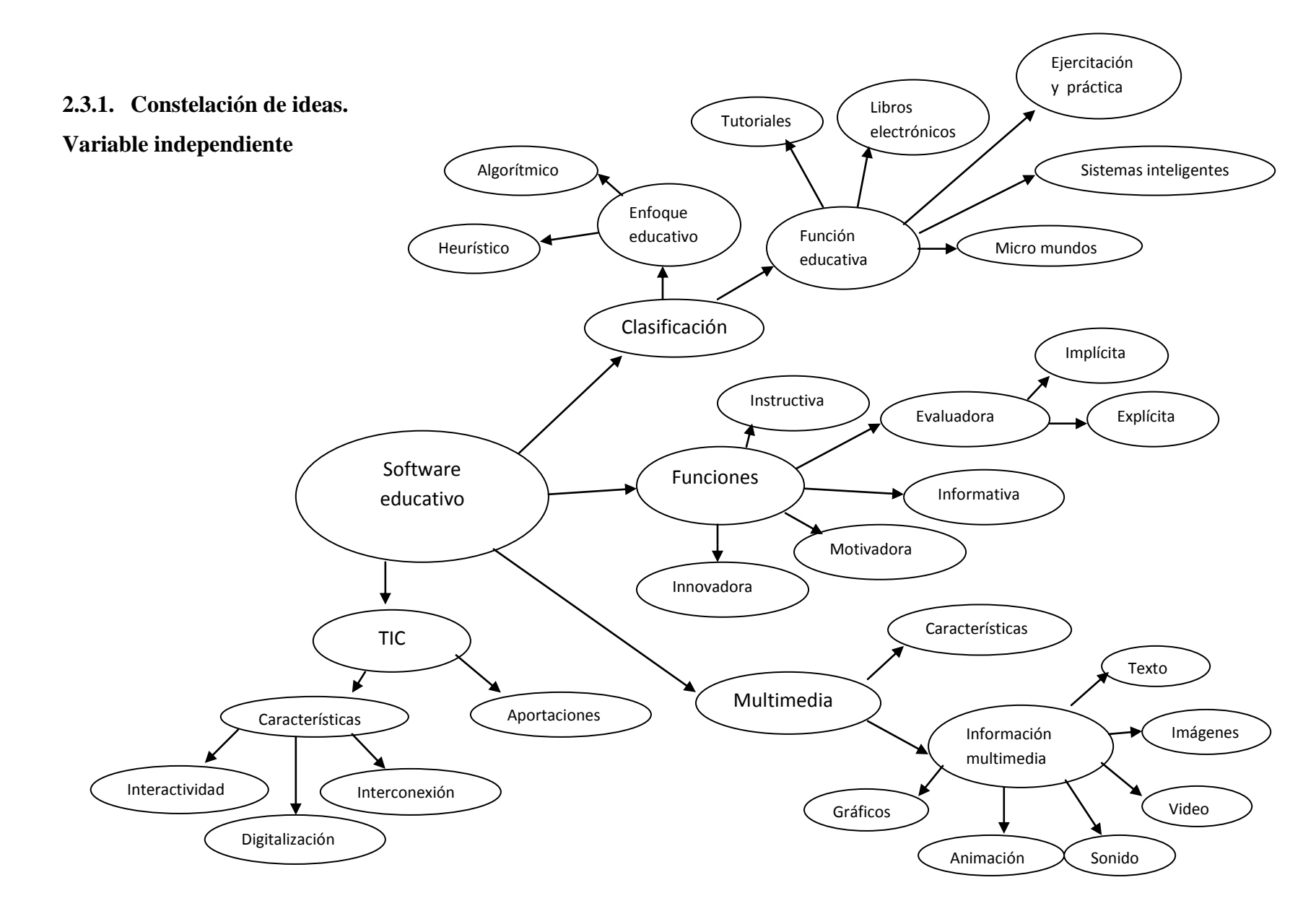

Gráfico 3: Constelación de ideas variable independiente Elaborado por: Gladys Vásconez

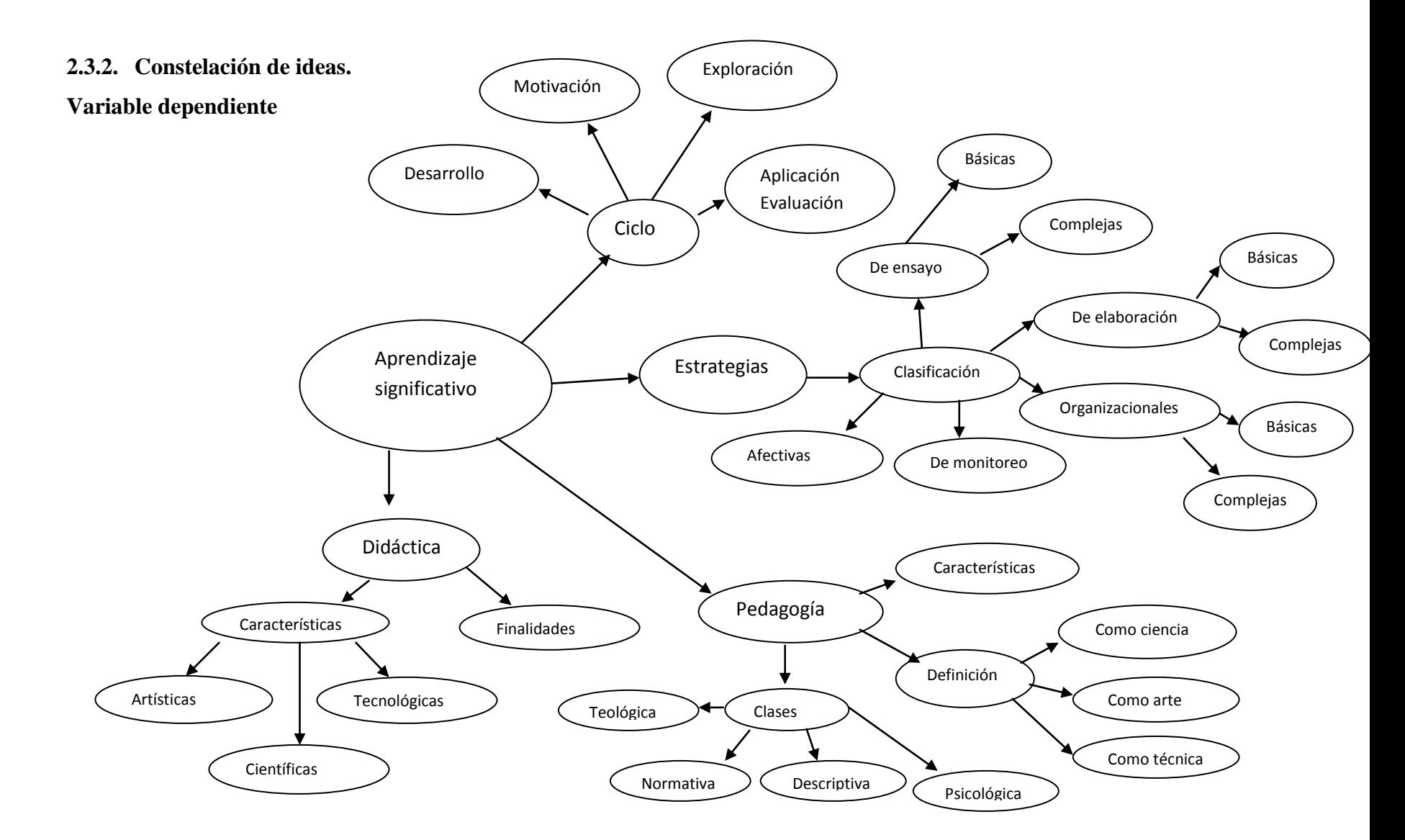

Gráfico 4: Constelación de ideas variable dependiente Elaborado por: Gladys Vásconez

#### <span id="page-35-0"></span>**Variable Dependiente.**

#### **Software educativo**

Según Marqués (1997), Software educativo es cualquier programa computacional, aplicación informática o herramienta dinámica que soportada sobre una bien definida estrategia pedagógica, apoya directamente el proceso de enseñanza aprendizaje constituyendo un efectivo instrumento para el desarrollo educacional del hombre, por ende será utilizado como material de apoyo de docentes, estudiantes y toda aquella persona que desea aprender acerca de determinada área del conocimiento. Utiliza elementos altamente interactivos, a partir del empleo de recursos multimedia, como videos, sonidos, fotografías, diccionarios especializados, explicaciones de experimentados profesores, ejercicios y juegos instructivos que apoyan las funciones de evaluación y diagnóstico.

El software educativo puede tratar las diferentes materias (Matemática, Idiomas, Geografía, Dibujo), de formas muy diversas (a partir de cuestionarios, facilitando una información estructurada a los alumnos, mediante la simulación de fenómenos) y ofrecer un entorno de trabajo más o menos sensible a las circunstancias de los estudiantes.

El uso del software educativo en el proceso de enseñanza - aprendizaje puede ser:

 Por parte del alumno. Se evidencia cuando el estudiante opera directamente el software educativo, pero en este caso es de vital importancia la acción dirigida por el profesor.
El uso del software por parte del docente. Enriquece el campo de la pedagogía al incorporar la tecnología de punta que revoluciona los métodos de enseñanza - aprendizaje. Constituyen una nueva, atractiva, dinámica y rica fuente de conocimientos. Pueden adaptar el software a las características y necesidades de su grupo teniendo en cuenta el diagnóstico en el proceso de enseñanza aprendizaje.

## **Clasificación del software educativo.**

Una clasificación del Software Educativo o material educativo computarizado está ligada al enfoque educativo que predomina en ellos: algorítmico y heurístico.

## **Enfoque algorítmico:**

Es aquel en que predomina el aprendizaje vía transmisión de conocimiento, desde quien sabe hacia quien lo desea aprender y donde el diseñador se encarga de encapsular secuencias bien diseñadas de actividades de aprendizaje que conducen al aprendiz desde donde está hasta donde desea llegar. El rol del alumno es asimilar el máximo de lo que se le transmite.

#### **Enfoque heurístico:**

Es aquel en el que predomina el aprendizaje experiencial y por descubrimiento, donde el diseñador crea ambientes ricos en situaciones que el alumno debe explorar conjeturalmente. El alumno debe llegar al conocimiento a partir de la experiencia, creando sus propios modelos de pensamiento, sus propias interpretaciones del mundo.

Existe otra clasificación, la que está planteada de acuerdo a las funciones educativas: tutoriales, de ejercitación y práctica, simuladores, juegos educativos, libros electrónicos, sistemas expertos y los inteligentes de enseñanza.

#### **Sistemas tutoriales:**

Es interactivo, entrega información al usuario, además de preguntas, juicios, feedback. Además exige del estudiante, comprensión, aplicación, análisis, síntesis y evaluación. Espera que el usuario responda correctamente acerca de pasajes de información de una lección, que aplique conceptos y principios, analice, sintetice y evalúe situaciones.

#### **Sistemas de ejercitación y práctica:**

Realiza una práctica o ejercitación repetida de la información para estimular fluidez, velocidad de respuesta y retención de largo plazo, para ello el programa presenta al usuario la introducción a los ejercicios que va a desarrollar, respondiendo una cantidad determinada de ítems, si comete un error, la misma pregunta se irá repitiendo cada vez con mayor frecuencia hasta que el estudiante comience a contestar adecuadamente. Este tipo de software no es interactivo por lo que resulta en la mayoría de los casos menos atrayente y motivador que otros software educativo.

# **Simuladores:**

Presenta al estudiante la introducción, que es el aspecto más relevante de este tipo de software. El usuario será sometido sucesivamente a la acción de una serie de fenómenos físicos, ambientales, previamente explicados, dependiendo del objetivo del software, los que estarán en permanente cambio y que obligarán al estudiante a

actuar, de acuerdo a las diversas condiciones que se vayan presentando, en forma progresiva, hasta el término del curso.

## **Juegos educativos:**

Posee una estructura muy similar al Software de Simulación, que incorpora un componente nuevo, la acción de un competidor, el cual puede ser la misma máquina o bien un competidor externo, en ese caso se trata de Software de Juegos Instruccionales on line.

Primero el programa explica las reglas al usuario o a los oponentes, que pueden ser más de dos inclusive, los que jugarán por turnos secuenciales y en donde solo uno será el ganador.

# **Libros Electrónicos:**

Su objetivo es presentar información al estudiante a partir del uso de texto, gráficos, animaciones, videos, etc., pero con un nivel de interactividad y motivación que le facilite las acciones que realiza.

#### **Lenguajes sincrónicos y micro mundos exploratorios:**

Es aquel donde no hay que aprender, uno esta sintonizado con sus instrucciones las cuales permiten interactuar con un micro mundo en donde las cosas sean aplicables. Los lenguajes sintónicos y micro mundos sirven para el desarrollo de estrategias de pensamiento o basada en el uso de heurística en la solución de problemas.

#### **Sistemas expertos con fines educativos:**

Programa de conocimientos intensivo que resuelve problemas que normalmente requieren de la pericia humana. Ejecuta muchas funciones secundarias de manera análoga a un experto, por ejemplo, preguntar aspectos importantes y explicar razonamientos.

#### **Sistemas tutoriales inteligentes:**

Muestran un contenido inteligente adaptativo, es decir adapta el tratamiento educativo en función de lo que se desea aprender. Despiertan mayor interés y motivación, puesto que pueden detectar errores, clasificarlos, y explicar por qué se producen, favoreciendo así el proceso de retroalimentación del estudiante.

A partir del 2004 surge una nueva tendencia, que es la de integrar en un mismo producto, todas o algunas de estas tipologías de software educativos.

A este nuevo modelo de software se le ha denominado hiperentorno educativo o hiperentorno de aprendizaje, lo cual no es más que un sistema informático basado en tecnología hipermedia que contiene una mezcla de elementos representativos de diversas tipologías de software educativo.

## **Funciones y ventajas.**

# **Funciones:**

Para el empleo del Software Educativo es básico conocer las funciones que ha de cumplir en el proceso de aprendizaje, dependiendo del tipo de software pueden realizar funciones básicas propias de los materiales educativos, en algunos casos pueden proporcionar funciones específicas.

# **Función Instructiva:**

Una de las principales funciones que poseen los programas educativos es el aprendizaje en los usuarios, ya que este es una de las características y propósitos que persigue. Los usuarios en función a los objetivos del programa desarrollan diversas actividades, que se orientan al logro de estos. En el proceso de aprendizaje la computadora actúa como mediador en la construcción del conocimiento, promoviendo actividades interactivas a través del software.

# **Función Informativa:**

El software educativo como cualquier material educativo, es un elemento que proporciona información (como contenidos educativos) a los estudiantes, además de servir como un material complementario para la labor del docente.

# **Función Motivadora:**

La introducción del computador en el proceso de enseñanza-aprendizaje, por si sola es un elemento de motivación intrínseca, que propicia que los estudiantes se sientan atraídos e interesados. Además los programas llevan inmersos sistemas de motivación con el propósito de captar la atención y generar el interés por el trabajo educativo. La función motivadora, por ello se constituye en una de las principales características del software educativo.

#### **Función Evaluadora:**

Los programas educativos por lo general poseen sistemas de registros de usuarios, con el propósito de registrar las acciones y los logros de los estudiantes. Además la retroinformación de los logros se produce en el acto, propiciando en el caso de los errores nuevas secuencias de aprendizaje. La evaluación puede ser de dos tipos:

## **· Implícita:**

Cuando el estudiante detecta sus errores y se evalúa a partir de las respuesta que le presenta la computadora. (El sistema puede emplear sonidos para indicar errores o generar información de retorno).

#### **· Explicita:**

Cuando el software presenta los informes del logro de las metas establecidas.

## **Función Investigadora:**

Los programas especialmente las bases de datos, simuladores y programas constructores, ofrecen a los estudiantes interesantes entorno donde investigar: buscar determinadas informaciones, cambiar los valores de las variables de un sistema, etc.

Además, tanto estos programas como los programas herramienta, pueden proporcionar a los profesores y estudiantes instrumentos de gran utilidad para el desarrollo de trabajos de investigación que se realicen básicamente al margen de los computadores.

#### **Función Expresiva:**

Dado que los computadores son máquinas capaces de procesar los símbolos mediante los cuales las personas representan nuestros conocimientos y nos comunicamos, sus posibilidades como instrumento expresivo son muy amplias.

Desde el aspecto informático que estamos tratando, el software educativo, los estudiantes se expresan y se comunican con el computador y con otros compañeros a través de las actividades de los programas y especialmente, cuando utilizan lenguajes de programación, procesadores de textos, editores de gráficos, etc.

# **Función Lúdica:**

Trabajar con el computador realizando actividades educativas es una labor que a menudo tiene connotaciones lúdicas y festivas para los estudiantes. Además, algunos programas refuerzan su atractivo mediante la inclusión de determinados elementos lúdicos, con lo que potencian aún más esta función.

# **Función Innovadora:**

Aunque no siempre sus planteamientos pedagógicos resulten innovadores, los programas educativos se pueden considerar material didáctico con esta función ya que utilizan una tecnología recientemente incorporada a los centros educativos y, en general, suelen permitir muy diversas formas de uso. Esta versatilidad abre amplias posibilidades de experimentación didáctica e innovación educativa en el aula.

## **Multimedia**

El término multimedia se utiliza para referirse a cualquier objeto o sistema que utiliza múltiples medios de expresión (físicos o digitales) para presentar o comunicar información. De allí la expresión "multi-medios". Los medios pueden ser variados, desde texto e imágenes, hasta animación, sonido, video, etc. También se puede calificar como multimedia a los medios electrónicos (u otros medios) que permiten almacenar y presentar contenido multimedia.

Multimedia es similar al empleo tradicional de medios mixtos en las artes plásticas, pero con un alcance más amplio.

## **Características:**

Las presentaciones multimedia pueden verse en un escenario, proyectarse, transmitirse, o reproducirse localmente en un dispositivo por medio de un reproductor multimedia.

Los juegos y simulaciones multimedia pueden usarse en ambientes físicos con efectos especiales, con varios usuarios conectados en red, o localmente con un computador sin acceso a una red, un sistema de videojuegos, o un simulador.

Los niveles mejorados de interactividad son posibles gracias a la combinación de diferentes formas de contenido.

La multimedia encuentra su uso en varias áreas incluyendo pero no limitado: arte, educación, entretenimiento, ingeniería, medicina, matemáticas, negocio, y la investigación científica.

En la educación, la multimedia se utiliza para producir los cursos de aprendizaje computarizado y los libros de consulta como enciclopedia y almanaques.

El sistema de la mensajería de la multimedia, o MMS, es un uso que permite que uno envíe y que reciba los mensajes que contienen la multimedia - contenido relacionado.

La multimedia es muy usada en la industria del entretenimiento, para desarrollar especialmente efectos especiales en películas y la animación para los personajes de caricaturas.

Los usos de la multimedia permiten que los usuarios participen activamente en vez de estar sentados llamados recipientes pasivos de la información, la multimedia es interactiva.

# **Información multimedia.**

Tipos de información multimedia:

# **Texto:**

Sin formatear, formateado, lineal e hipertexto.

# **Gráficos:**

Utilizados para representar esquemas, planos, dibujos lineales.

#### **Imágenes:**

Son documentos formados por píxeles. Pueden generarse por copia del entorno (escaneado, fotografía digital) y tienden a ser ficheros muy voluminosos.

# **Animación:**

Presentación de un número de gráficos por segundo que genera en el observador la sensación de movimiento.

# **Vídeo:**

Presentación de un número de imágenes por segundo, que crean en el observador la sensación de movimiento. Pueden ser sintetizadas o captadas.

# **Sonido:**

Puede ser habla, música u otros sonidos.

#### **TIC**

Las tecnologías de la información y la comunicación (TIC*,* Comunicación Information Technology») agrupan los elementos y las técnicas utilizadas en el tratamiento y la transmisión de las informaciones, principalmente de informática, internet y telecomunicaciones.

Las tecnologías de la información y la comunicación no son ninguna panacea ni fórmula mágica, pero pueden mejorar la vida de todos los habitantes del planeta. Se disponen de herramientas para llegar a los Objetivos de Desarrollo del Milenio, de instrumentos que harán avanzar la causa de la libertad y la democracia, y de los medios necesarios para propagar los conocimientos y facilitar la comprensión mutua" (Kofi Annan, Secretario general de la Organización de las Naciones Unidas, discurso inaugural de la primera fase de la WSIS, Ginebra 2003).

Las TIC conforman el conjunto de recursos necesarios para manipular la información y particularmente los ordenadores, programas informáticos y redes necesarias para convertirla, almacenarla, administrarla, transmitirla y encontrarla. Se consideran como características de las TIC:

## **Interactividad:**

Las TIC que utilizamos en la comunicación social son cada día más interactivas, es decir:

- Permiten la interacción de sus usuarios.
- Posibilitan que dejemos de ser espectadores pasivos, para actuar como participantes.

# **Instantaneidad:**

Se refiere a la posibilidad de recibir información en buenas condiciones técnicas en un espacio de tiempo muy reducido, casi de manera instantánea.

# **Interconexión:**

De la misma forma, casi que instantáneamente, podemos acceder a muchos bancos de datos situados a kilómetros de distancia física, podemos visitar muchos sitios o ver y hablar con personas que estén al otro lado del planeta, gracias a la interconexión de las tecnologías de imagen y sonido.

#### **Digitalización:**

La característica de la digitalización hace referencia a la transformación de la información analógica en códigos numéricos, lo que favorece la transmisión de diversos tipos de información por un mismo canal, como son las redes digitales de servicios integrados. Esas redes permiten la transmisión de videoconferencias o programas de radio y televisión por una misma red.

# **Diversidad:**

Otra característica es la diversidad de esas tecnologías que permiten desempeñar diversas funciones. Un videodisco transmite informaciones por medio de imágenes y textos y la videoconferencia puede dar espacio para la interacción entre los usuarios.

# **Colaboración:**

Cuando nos referimos a las TIC como tecnologías colaborativas, es por el hecho de que posibilitan el trabajo en equipo, es decir, varias personas en distintos roles pueden trabajar para lograr la consecución de una determinada meta común.

## **Variable Independiente**

#### **Aprendizaje significativo.**

Por aprendizaje significativo se entiende el que tiene lugar cuando el docente liga la información nueva con la que ya posee, reajustando y reconstruyendo ambas

informaciones en este proceso. Dicho de otro modo, la estructura de los conocimientos previos condiciona los nuevos conocimientos y experiencias, y éstos, a su vez, modifican y reestructuran aquellos.

Un aprendizaje es significativo cuando los contenidos: Son relacionados de modo no arbitrario y sustancial (no al pie de la letra) con lo que el alumno ya sabe. Por relación sustancial y no arbitraria se debe entender que las ideas se relacionan con algún aspecto existente específicamente relevante de la estructura cognoscitiva del alumno, como una imagen, un símbolo ya significativo, un concepto o una proposición (Ausubel; 1983:18).

Esto quiere decir que en el proceso educativo, es importante considerar lo que el individuo ya sabe de tal manera que establezca una relación con aquello que debe aprender. Este proceso tiene lugar si el educando tiene en su estructura cognitiva conceptos, estos son: ideas, proposiciones, estables y definidos, con los cuales la nueva información puede interactuar.

La característica más importante del aprendizaje significativo es que, produce una interacción entre los conocimientos más relevantes de la estructura cognitiva y las nuevas informaciones (no es una simple asociación), de tal modo que éstas adquieren un significado y son integradas a la estructura cognitiva de manera no arbitraria y sustancial, favoreciendo la diferenciación, evolución y estabilidad de los subsunsores pre existentes y consecuentemente de toda la estructura cognitiva.

#### **Estrategias de aprendizaje.**

Definidas de una manera amplia, las estrategias de aprendizaje son conductas o pensamientos que facilitan el aprendizaje. Estas estrategias van desde las simples habilidades de estudio, como el subrayado de la idea principal, hasta los procesos de pensamiento complejo como el usar las analogías para relacionar el conocimiento previo con la nueva información (Weistein, Ridley, Dahl y Weber, 1988-1989).

## **Clasificación de las estrategias**:

Existen diferentes clasificaciones de las estrategias, una de ellas es la que proponen Weinstein y Mayer (1985). Para estos investigadores, las estrategias cognoscitivas de aprendizaje se pueden clasificar en ocho categorías generales: seis de ellas dependen de la complejidad de la tarea, además de las estrategias meta cognoscitivas y las denominadas estrategias afectivas.

## **Estrategias de ensayo para tareas básicas de aprendizaje**.

Existe un número de tareas educativas diferentes que requieren de un recuerdo simple. Un ejemplo de estrategia en esta categoría lo constituye la repetición de cada nombre de los colores del espectro, en un orden serial correcto.

Estas tareas simples ocurren particularmente en un nivel educacional menor o en cursos introductorios. Una diferencia importante entre expertos (quienes utilizan la información de manera efectiva) y novatos (quienes aún no dominan las estrategias efectivas para recuperar y utilizar la información), parece estar relacionada con la base de conocimientos que poseen. La estructura, la organización y la integración de esta base de conocimientos son importantes para la experta toma de decisiones, aun para los alumnos más inteligentes, con formas profundas de procesamiento de la información.

#### **Estrategias de ensayo para tareas complejas de aprendizaje**.

Las estrategias de aprendizaje en esta categoría son más complejas y tienden a involucrar el conocimiento que se extiende más allá del aprendizaje superficial de listas de palabras o segmentos aislados de información. Las estrategias en esta categoría incluyen copiado y subrayado del material de lectura. Generalmente involucran la repetición dirigida hacia la reproducción literal. Estas actividades parecen ser particularmente efectivas cuando se ejercitan conjuntamente con otras estrategias que conducen a un procesamiento significativo de la información, tales como el uso de la elaboración, la organización o el monitoreo de la comprensión.

## **Estrategias de elaboración para tareas básicas de aprendizaje**.

La elaboración involucra el aumento de algún tipo de construcción simbólica a lo que uno está tratando de aprender, de manera que sea más significativo.

Esto se puede lograr utilizando construcciones verbales o imaginables. Por ejemplo, el uso de imaginería mental puede ayudar a recordar las secuencias de acción descritas en una obra, y el uso de oraciones para relacionar un país y sus mayores productos industriales.

La creación de elaboraciones efectivas requiere que el alumno esté involucrado activamente en el procesamiento de la información a ser aprendida. Numerosos estudios han demostrado que esto es un prerrequisito importante para el aprendizaje significativo versus la codificación superficial para el recuerdo.

#### **Estrategias de elaboración para tareas complejas de aprendizaje**.

Las actividades de esta categoría incluyen la creación de analogías, parafraseo, la utilización de conocimientos previos, experiencias, actitudes y creencias, que ayudan a hacer la nueva información más significativa. Una vez más, la meta principal de cada una de estas actividades es hacer que el alumno esté activamente involucrado en la construcción de puentes entre lo que ya conoce y lo que está tratando de aprender.

Las diferentes maneras de elaborar incluyen el tratar de aplicar un principio a la experiencia cotidiana, relacionar el contenido de un curso al contenido de otro, relacionar lo que se presentó anteriormente en una lectura a la discusión actual, tratar de utilizar una estrategia de solución de problemas a una situación nueva y resumir un argumento.

#### **Estrategias organizacionales para tareas básicas de aprendizaje**.

Las estrategias en esta categoría se enfocan a métodos utilizados para traducir información en otra forma que la hará más fácil de entender. En esta categoría se incluyen, por ejemplo, el agrupamiento de las batallas de la Segunda Guerra Mundial por localización geográfica, la organización de animales por su categoría taxonómica, etc. En este tipo de estrategias, un esquema existente o creado se usa para imponer organización en un conjunto desordenado de elementos. Nótese que las estrategias organizacionales, como las de elaboración, requieren un rol más activo por parte del alumno que las simples estrategias de ensayo.

#### **Estrategias organizacionales para tareas complejas de aprendizaje.**

Las estrategias organizacionales pueden ser también muy útiles para tareas más complejas. Ejemplos comunes del uso de este método con tareas complejas incluyen el esbozo de un capítulo de un libro de texto, la creación de un diagrama conceptual de interrelaciones causa-efecto, y la creación de una jerarquía de recursos para ser usados al escribir un trabajo final. Parecen contribuir a la efectividad de este método tanto el proceso como el producto.

#### **Estrategias de monitoreo de comprensión**.

La meta cognición se refiere tanto al conocimiento del individuo acerca de sus propios procesos cognoscitivos, como también a sus habilidades para controlar estos procesos mediante su organización, monitoreo y modificación, como una función de los resultados del aprendizaje y la realimentación.

Una sub área dentro de la meta cognición que es particularmente relevante, se llama monitoreo de comprensión. Operacionalmente, el monitoreo de la comprensión involucra el establecimiento de metas de aprendizaje, la medición del grado en que las metas se alcanzan y, si es necesario, la modificación de las estrategias utilizadas para facilitar el logro de las metas.

El monitoreo de la comprensión requiere de varios tipos de conocimiento por parte de los alumnos. Por ejemplo, ¿cuáles son sus estilos preferidos de aprendizaje?, ¿cuáles son las materias más fáciles o más difíciles de entender?, ¿cuáles son los mejores y los peores tiempos del día? Este tipo de conocimiento ayuda a los individuos a saber cómo programar sus horarios de actividades de estudio y los tipos de recursos o asistencia que necesitarán para una ejecución eficiente y efectiva. Los alumnos también necesitan tener algo del conocimiento acerca de la naturaleza de la tarea que van a ejecutar, así como de los resultados anticipados o deseados. Es difícil lograr una meta si no se sabe lo que es.

Por ejemplo, muchos estudiantes experimentan gran dificultad para leer un libro de texto, a pesar de la cantidad de tiempo y esfuerzo que le dedican a la tarea. Muchos estudiantes no saben seleccionar las ideas principales y detalles importantes para estudios posteriores. Tratan cada oración como si fuera tan importante como las demás. El no saber acerca de las diferentes estructuras del texto, o cómo identificar la información importante, puede hacer que la lectura de un texto sea una tarea casi imposible.

#### **Estrategias afectivas.**

Las estrategias afectivas ayudan a crear y mantener climas internos y externos adecuados para el aprendizaje. Aunque estas estrategias pueden no ser directamente responsables de conocimientos o actividades, ayudan a crear un contexto en el cual el aprendizaje efectivo puede llevarse a cabo.

Ejemplos de estrategias afectivas incluyen ejercicios de relajación y autocomunicación o auto-hablado positivo para reducir la ansiedad de ejecución; encontrar un lugar silencioso para estudiar para así reducir distracciones externas; establecer prioridades, y programar un horario de estudio. Cada uno de estos métodos está diseñado para ayudar a enfocar la capacidad (generalmente limitada) del procesamiento humano sobre la meta a aprender. Eliminando las distracciones internas y externas se contribuye a mejorar la atención y lograr la concentración.

## **Ciclo del aprendizaje.**

El Ciclo de Aprendizaje planifica una secuencia de actividades que se inician con una etapa exploratoria, la que conlleva la manipulación de material concreto, y a continuación prosigue con actividades que facilitan el desarrollo conceptual a partir de las experiencias recogidas por los alumnos durante la exploración. Luego, se desarrollan actividades para aplicar y evaluar la comprensión de esos conceptos

Estas ideas están fundamentadas en el modelo "Aprendiendo de la Experiencia", el cual describe cuatro fases básicas: experiencia concreta, observación y procesamiento, conceptualización y generalización, aplicación.

El Ciclo de Aprendizaje representa una familia de modelos que varían en las fases propuestas por distintos autores (Escalada, 1999; Karplus, 1981). Los autores usan el modelo de cuatro fases:

## **Motivación:**

El propósito es que los alumnos identifiquen un problema o pregunta que genere una discusión en la cual pueden explicitar sus conocimientos y pre concepciones sobre el fenómeno.

#### **Exploración:**

El propósito de esta fase es incentivar al alumno para que formule preguntas sobre el fenómeno, incentivar su curiosidad y promover una actitud indagatoria. La exploración también ayuda a identificar las pre concepciones que el alumno tiene.

Los alumnos trabajan en grupo, manipulan objetos, exploran ideas y van adquiriendo una experiencia común y concreta. A los alumnos se les pide que establezcan relaciones, observen patrones, identifiquen variables y clarifiquen su comprensión de conceptos y destrezas importantes. Los alumnos explican, en sus propias palabras, para demostrar sus propias interpretaciones de un fenómeno.

#### **Desarrollo Conceptual:**

El propósito de las actividades que se desarrollan en esta fase es entregarle al alumno definiciones de conceptos, procesos o destrezas, dentro del contexto de las ideas y experiencias que tuvieron durante la fase exploratoria. Estas definiciones pueden ser introducidas a través de clases expositivas, un libro, software y otros medios. Los alumnos refinan sus concepciones iníciales y construyen nuevos conceptos.

Para promover el desarrollo conceptual, a medida que se van introduciendo los conceptos, el profesor desarrolla una secuencia de preguntas que pueden guiar la reflexión de los alumnos.

## **Aplicación/Evaluación:**

Esta fase incluye actividades que permiten a los alumnos aplicar conceptos específicos. Estas actividades ayudan a demostrar la comprensión que los alumnos y alumnas han logrado de las definiciones formales, conceptos, procesos y destrezas, ayudándolos a clarificar sus dificultades.

Se pide a los alumnos que apliquen lo que han aprendido al predecir los resultados en una nueva situación.

# **Didáctica.**

La didáctica es la ciencia de la educación que estudia e interviene en el proceso de enseñanza-aprendizaje con el fin de conseguir la formación intelectual del educando.

La didáctica es una ciencia práctica, de intervención y transformadora de la realidad.

## **Características.**

## **Visión artística:**

En su dimensión de realización práctica, la didáctica requiere de unas habilidades que se acrecientan con la experiencia.

La actividad didáctica no es rutinaria ni prescrita totalmente, la actuación docente puede ser innovadora, apoyada en procesos reflexivos.

La visión artística de la didáctica se contrapone a la actuación tecnológica donde todo está más o menos previsto.

## **Dimensión tecnológica:**

Se llama tecnología a la técnica que emplea conocimiento científico. Los procesos didácticos son científicos en el sentido de que están provistos de un soporte teórico científico, se basan en teorías o procesos ya comprobados.

Ante situaciones no previstas, sólo cabe la respuesta reflexiva basada en teorías científicas pero llevada a cabo en el momento con predominio del elemento artístico.

# **Carácter científico:**

La didáctica cumple criterios de racionalidad científica con tal que se acepte la posibilidad de integrar elementos subjetivos de la explicación de los fenómenos. Por otro lado, posee suficiente número de conceptos, juicios y razonamientos estructurados susceptibles de generar nuevas ideas tanto inductiva como deductivamente.

La didáctica tiene un carácter explicativo de los fenómenos que se relacionan con el proceso de enseñanza-aprendizaje.

## **Finalidades.**

Presenta una doble finalidad:

## **Finalidad teórica:**

Trata de adquirir y aumentar el conocimiento sobre el proceso de enseñanzaaprendizaje (su objeto de estudio). Trata de describirlo, explicarlo e interpretarlo mejor.

## **Finalidad práctica:**

Trata de regular y dirigir en la práctica el proceso de enseñanza-aprendizaje. Se trata de elaborar propuestas de acción e intervenir para transformar la realidad.

Se trata de provocar en el alumnado su formación intelectual en 2 aspectos: la integración de la cultura concreta y el desarrollo cognitivo individual necesario para poder progresar en el aprendizaje de conceptos, procedimientos y actitudes. En definitiva, elaborar los propios conocimientos, decidir por sí mismo las pautas de conducta a elegir racionalmente.

Resumiendo, asimilar formar de pensar, sentir y actuar. Todo ello, cultura básica y desarrollo de las competencias básicas para acrecentarla, constituyen la formación intelectual, objetivo que debe conseguir la actividad didáctica.

# **Pedagogía.**

Algunos autores la definen como ciencia, arte, saber o disciplina, pero todos están de acuerdo en que se encarga de la educación, es decir, tiene por objeto el planteo,

estudio y solución del problema educativo; o también puede decirse que la pedagogía es un conjunto de normas, leyes o principios que se encargan de regular el proceso educativo.

#### **La pedagogía como arte:**

Arte: "modo en que se hace o debe hacerse una cosa. Actividad mediante la cual el hombre expresa estéticamente algo, valiéndose, por ejemplo, de la materia, de la imagen o todo. Cada una de las ramas en que se divide una actividad". Lemus dice "la pedagogía tiene por objeto el estudio de la educación, esta si puede tener las características de una obra de arte...la educación es eminentemente activa y práctica, se ajusta a normas y reglas que constituyen los métodos y procedimientos, y por parte de una imagen o comprensión del mundo, de la vida y del hombre para crear o modelar una criatura humana bella.

#### **La pedagogía como técnica:**

Por técnica, según el diccionario Kapelusz de la lengua española entendemos, un conjunto de procedimientos y recursos de que se sirve una ciencia o arte. La pedagogía puede, perfectamente y sin ningún problema ser considerada una técnica, pues son los parámetros y normas que delimitan el arte de educar.

## **La pedagogía como ciencia:**

La pedagogía cumple con las características principales de la ciencia, es decir, tiene un objeto propio de investigación, se ciñe a un conjunto de principios reguladores, constituye un sistema y usa métodos científicos como la observación y experimentación.

#### **Características.**

# **Adquisición de aprendizajes significativos:**

La fuerte orientación hacia aprendizajes relevantes no debe ser confundida con un academicismo rígido y formalista, los docentes saben que para los alumnos alcancen los objetivos del currículum nacional, ellos deben hacer un esfuerzo de conexión con la realidad particular y los aprendizajes y motivaciones personales de sus alumnos. Si quieren llegar a lo lejano deben partir por lo cercano. Esta regla de la pedagogía impregna un conjunto de prácticas encaminadas, en definitiva, hacia la adquisición de aprendizajes significativos:

#### **Alta estructuración y anticipación de la situación de aprendizaje:**

Casi independientemente del tipo de metodologías que empleen en uno u otro caso particular, los maestros procuran la presencia de un conjunto básico de elementos que son, en definitiva, los parámetros de esa estructura:

La clase es enlazada con las anteriores para que el alumno recupere el proceso más largo en que está involucrado. Sus objetivos son claramente explicitados, a fin de que el alumno cuente con las reglas de realización de lo que se espera de él y no pierda el sentido de sus actividades. Las actividades son anticipadas y los tiempos controlados, a fin de que todos trabajen lo más eficientemente posible.

#### **Atención a la diversidad, variadas metodologías y recursos:**

Existen dos fuentes de diversidad permanentes para la enseñanza: el objetivo o contenido de aprendizaje que se está enseñando y los alumnos a los que se enseña.

#### **Constante supervisión y retroalimentación a los alumnos:**

Los docentes intentan mantener una relación constante de comunicación con sus alumnos, de forma que estos perciban que están siendo efectivamente acompañados. Por ello, los maestros demuestran gran capacidad y gastan muchas energías en conducir la clase. Los alumnos son evaluados y retroalimentados constantemente por sus preguntas, exposiciones, intervenciones, trabajos, etc.

#### **Clases de pedagogía:**

## **Pedagogía normativa:**

Establece normas, reflexiona, teoriza y orienta el hecho educativo. Es eminentemente teórica y se apoya en la filosofía. Dentro de la pedagogía normativa se dan dos grandes ramas:

## **Pedagogía descriptiva:**

Estudia el hecho educativo tal como ocurre en la realidad, narración de acontecimientos culturales o a la indicación de elementos y factores que pueden intervenir en la realización de la práctica educativa. Es empírica y se apoya en la historia. Estudia factores educativos: históricos, biológicos, psicológicos y sociales.

## **Pedagogía psicológica:**

Se sitúa en el terreno educativo y se vale de las herramientas psicológicas para la transmisión de los conocimientos.

# **Pedagogía teológica:**

Es la que se apoya en la verdad revelada inspirándose en la concepción del mundo.

# **2.4. Hipótesis.**

La utilización de un software educativo en el módulo de ciencias naturales incidirá en el aprendizaje significativo de los estudiantes del décimo año de educación básica de la Unidad Educativa a Distancia de Tungurahua extensión Pelileo.

# **2.5. Señalamiento de variables.**

# **2.5.1. Variable independiente.**

• Software educativo

# **2.5.2. Variable independiente.**

Aprendizaje significativo

# **2.5.3. Término de relación.**

· Incidirá

# **2.5.4. Unidades de observación.**

- Módulo de ciencias naturales
- Estudiantes del décimo año de educación básica

# **CAPITULO III**

# **METODOLOGÍA DE LA INVESTIGACIÓN**

#### **3.1. Enfoque.**

Esta investigación está basada en un enfoque cuali–cuantitativo, ya que ayudará a los estudiantes a adquirir y desarrollar conocimientos y habilidades, que faciliten su proceso de formación, de modo que el proceso enseñanza aprendizaje que en ella tiene lugar, desempeñe un importante papel como es la formación de los estudiantes alrededor de los aprendizajes fundamentales como aprender a conocer, aprender a ser, aprender a hacer y aprender a convivir. En tal sentido la tecnología educativa constituye una tendencia pedagógica actual mediante la cual se puede lograr el desarrollo de habilidades, capacidades y contribuir a aumentar el rendimiento académico del estudiante.

Además se utilizará la recolección y el análisis de datos para contestar preguntas de investigación y probar hipótesis establecidas previamente y a través de una medición numérica, conteo y frecuentemente con el uso de la estadística establecer con exactitud patrones de comportamiento en una población.

## **3.2. Modalidad básica de la investigación.**

## **3.2.1. Bibliográfica.**

Esta investigación presenta una modalidad documental, ya que pone énfasis en el análisis teórico y conceptual hasta el paso final de la elaboración de un informe o propuesta, en obras, investigaciones anteriores, material inédito, cartas, historias de vida, documentos legales e inclusive material filmado o grabado. Las fuentes de conocimiento, de análisis e interpretación serán fundamentalmente "cosas" y no "personas". Lo que servirá para fundamentar la investigación.

# **3.2.2. De campo.**

La investigación se realizará para comprender y resolver una situación o problema en un contexto determinado. Se trabajará en un ambiente natural donde conviven las personas a investigar, de las que se obtendrán los datos más relevantes a ser analizados. Se refiere a una investigación científica, dirigida a descubrir relaciones e interacciones entre variables educativas.

## **3.3. Nivel o tipo de investigación.**

## **3.3.1. Exploratoria**

La presente investigación vincula a los estudiantes con la vida comunitaria y con los medios de la tecnología, donde existe un aprendizaje integral que promueve en el alumno una actitud creativa y positiva hacia las innovaciones tecnológicas, mediante un proceso educativo mediatizado por los sistemas telemáticos, provistos de interactividad, crea nuevos conocimientos. Por lo tanto, es menester el uso de la tecnología en la educación, con todos sus avances y de la manera más eficaz, comprendiendo su aprovechamiento en todos los contextos educativos, sirviendo de apoyo a la mediación que reclama el proceso enseñanza y aprendizaje en cualquiera de los niveles educativos y dentro de los modelos formales y no formales. En el momento de diseñar o producir un material educativo y escoger la estrategia didáctica, es necesario establecer una planificación educativa fundamentada en alguna teoría de aprendizaje como el aprendizaje significativo.

#### **3.3.2. Descriptiva.**

Se describirán todas las características de los programas educativos en relación con el aprendizaje significativo para determinar situaciones y actitudes predominantes del problema que está investigando, las cuales pueden tratarse de formas muy diversas en el módulo de Ciencias Naturales a través de esto se desea ofrecer un entorno de trabajo más o menos sensible a las circunstancias de los estudiantes combinando con la parte tecnológica, dando posibilidades de interacción con materiales elaborados para facilitar el aprendizaje con una finalidad didáctica, individualizando el trabajo ya que se adaptan al ritmo de cada uno y pueden realizar sus actividades según sus actuaciones

## **3.3.3. Asociación de variables.**

Para el presente trabajo se analizará la influencia del software educativo en el aprendizaje significativo de los estudiantes, determinando que la utilización de esta tecnología logrará aumentar el interés por lograr sus propios conocimientos, con mayor creatividad, lo que permitirá el desarrollo de habilidades y destrezas que ayudarán al crecimiento tanto educativo como personal de los estudiantes.

Un software educativo es un instrumento valioso en el aula de clase, pues permite el desarrollo de la creatividad mediante: su utilidad como medio didáctico, las herramientas que ofrece, la facilidad de manejo, la interactividad, la motivación entre otras características.

#### **3.4. Población y muestra.**

Este estudio está dirigido a los estudiantes del décimo año de educación básica de la Unidad Educativa a Distancia de Tungurahua extensión Pelileo del período 2010 – 2011, que son un total de 60, de manera que por ser una población pequeña no es

necesario utilizar métodos estadísticos para determinar una muestra, se trabajará con la totalidad de la población.

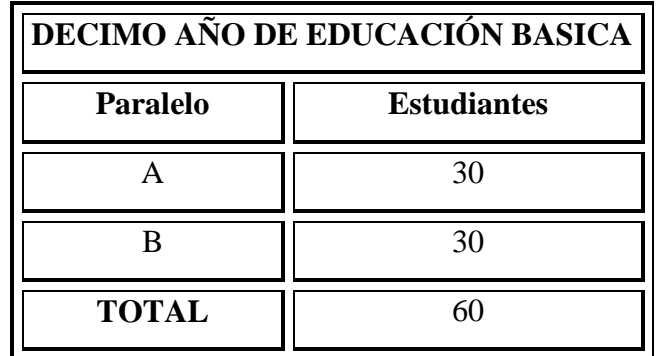

 Tabla 1: Población y muestra Elaborado por: Gladys Vàsconez

# **3.5. Operacionalización de variables.**

# **3.5.1. Variable independiente: Software educativo.**

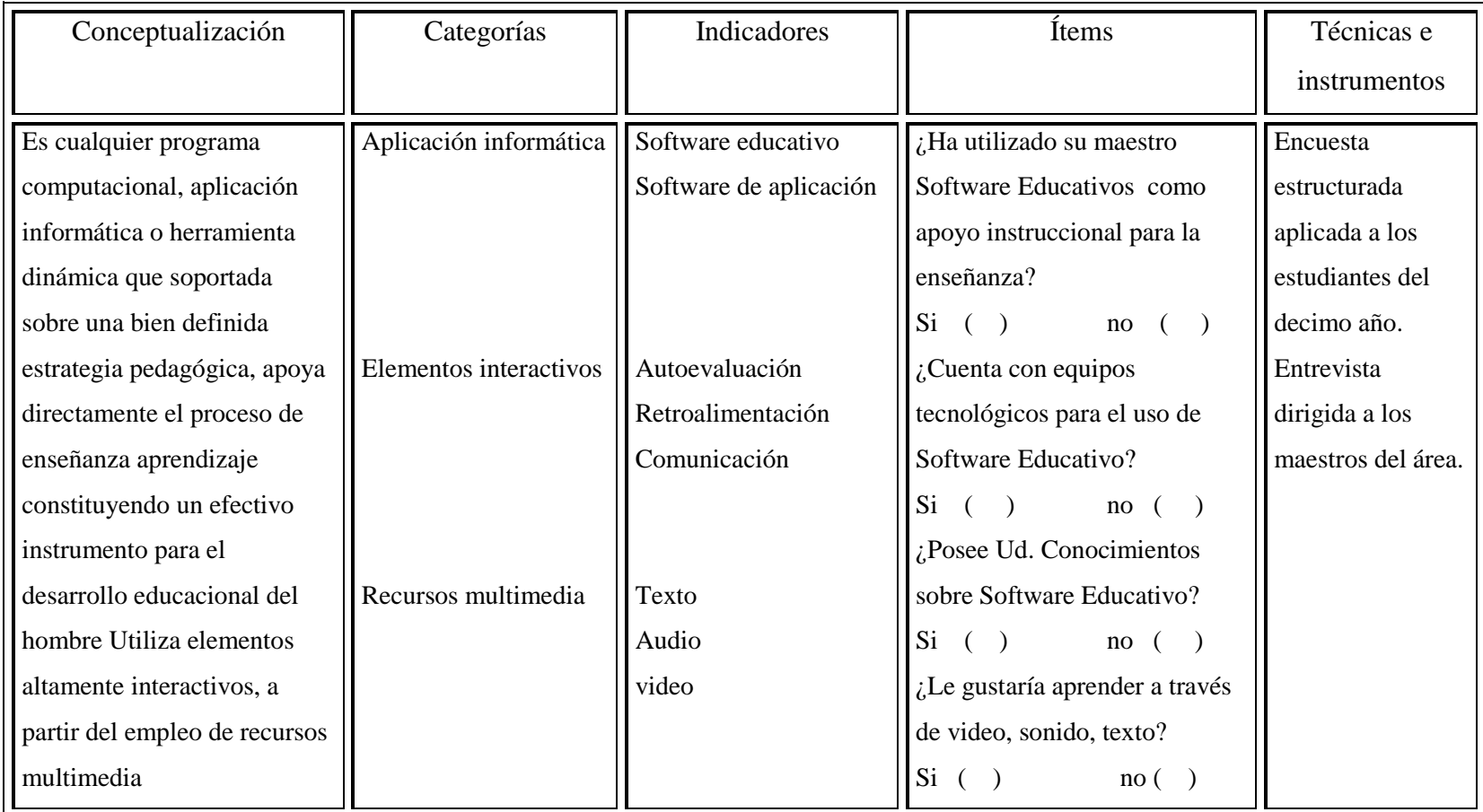

Tabla 2: Operacionalizaciòn de la variable independiente Elaborado por: Gladys Vàsconez

# **3.5.2. Variable dependiente: Aprendizaje significativo.**

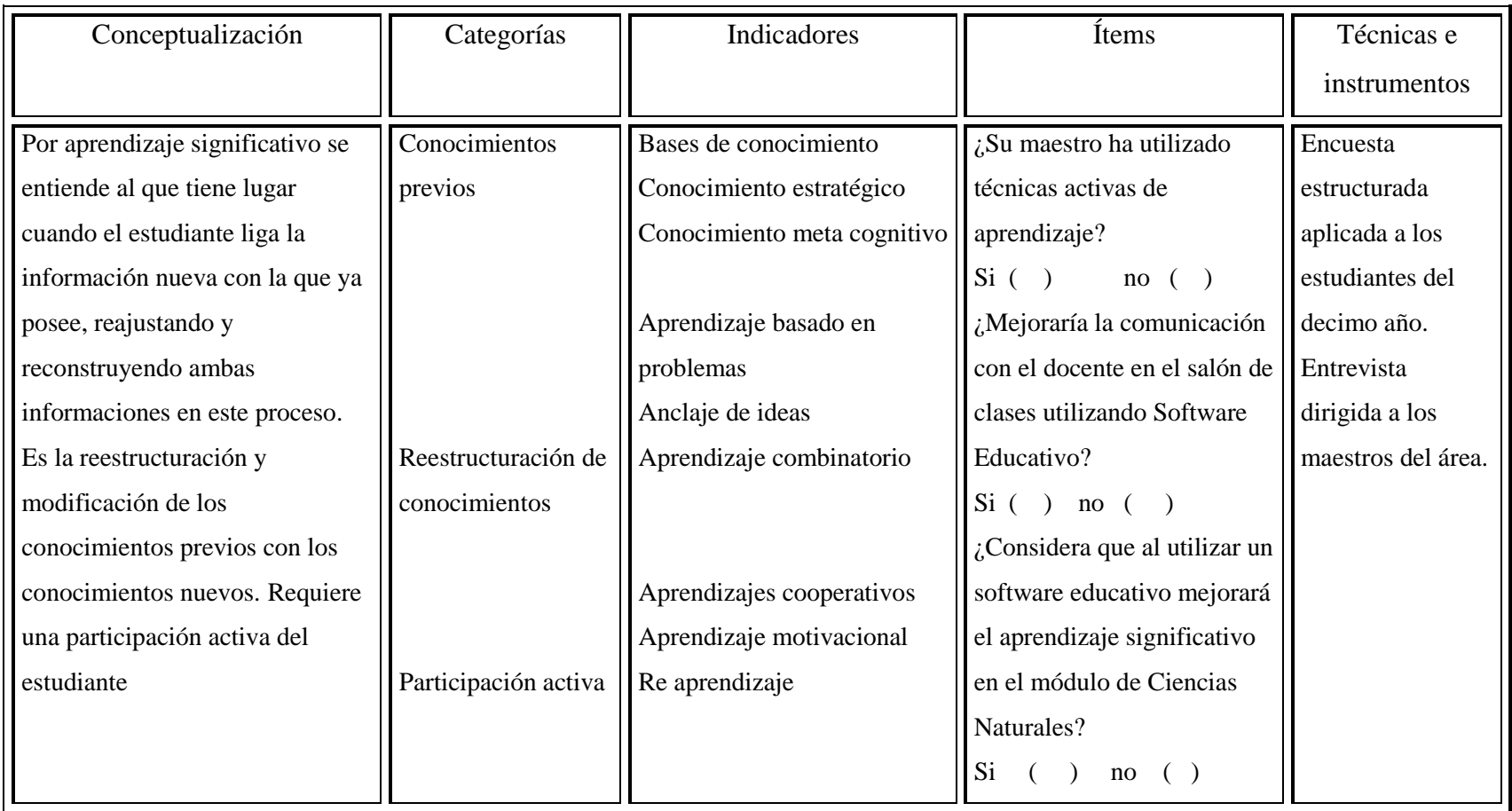

Tabla 3: Operacionalización de la variable dependiente Elaborado por: Gladys Vásconez

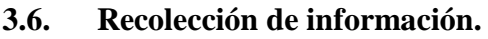

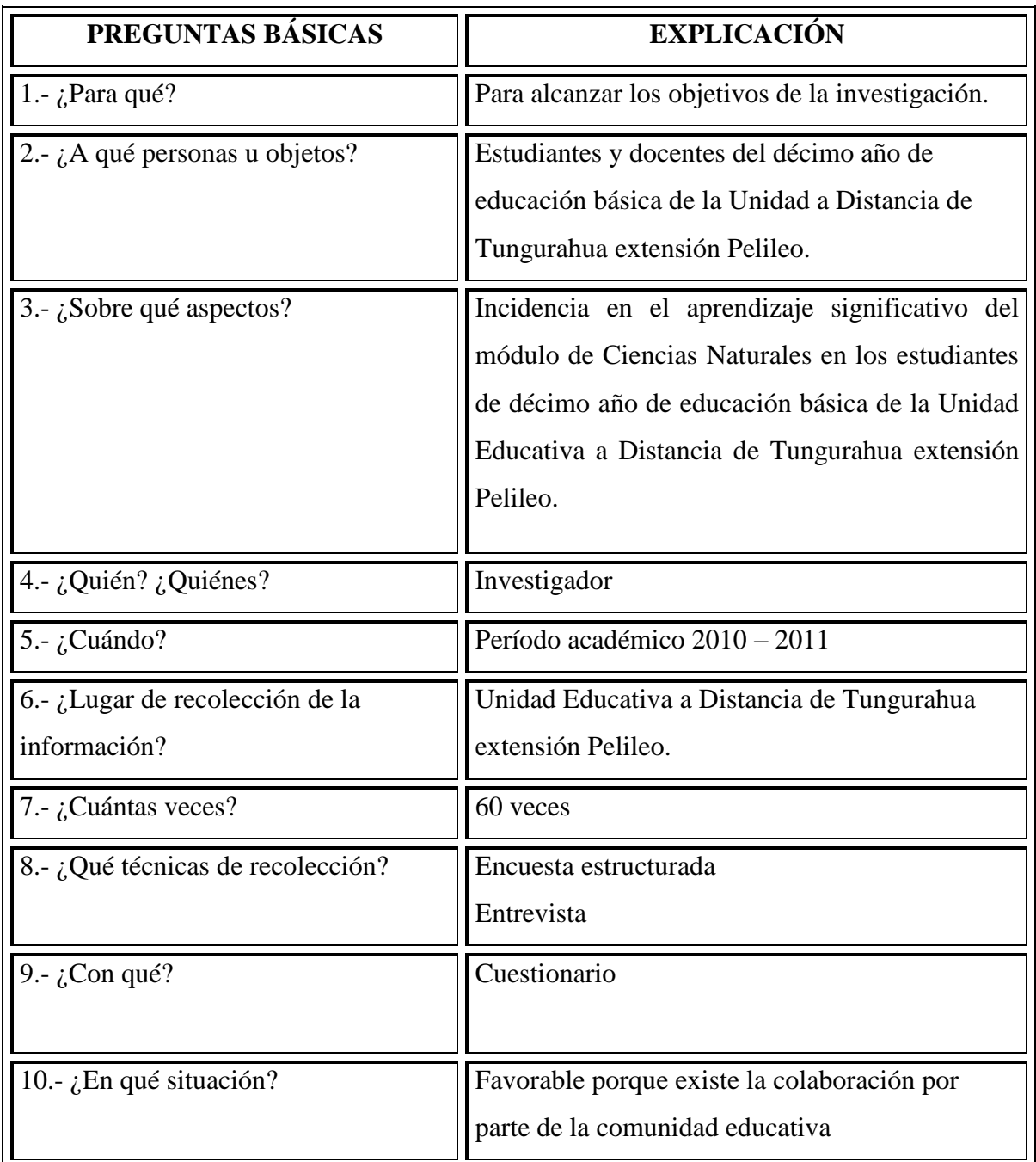

Tabla 4: Recolección de la información Elaborado por: Gladys Vàsconez

# **3.7. Plan de procesamiento de información**

# Procesamiento

- Diseño de materiales de recolección de información
- Aplicación de encuestas
- Revisión crítica de la información recogida, es decir, se hará la limpieza de la información defectuosa: contradictoria, incompleta, no pertinente, etc.
- Tabulación o cuadros según variables de cada hipótesis: manejo de información, estudio estadístico de datos para presentación de resultados.
- Representaciones gráficas
- Análisis e interpretación de resultados
- Análisis de los resultados estadísticos, destacando tendencias o relaciones fundamentales de acuerdo con los objetos e hipótesis.
- Interpretación de resultados, con apoyo del marco teórico, en el aspecto pertinente.
- Comprobación de hipótesis.
- Establecimiento de conclusiones y recomendaciones.

# **CAPITULO IV**

# **ANÁLISIS E INTERPRETACIÓN DE RESULTADOS**

De conformidad al proyecto de investigaciòn, se aplicó una encuesta a 60 estudiantes del décimo año de educaciòn básica de la Unidad Educativa a Distancia de Tungurahua extensión Pelileo. Posteriormente se efectuó la codificación de las respuestas, obteniendo resultados cuantitativos, que es necesario analizarlos e interpretarlos para verificar la hipótesis.

# **4.1. Análisis de resultados.**

**Encuesta a estudiantes.**

## **Tabla N.- 1**

**Pregunta N.- 1** ¿Ha utilizado su maestro Software Educativos como apoyo instruccional para la enseñanza?

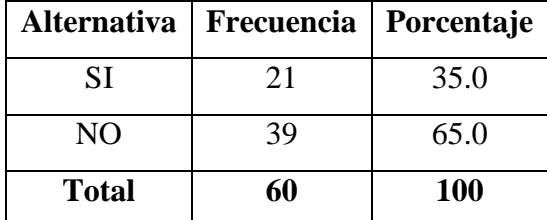

 Fuente: Encuesta aplicada a los estudiantes Elaboración: Gladys Vásconez

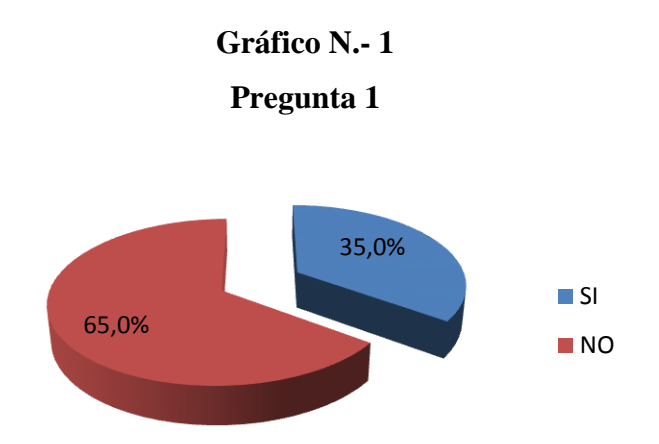

#### **Análisis e interpretación.**

21 estudiantes que representan el 35% afirman que su maestro si ha utilizado un software educativo como apoyo instruccional para la enseñanza, mientras que 39 estudiantes que representan el 65% responde negativamente.

Se puede deducir que el maestro normalmente no utiliza un software educativo para impartir sus clases, lo cual no proyecta una actualización en el aprendizaje al no disponer de nuevas herramientas para el proceso de la información y la comunicación, más recursos educativos interactivos y más información que ayudarían a desarrollar nuevas metodologías didácticas de mayor eficacia formativa.
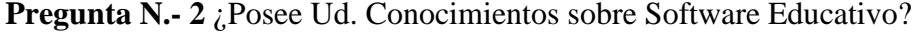

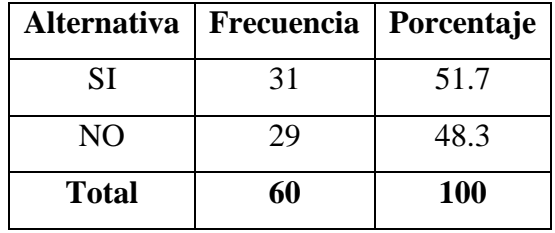

 Fuente: Encuesta aplicada a los estudiantes Elaboración: Gladys Vásconez

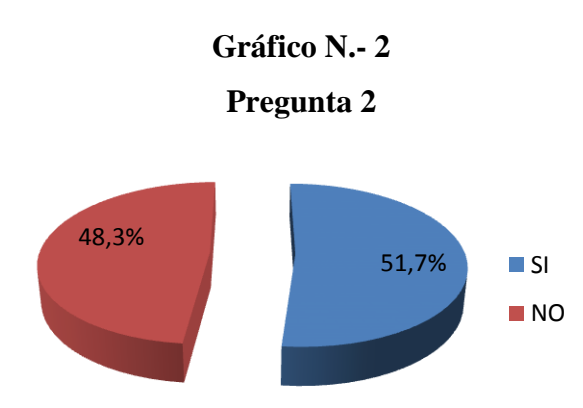

# **Análisis e interpretación.**

31 estudiantes que representan el 51.7% afirman que tienen conocimiento sobre el software educativo, mientras que 29 estudiantes que representan el 48.3% responden negativamente.

Se puede deducir que un número mayor de estudiantes tienen conocimiento sobre el software educativo, lo que ayuda a la manipulación correcta de múltiples materiales didácticos y recursos educativos facilitando la individualización de la enseñanza y el aprendizaje; cada estudiante puede utilizar los materiales más acordes con su estilo de aprendizaje y sus circunstancias personales.

**Pregunta N.- 3** ¿Le gustaría aprender a través de videos, sonidos, textos?

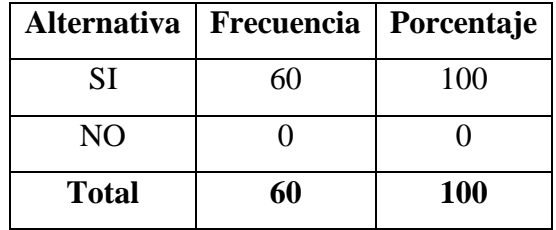

 Fuente: Encuesta aplicada a los estudiantes Elaboración: Gladys Vásconez

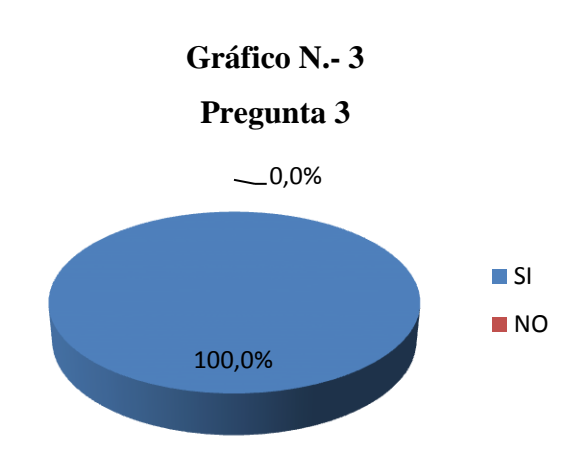

#### **Análisis e interpretación.**

60 estudiantes que representan el 100% afirman que les gustaría aprender a través de videos, sonidos, textos.

Se puede deducir que a todos los estudiantes les gustaría aprender a través de videos, sonidos, textos, estas herramientas que proporciona un software educativo (videos, sonidos, textos) facilitan el desarrollo de habilidades de expresión escrita, gráfica y audiovisual.

**Pregunta N.- 4** ¿Cuál de los siguientes recursos tecnológicos utiliza tu maestro para impartir clases?

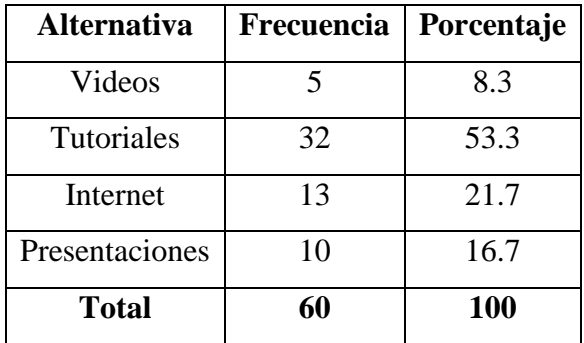

 Fuente: Encuesta aplicada a los estudiantes Elaboración: Gladys Vásconez

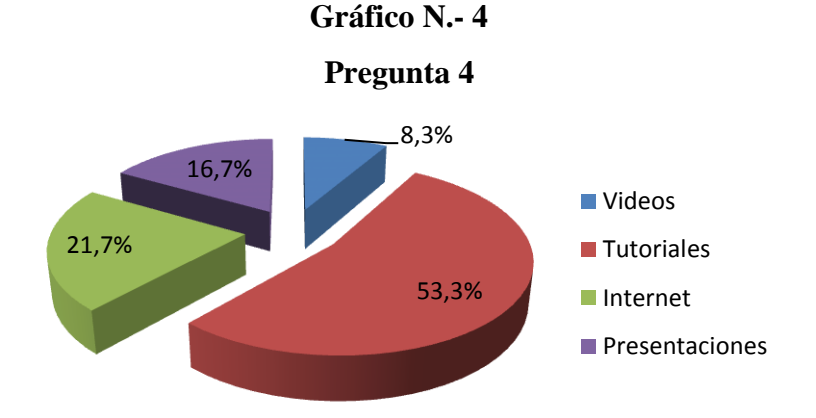

# **Análisis e interpretación.**

5 estudiantes que representan el 8.3% dicen que su maestro utiliza videos para impartir clases, 32 estudiantes que representan el 53.3% dicen que su maestro utiliza tutoriales, 13 estudiantes que representan el 21.7% dicen que su maestro utiliza internet, mientras que 10 estudiantes que representan el 16.7% dicen que su maestro utiliza presentaciones.

Se puede deducir que el maestro en su mayoría utiliza tutoriales para impartir sus clases, ya que este tipo de educación permite implementar un modelo educativo enfocado al desarrollo de capacidades y destrezas útiles para la vida más que al aprendizaje tradicional de contenidos con lo cual se logra articular armoniosamente la educación con la realidad del contexto local.

# **Tabla N.- 5**

**Pregunta N.- 5** ¿Mejoraría la comunicación con el docente en el salón de clases utilizando Software Educativo?

|           | Alternativa   Frecuencia   Porcentaje |      |
|-----------|---------------------------------------|------|
| <b>SI</b> | 53                                    | 88.3 |
| NO.       |                                       | 11.7 |
| Total     | 60                                    | 100  |

 Fuente: Encuesta aplicada a los estudiantes Elaboración: Gladys Vásconez

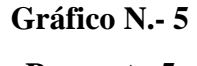

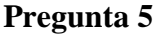

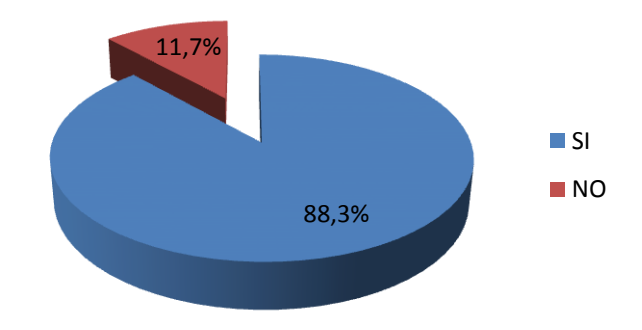

#### **Análisis e interpretación.**

53 estudiantes que representan el 88.3% afirman que mejoraría la comunicación con el docente al utilizar un software educativo, mientras que 7 estudiantes que representan el 11.7% contestan negativamente

Se puede deducir que mejoraría la comunicación si el docente utilizara un software educativo para impartir sus clases, ya que los canales de comunicación que proporciona u software educativo facilitan el contacto entre los alumnos y los profesores. De esta manera es más fácil preguntar dudas en el momento en que surgen, compartir ideas, intercambiar recursos, etc.

## **Tabla N.- 6**

**Pregunta N.- 6** ¿Considera que al utilizar un software educativo mejorará el aprendizaje significativo en el módulo de Ciencias Naturales?

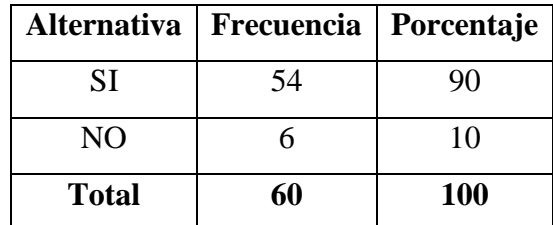

 Fuente: Encuesta aplicada a los estudiantes Elaboración: Gladys Vásconez

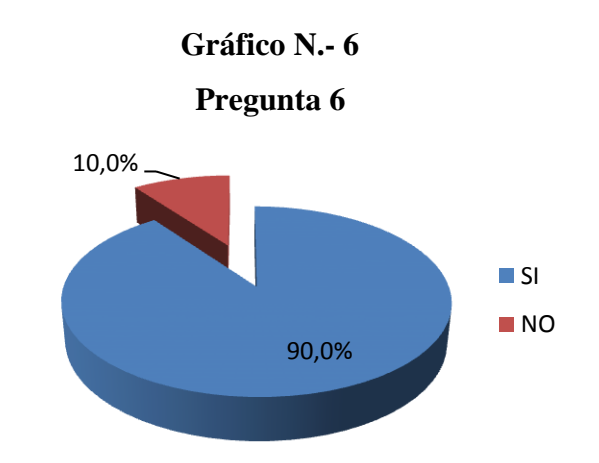

### **Análisis e interpretación.**

54 estudiantes que representan el 90% afirman que mejoraría el aprendizaje significativo en el módulo de ciencias naturales al utilizar un software educativo, mientras que 6 estudiantes que representan el 10 % contestan negativamente

Se puede deducir que mejoraría el aprendizaje significativo al utilizar un software educativo en el módulo de ciencias naturales, ya que las aportaciones del software educativo en las aulas de clase son multiples, proporcionan información, avivan el interés de los estudiantes, mantienen continuamente la actividad intelectual, orientan y facilitan el aprendizaje, promueven igualmente el aprendizaje a partir del error, facilitan la evaluación y control de los contenidos de curriculum, además de facilitar el trabajo en grupo e individual.

**Pregunta N.- 7 <sup>***i***</sup>** Consideras que los laboratorios de la institución son?:

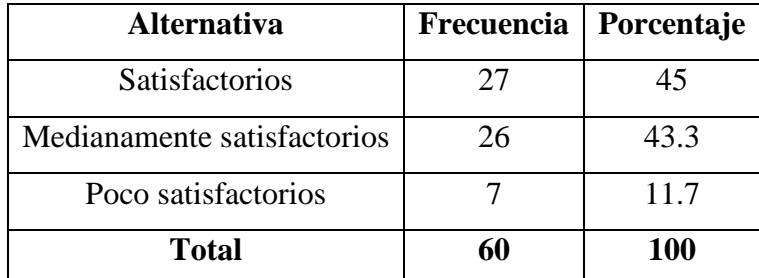

 Fuente: Encuesta aplicada a los estudiantes Elaboración: Gladys Vásconez

**Gráfico N.- 7**

## **Pregunta 7**

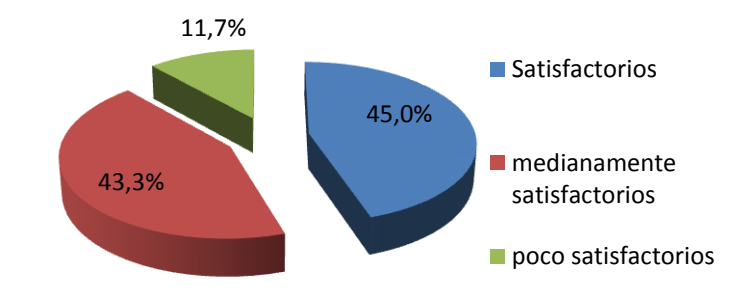

# **Análisis e interpretación.**

27 estudiantes que representan el 45% opinan que los laboratorios de la institución son satisfactorios, 26 estudiantes que representan el 43.3% opinan que son medianamente satisfactorios, mientras que 7 estudiantes que representan el 11.7 % opinan que son poco satisfactorios

Se puede deducir que los laboratorios de la institución son satisfactorios, ya que es necesario que los laboratorios de Informática estén bien dotados, según las necesidades del estudiante, para que puedan convertirse en herramientas de trabajo útiles en el momento de desarrollar el proceso de enseñanza aprendizaje.

## **Tabla N.- 8**

**Pregunta N.- 8** ¿Su maestro propicia el trabajo colaborativo en clases?

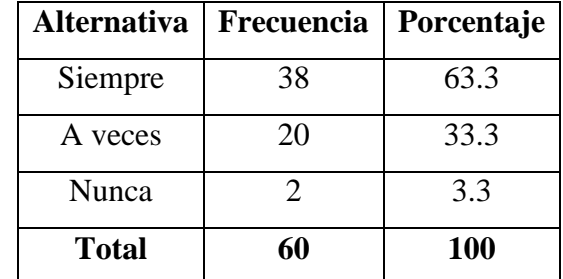

 Fuente: Encuesta aplicada a los estudiantes Elaboración: Gladys Vásconez

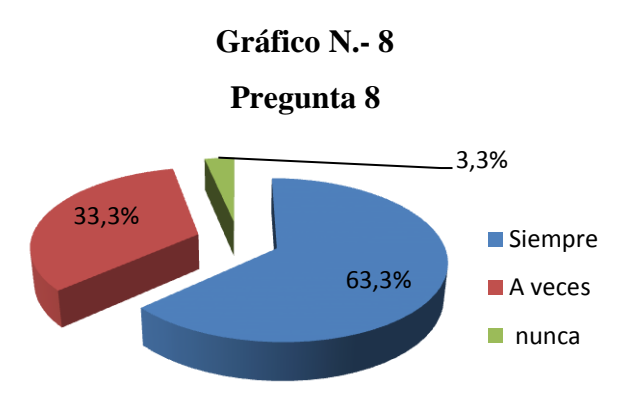

#### **Análisis e interpretación.**

38 estudiantes que representan el 63.3% opinan que su maestro siempre propicia el trabajo colaborativo en clases, 20 estudiantes que representan el 33.3% opinan que a veces, mientras que 2 estudiantes que representan el 3.3 % opinan que nunca

Se puede deducir que el maestro propicia el trabajo colaborativo en clases, ya que esta estrategia más los instrumentos que proporciona un software educativo facilitan el trabajo en grupo y el cultivo de actitudes sociales, el intercambio de ideas, la cooperación y el desarrollo de la personalidad. El trabajo en grupo estimula a sus componentes y hace que discutan sobre la mejor solución para un problema, critiquen, se comuniquen los descubrimientos.

# **Tabla N.- 9**

**Pregunta N.- 9** ¿Considera que su maestro está debidamente capacitado para utilizar un tutorial educativo que ayude a fortalecer el aprendizaje?

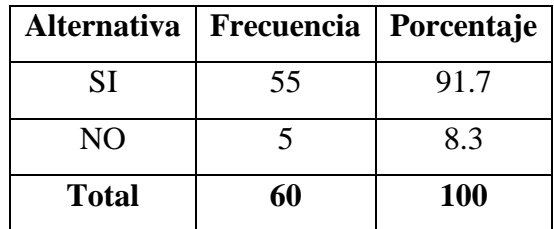

 Fuente: Encuesta aplicada a los estudiantes Elaboración: Gladys Vásconez

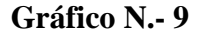

#### **Pregunta 9**

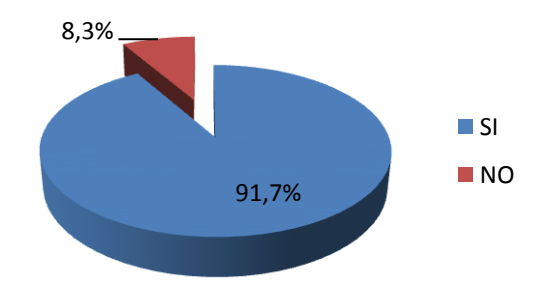

#### **Análisis e interpretación.**

55 estudiantes que representan el 91.7% afirman que su maestro está debidamente capacitado para utilizar un tutorial educativo que ayude a fortalecer el aprendizaje, mientras que 5 estudiantes que representan el 8.3 % contestan negativamente.

Se puede deducir que el maestro está debidamente capacitado para utilizar un software educativo que ayude a fortalecer el aprendizaje, ya que una debida capacitación permite modelar usos pedagógicos de las herramientas computacionales como apoyo a su labor docente, desarrollando algunas actividades que orientan el uso del software educativo.

### **Tabla N.- 10**

**Pregunta N.- 10** ¿Le gustaría que las evaluaciones sean a través del computador?

|              | Alternativa   Frecuencia   Porcentaje |      |
|--------------|---------------------------------------|------|
| <b>SI</b>    | 53                                    | 88.3 |
| NO.          |                                       | 11.7 |
| <b>Total</b> | 60                                    | 100  |

 Fuente: Encuesta aplicada a los estudiantes Elaboración: Gladys Vásconez

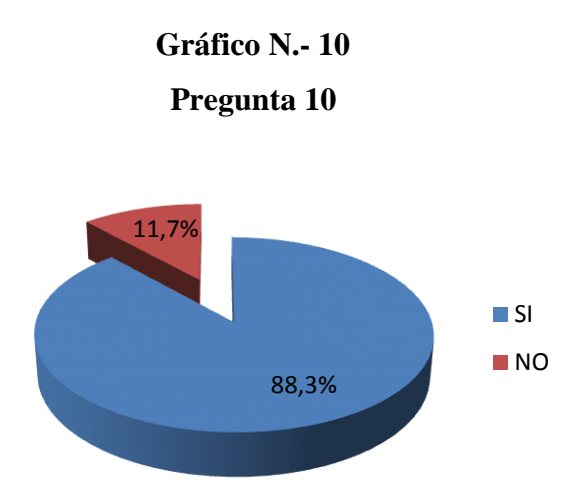

#### **Análisis e interpretación.**

53 estudiantes que representan el 88.3% afirman que si les gustaría que las evaluaciones sean a través del computador, mientras que 7 estudiantes que representan el 11.7% contestan negativamente

Se puede deducir que a la mayoría de los estudiantes les gustaría que las evaluaciones sean a través del computador, ya que se pueden incluir múltiples evaluaciones en un software educativo, que proponen actividades a los estudiantes, evalúan sus resultados y proporcionan informes de seguimiento y control.

#### **4.2. Verificación de hipótesis.**

Para verificar la hipótesis se utiliza un estadígrafo en este caso se hablará sobre el chi<sup>2</sup> . La prueba de independencia Chi – cuadrado, permite determinar si existe una relación entre dos variables categóricas. Es necesario resaltar que esta prueba indica si existe o no una relación entre las dos variables.

Para ello se necesita trabajar con las preguntas más relevantes de la encuesta que permitan verificar la hipótesis, estas preguntas deben ser del mismo tipo, para poder armar las tablas respectivas, se necesita partir de la hipótesis de la investigación

#### **Hipótesis:**

La utilización de un software educativo en el módulo de ciencias naturales incidirá en el aprendizaje significativo de los estudiantes del décimo año de educación básica de la Unidad Educativa a Distancia de Tungurahua extensión Pelileo.

### **Variable independiente.**

Software educativo

#### **Variable independiente.**

Aprendizaje significativo

#### **4.2.1. Planteamiento de la hipótesis.**

Se plantea la hipótesis nula (**H0**) y la Hipótesis alterna (**H1**)

**H0:** La utilización de un software educativo en el módulo de ciencias naturales **NO** incidirá en el aprendizaje significativo de los estudiantes del décimo año de educación básica de la Unidad Educativa a Distancia de Tungurahua extensión Pelileo.

**H1:** La utilización de un software educativo en el módulo de ciencias naturales **SI** incidirá en el aprendizaje significativo de los estudiantes del décimo año de educación básica de la Unidad Educativa a Distancia de Tungurahua extensión Pelileo.

#### **4.2.2. Selección del nivel se significación.**

Para la verificación hipotética se utilizará el nivel de α = 0.95

# **4.2.3. Descripción de la población.**

Se tomó como muestra aleatoria el total de la población de los estudiantes del décimo año de educación básica de la Unidad Educativa a Distancia de Tungurahua extensión Pelileo.

### **4.2.4. Especificación del estadístico.**

Se trata de un cuadro de contingencia de 5 filas y 2 columnas con la aplicación de la siguiente fórmula estadística:

$$
x^2 = \sum \left[ \frac{(O-E)^2}{E} \right]
$$
 Formula del chi cuadrado

Las filas hacen referencia a las preguntas en este caso se han tomado 5 preguntas del total de la encuesta, y las columnas hacen referencia a la alternativa de la pregunta en este caso cada pregunta tiene 2 alternativas (SI NO)

# **4.2.5. Especificación de las regiones de aceptación y rechazo.**

Se procede a determinar los grados de libertad considerando que el cuadro tiene 5 filas y 2 columnas por lo tanto será:

 $gl = (f-1)$  (c-1) fórmula para obtener los grados de libertad  $gl = (5-1) (2-1)$  $gl = 4$ 

Por lo tanto con 4 grados de libertad y un nivel de 0.01 la tabla del  $x^2t = 9,49$ 

Por lo tanto si  $x^2t \leq x^2c$  se aceptará la H<sub>0</sub> caso contrario se la rechazará x  $t^2 = 9,49$ se la puede graficar de la siguiente manera:

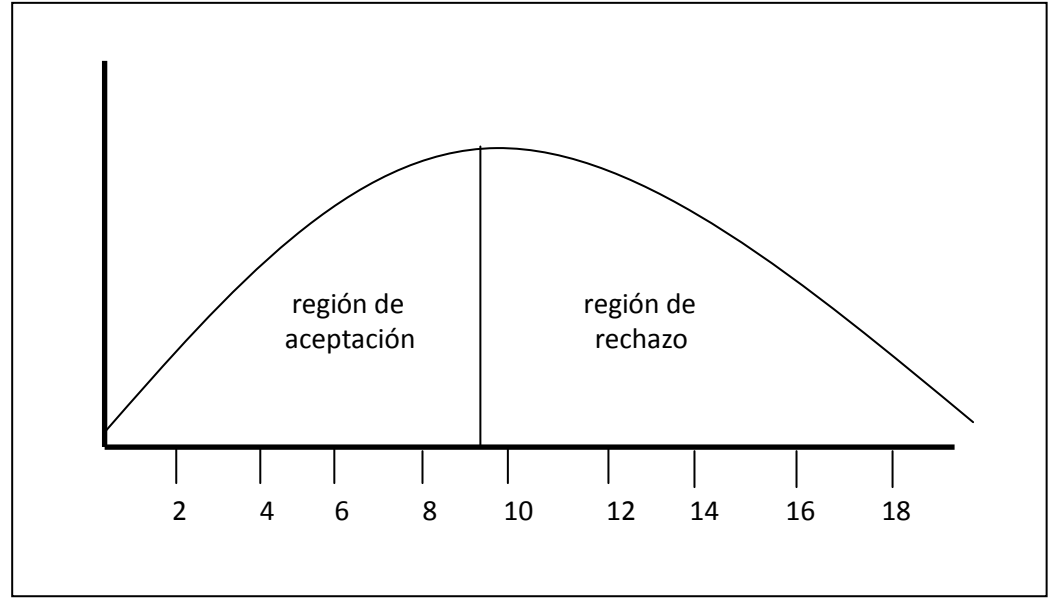

# **Chi Cuadrado**

Gráfico 5: Chi cuadrado Elaborado por: Gladys Vásconez

# **4.2.6. Recolección de datos y cálculo de los estadísticos.**

# **Análisis de variables**

# **Frecuencias observadas estudiantes**

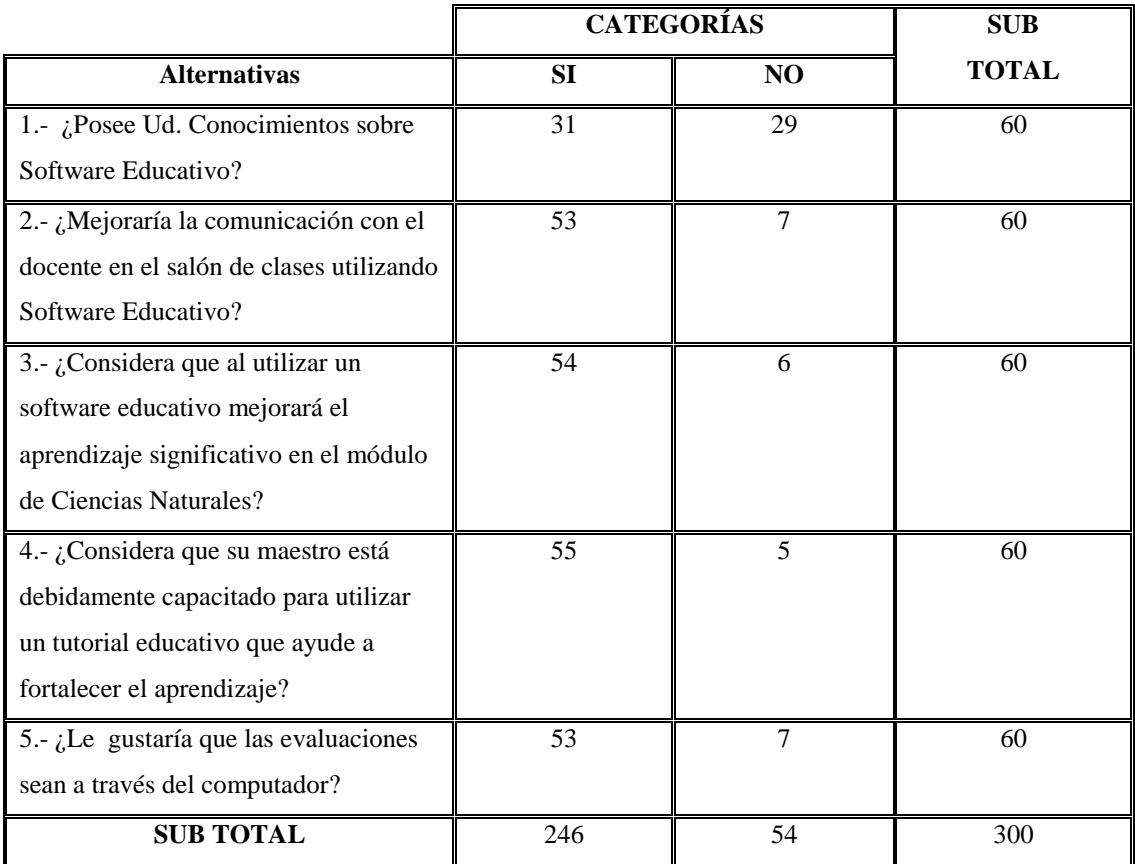

Tabla 5: Frecuencias observadas Fuente: Cuestionario Elaborado por: Gladys Vásconez

# **Frecuencias esperadas estudiantes**

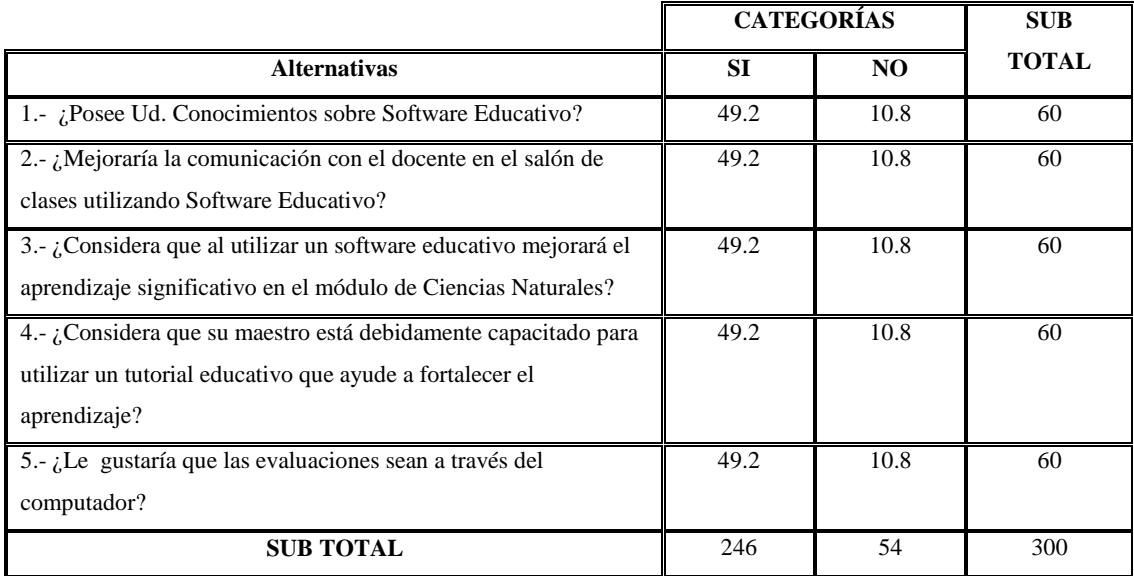

Tabla 6: Frecuencias esperadas

Fuente: Cuestionario

Elaborado por: Gladys Vásconez

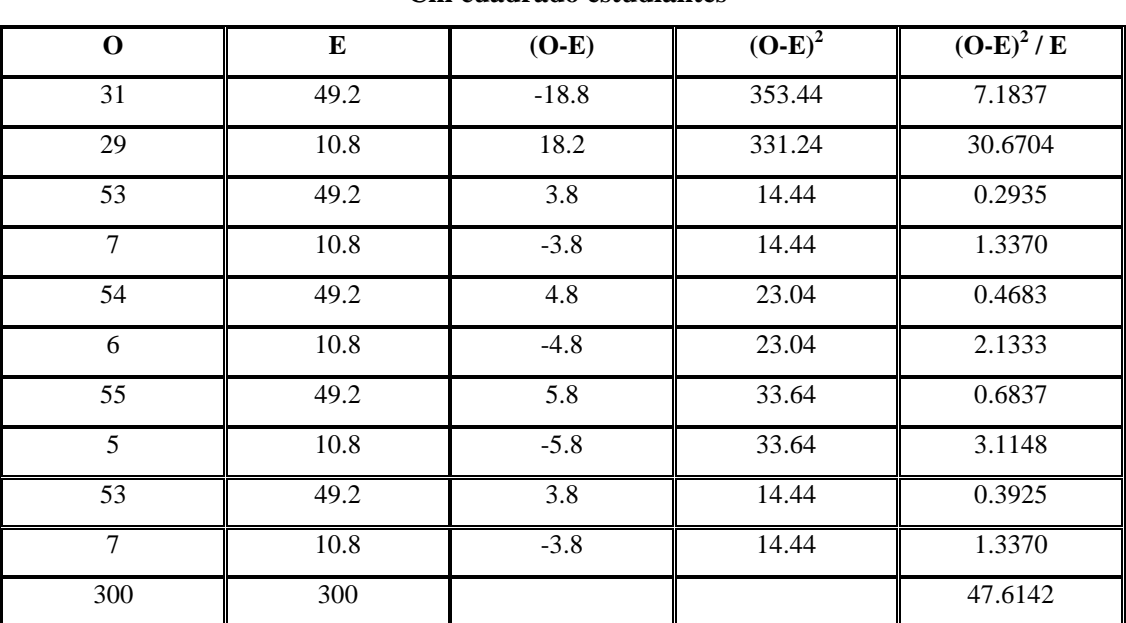

# **Chi cuadrado estudiantes**

Tabla 7: Chi cuadrado

Fuente: Cuestionario

Elaborado por: Gladys Vásconez

#### **4.2.7. Decisión.**

Con 4 gl con un nivel de 0,95  $x^2t = 9,49$ , y  $x^2 c = 47,61$  el caso de los estudiantes y de acuerdo a las regiones planteadas los últimos valores son mayores que el primero y se hallan por lo tanto en la región de rechazo, se rechaza la hipótesis nula y se acepta la hipótesis alterna que dice:

La utilización de un software educativo en el módulo de ciencias naturales **SI** incidirá en el aprendizaje significativo de los estudiantes del décimo año de educación básica de la Unidad Educativa a Distancia de Tungurahua extensión Pelileo.

# **CAPÌTULO V**

# **CONCLUSIONES Y RECOMENDACIONES**

# **5.1. Conclusiones**

- La mayoría de los estudiantes conocen sobre la utilización de tecnologías, lo cual nos permite determinar que el maestro debe incluir la tecnología al proceso pedagógico, para que este sea más dinámico e interactivo.
- Los estudiantes consideran que se mejoraría la comunicación estudiantedocente, ya que el software educativo es altamente interactivo mediante el empleo de diferentes recursos didácticos permite la retroalimentación y la evaluación de lo aprendido lo que facilita el desarrollo de habilidades a través de la ejercitación.
- La utilización de un software educativo en el módulo de ciencias naturales permite estimular a los estudiantes para que logren sus propios aprendizajes, fortaleciendo sus conocimientos mediante el empleo de actividades interactivas y desarrollando habilidades y destrezas que serán útiles en su vida futura.
- La capacitación del docente constituye una herramienta fundamental para atender a las innovaciones cada vez más grandes de la tecnología ya que esta es imprescindible para una nueva y profunda reorganización del sistema educativo , que incluya también oportunidades de perfeccionamiento continuo, que no sólo nos permita la creación de entornos de aprendizaje

estimuladores de la construcción de conocimientos sino también economizar tiempos y esfuerzos, lo que implica nuevas formas de pensar y hacer por parte de los estudiantes.

 A la mayoría de los estudiantes les gustaría ser evaluados a través un software educativo, siendo la evaluación una labor constante es importante la utilización de un material interactivo que permite la retroalimentación para así lograr fortalecer el aprendizaje.

# **5.2. Recomendaciones**

- Para preparar más efectivamente a la juventud que participe en este mundo de tecnología, es necesario adquirir un mayor compromiso y una mayor disposición para adoptar soluciones novedosas de parte de toda la comunidad educativa, logrando ambientes de aprendizaje activos, los maestros y los estudiantes deben empoderarse para ser agentes creativos de cambio apoyando una visión que los preparará para los retos del futuro.
- Motivar al estudiante para estimular principalmente la capacidad de investigar, de elegir y seleccionar sus propias expectativas, ya que esto lo obligará a profundizar en el conocimiento de las nuevas tecnologías y a saber orientar a mecanismos de búsqueda.
- En virtud de la formación y capacitación que ha venido ganando el docente, es necesario darle más confianza y responsabilidad en el diseño de planes, programas y proyectos específicos para la utilización de un software educativo a fin de garantizar la formación integral de los estudiantes. En necesario profundizar en estos conocimientos para lograr una innovación educativa.
- Dotar con herramientas tecnológicas a la institución, para que la inserción de las nuevas tecnologías dentro del sistema educativo, comience con una plataforma tecnológica adecuada a las necesidades que actualmente exige la educación.
- Fomentar la producción de material didáctico educativo en proyectos pedagógicos según la digitalización de varias de sus actividades.

# **CAPITULO VI**

# **PROPUESTA**

# **6.1. Título.**

Tutorial del módulo de Ciencias Naturales para mejorar el aprendizaje significativo en los estudiantes del décimo año de educación básica de la Unidad Educativa a Distancia de Tungurahua extensión Pelileo.

# **6.2. Datos informativos.**

**Nombre de la institución:** Unidad Educativa a Distancia de Tungurahua

**Provincia:** Tungurahua

**Cantón:** Pelileo

**Parroquia:** Pamatuc

**Dirección:** Pamatuc

**Beneficiarios:** Alumnos del décimo año de educación básica.

### **6.3. Antecedentes de la propuesta.**

En un mundo globalizado, la educación ha transcendido las paredes de la escuela vinculando los estudiantes y la vida comunitaria local –global y con los medios de comunicación, donde existe un aprendizaje integral que promueve en el alumno una actitud creativa y positiva hacia las innovaciones tecnológicas. En efecto se inició el advenimiento de un proceso educativo mediatizado por los sistemas telemáticos, provistos de interactividad, exigida por los usuarios para crear nuevos conocimientos. Por lo tanto, es menester el uso de la tecnología en la educación, con todos sus avances y de la manera más eficaz, comprendiendo su aprovechamiento en todos los contextos educativos como creación humana, sirviendo de apoyo a la mediación que reclama el proceso enseñanza y aprendizaje en cualquiera de los niveles educativos y dentro de los modelos formales y no formales.

Sin lugar a dudas que estamos viviendo la década de la integración de las nuevas tecnologías de la información y las comunicaciones en la educación Ecuatoriana. El Ministerio de Educación y Cultura del Ecuador está definiendo Políticas para el uso de las TIC en educación, concretamente, esta política está enmarcada, a la vez, en otra más amplia que posibilita el acceso de los estudiantes ecuatorianos a la ciencia y a la tecnología y empatar coherentemente con la reforma Curricular planteada por el actual gobierno.

Como en muchos ámbitos, las TIC se han convertido actualmente en un instrumento cada vez más indispensable en las instituciones educativas donde facilitan el hecho de hacer presentaciones multimedia, de exposición de contenidos, etc.

Los profundos cambios en la enseñanza que han supuesto los nuevos instrumentos tecnológicos, exigen a alumnos y profesores una nueva formación de base y una formación continua para poder llevarlos a cabo de manera eficaz y fructífera, es decir, una alfabetización digital.

Por lo tanto, supone el desarrollo de nuevas competencias.

El desarrollo de las tecnologías de la información y la comunicación (TIC) ha supuesto un impulso para la autonomía en la educación y la formación y supone, en muchos casos, un nuevo espacio social de interacción y aprendizaje. Éstos permiten el diseño didáctico de actividades orientados a la colaboración entre los participantes, la autoformación.

#### **6.4. Justificación.**

La era digitalizada exige cambios en el mundo educativo. Y los profesionales de la educación tienen múltiples razones para aprovechar las nuevas posibilidades que proporciona un software educativo para impulsar este cambio hacia un nuevo paradigma educativo más personalizado y centrado en la actividad de los estudiantes. Además de la necesaria alfabetización digital de los alumnos y del aprovechamiento de las TIC para la mejora de la productividad en general, el alto índice de fracaso escolar y la creciente multiculturalidad de la sociedad con el consiguiente aumento de la diversidad del alumnado en las aulas, constituyen poderosas razones para aprovechar las posibilidades de innovación metodológica que ofrecen las TIC para lograr una escuela más eficaz e inclusiva.

Las tecnologías se hallan pedagógicamente integradas en el proceso de aprendizaje, tienen su sitio en el aula, responden a una necesidad de formación más proactiva y son empleadas de forma cotidiana. La integración pedagógica de las tecnologías se enmarca en una perspectiva de formación continua y de evolución personal y profesional como un saber aprender.

Sin duda la utilización de un software educativo puede suministrar medios para la mejora de los procesos de enseñanza y aprendizaje y para la gestión de los entornos educativos en general, pueden facilitar la colaboración entre las familias, los centros educativos, el mundo laboral y los medios de comunicación, pueden proporcionar medios para hacer llegar en todo momento y en cualquier lugar la formación "a medida" que la sociedad exija a cada ciudadano, y también pueden contribuir a superar desigualdades sociales.

De manera general al hablar de la incidencia de un software educativo en la educación es necesario remitirnos a sus posibilidades. Estas tecnologías están presentes en todas partes y en todo momento de la cotidianidad del ser humano, a tal grado que saber convivir con ellas es una necesidad, y aprovecharse de sus posibilidades es un reto. El reto de las instituciones educativas entonces está en apropiarse de las nuevas posibilidades que ofrecen un software educativo y aplicarlo en el proceso enseñanza-aprendizaje para generar ambientes educativos innovadores, donde los más beneficiados sean los estudiantes.

# **6.5. Objetivos**

### **6.5.1. Objetivo general**

 Diseñar un tutorial del módulo de Ciencias Naturales para mejorar el aprendizaje significativo en los estudiantes del décimo año de educación básica de la Unidad Educativa a Distancia de Tungurahua extensión Pelileo.

#### **6.5.2. Objetivos específicos.**

- Seleccionar los contenidos cognitivos necesarios para mejorar el aprendizaje significativo.
- Determinar los requerimientos del software educativo para su implementación en la institución determinada.
- Implementar el software educativo como herramienta de apoyo pedagógico para dinamizar el aprendizaje significativo.

### **6.6. Análisis de factibilidad.**

#### **6.6.1. Factibilidad operativa.**

El presente software educativo será manipulado tanto por los docentes como por los estudiantes del décimo año de educación básica de la Unidad Educativa a Distancia de Tungurahua, los mismos que tiene los conocimientos y la capacitación necesaria para poderlos administrar y utilizar en beneficio de la institución educativa.

El presente software educativo será entregado a los estudiantes en un medio portable listo para ser utilizado, lo cual facilitará la revisión y estudio autónomo tanto en casa como en la institución educativa.

# **6.6.2. Factibilidad técnica.**

La institución cuenta con laboratorios que se encuentran satisfactoriamente equipados los mismos que permiten la implementación del software educativo, y los

requerimientos que el software necesita en cuanto a sistema operativo y todos los demás programas para su funcionamiento se hallan en debidamente instalados en el instituto para que el software funcione de forma adecuada.

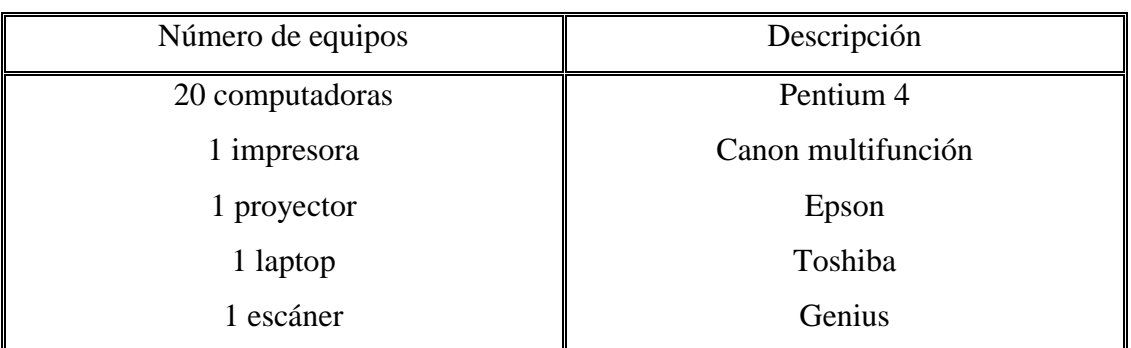

La institución dispone de:

Tabla 8: Equipos de laboratorio Elaborado por: Gladys Vásconez

Requerimientos mínimos para el funcionamiento del software educativo:

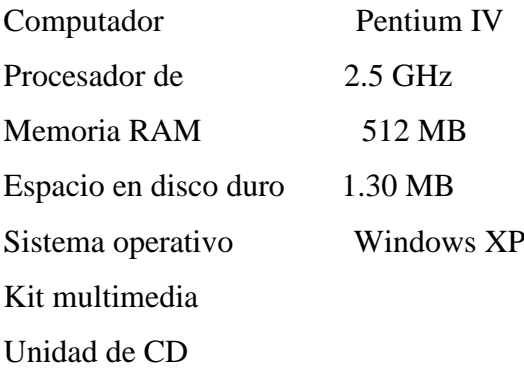

### **6.6.3. Factibilidad económica.**

La institución cuenta con los recursos físicos y tecnológicos apropiados para implementar la presente propuesta, tomando en cuenta que el diseño en su totalidad será aporte del investigador en beneficio del crecimiento de la institución.

# **Costos Directos**

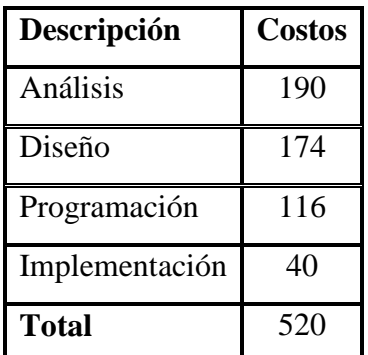

Tabla 9: Costos directos Elaborado por: Gladys Vásconez

## **Costos Indirectos**

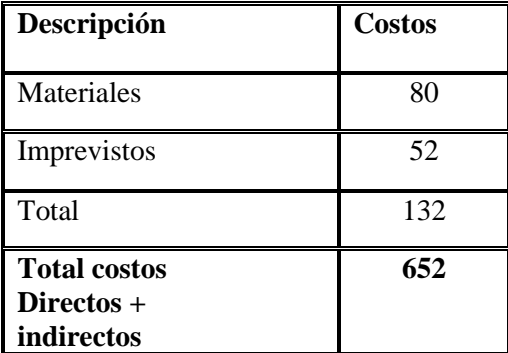

Tabla 10: Costos indirectos Elaborado por: Gladys Vásconez

# **6.7. Fundamentación científica.**

Para el desarrollo de la presente propuesta se han utilizado distintos software de autor. Por software de autor se entiende un cierto número de aplicaciones informáticas y programas que permiten crear ejercicios y actividades de gran interés para los estudiantes. Se trata de un tipo específico de software compuesto por formatos o plantillas para el diseño de contenidos didácticos con diversos grados de

interactividad. Permiten la inclusión de textos y todo tipo de archivos: gráficos, audio, vídeo, etc.

Los software utilizados en esta propuesta se detallan a continuación:

# **Multimedia Builder**

Es un programa muy fácil de manejar y con el que se puede obtener presentaciones multimedia. Una de sus mejores características es que está muy bien preparado para trabajar con archivos de audio mp3.

Es un sistema de Autoría Multimedia basado en el sistema operativo Windows, que permite la creación de: Cd con Auto arranque, software multimedia, presentaciones, reproductores MP3.

Permite la creación de pequeñas aplicaciones que pueden ejecutarse en forma independiente (ejecutables) acepta diversos tipos de contenidos para el desarrollo multimedia: imágenes de tipo mapa de bits, animaciones, textos, sonidos, video.

# **Pantalla principal.**

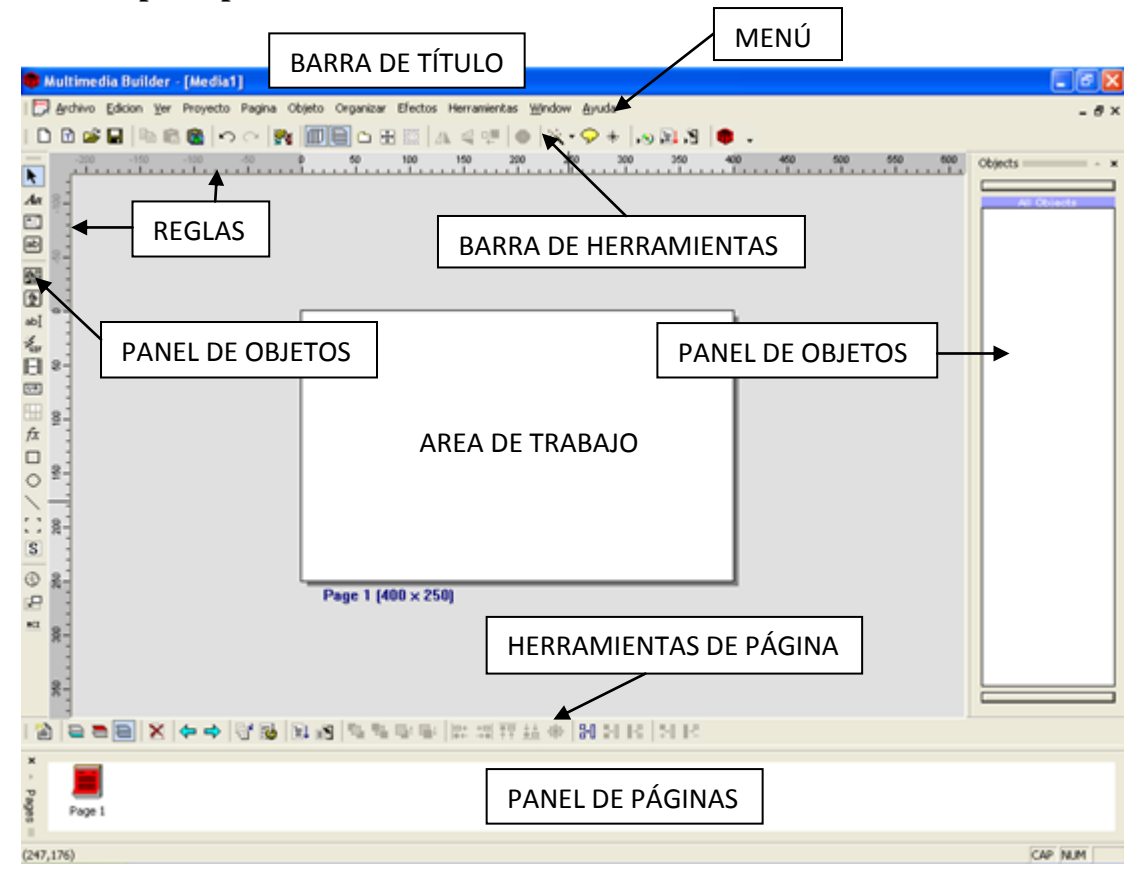

# **Configuración de Proyecto:**

El botón para acceder a la configuración ( settings ) se ubica en la barra superior del programa. Se deben configurar las opciones que definirán las características de cada una de las ventanas del proyecto: tamaño de ventana, tipo y título de ventana, color o imagen de fondo de las ventanas, imagen que se usará como máscara, paleta de colores.

Multimedia Builder trabaja con páginas que son los elementos contenedores de los temas que se desarrollaran en el multimedia. Cada página insertada se muestra en la parte inferior del área de trabajo.

#### **Trabajo con Páginas:**

Las páginas poseen las siguientes propiedades: etiqueta, cursor por defecto, fondo (color o imagen), sonido de fondo (CD audio o formato digital), transición de la página, script.

En la zona inferior de trabajo, muestra una barra que permite diversas operaciones que se pueden aplicar a las páginas: Insertar páginas, eliminar páginas, modificar el orden dentro del esquema, depurar los scripts añadidos, modificar las propiedades de página, probar la página actual.

Multimedia Builder trabaja con páginas y capas maestras que son un mecanismo que se utiliza para colocar objetos comunes en todas las páginas del proyecto.

#### **Página Maestra**:

La página maestra aparece como una capa con orden de apilamiento inferior. Todos los objetos que se inserten en una página que utilice página maestra, se ubicaran por encima de la misma. Generalmente se utiliza este tipo de página, cuando se desee colocar sobre la misma objetos estáticos, como diseños de fondo.

### **Transiciones de Pagina:**

Multimedia Builder permite seleccionar entre diversas opciones predefinidas de transición para las páginas.

#### **Trabajo con Imágenes:**

Para insertar imágenes, se debe oprimir el botón correspondiente ubicado en la barra al oprimir el botón Bitmap, se despliega una ventana de exploración, donde el usuario selecciona la imagen que desea insertar.

### **Trabajo con Objetos:**

Cada vez que se añade un objeto, de forma automática se añade una referencia del mismo en la ventana objetos. En esta ventana se puede agrupar, ocultar y/o modificar las propiedades de cualquier objeto insertado en la página. Multimedia Builder posee una herramienta de edición que permite modificar las dimensiones y posición de los objetos insertados en la página. Esta herramienta se llama "Dimensions" y se ubica en la barra superior del Multimedia Builder. En esta ventana de dialogo se puede modificar la posición del objeto con respecto a los márgenes superior e izquierdo. También se pueden modificar la anchura y altura del objeto seleccionado.

#### **Trabajo con Textos:**

Multimedia Builder posee tres herramientas para el trabajo con textos: texto simple (textos de pocas palabras), cuadros de textos (textos extensos), cuadros de textos editables (ingreso de datos).

### **Botones:**

Existen dos tipos de botones insertables en las páginas de Multimedia Builder.

# **Botones de Texto:**

Los inserta según un diseño predefinido, el usuario puede modificar el color de fondo del botón y las características del texto.

# **Hot Potatoes**

Hot Potatoes es un conjunto de seis herramientas de autor, desarrollado por el equipo del University of Victoria de Canadá, que le permiten elaborar ejercicios interactivos basados en páginas Web de seis tipos básicos.

# **Pantalla principal.**

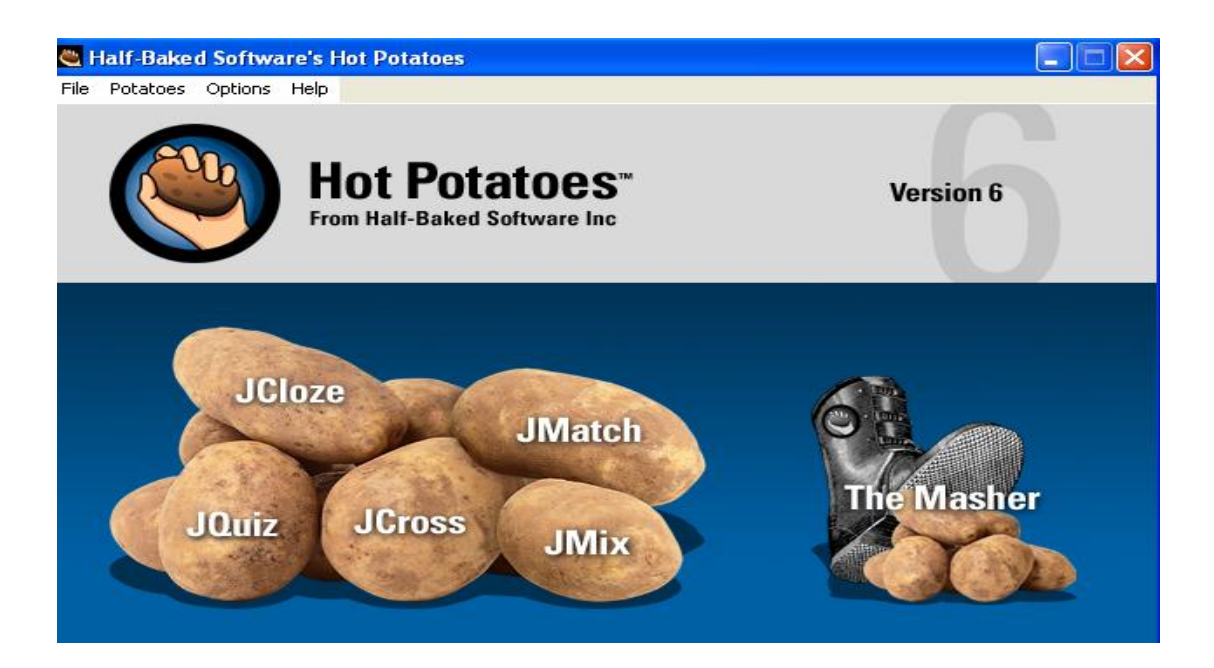

#### **JCLOZE:**

Genera un texto con huecos en blanco, donde tenemos que introducir las palabras que faltan. Se utiliza para elaborar ejercicios de completar huecos. La idea de este tipo de ejercicios es que el alumno complete todas las respuestas antes de comprobar el resultado.

### **JQUIZ:**

Genera una serie de preguntas y se introduce la respuesta en un cuadro de texto. Es una herramienta que permite elaborar ejercicios basados en preguntas. Cada test puede estar formado por un número ilimitado de preguntas. Se pueden formular cuatro tipos de preguntas: preguntas de respuestas múltiples, preguntas de respuestas cortas, preguntas híbridas y pregunta de multi-selección.

#### **JCROSS:**

Genera crucigramas con espacios para introducir las respuestas. Aquí se crearán ejercicios de crucigramas orientados principalmente al aprendizaje de vocabulario. Los crucigramas tendrán unas dimensiones máximas de 20 x 20 casillas y también aquí el usuario podrá solicitar ayuda si lo desea y se le facilitará de letra en letra.

#### **JMIX:**

Genera ejercicios de ordenar frases. Aquí se crearán ejercicios en los que a partir de una oración base introducida por el profesor el usuario podrá ordenar de distinta forma las palabras que la componen para formar oraciones que también sean correctas.

#### **JMATCH:**

Genera ejercicios de asociación. Aquí se crearán ejercicios en los que al usuario se le presentarán dos columnas con elementos (palabras o imágenes) que tienen una correspondencia entre sí. La labor del alumno consistirá en ir uniendo elementos de una columna con los de otra.

The Masher. Permite compilar, de manera automática, los ejercicios de Hot Potatoes en unidades didácticas.

Antes de comenzar a trabajar con el programa lo podemos configurar a nuestro gusto, cambiando las instrucciones para realizar el ejercicio, las etiquetas de los botones de navegación, el mensaje de acierto o error. Toda esta información está en inglés y se requieren unos conocimientos básicos para desenvolverse. Una vez hechos los cambios deseados, guardamos la configuración.

### **6.8. Desarrollo de la propuesta.**

Para la presente propuesta se desarrolló el modelo ADDIE.

## **El modelo ADDIE**

Es un proceso de diseño Instruccional interactivo, en donde los resultados de la evaluación formativa de cada fase pueden conducir al diseñador instruccional de regreso a cualquiera de las fases previas. El producto final de una fase es el producto de inicio de la siguiente fase.

El modelo genérico de Diseño Instruccional es lo suficientemente flexible para permitir la modificación y elaboración basada en las necesidades.

Las fases del modelo ADDIE se resumen a continuación:

#### **Fase de análisis**

En la fase de análisis, se clarifica el problema educacional, se establecen las metas y los objetivos educacionales y se identifican el ambiente que aprende y el conocimiento existente y las habilidades del principiante. Debajo están algunas de las preguntas que se tratan durante la fase de análisis:

- ¿Quién es la audiencia y cuáles son sus características?
- Identifique el nuevo resultado del comportamiento.
- ¿Qué tipos de apremios que aprenden existen?
- ¿Cuáles son las opciones de la entrega?
- ¿Cuáles son las consideraciones pedagógicas en línea?

#### **Fase de diseño**

La fase de diseño se ocupa de objetivos que aprenden, de instrumentos del gravamen, de ejercicios, del contenido, del análisis del tema, del planeamiento de la lección y de la selección de los medios. La fase de diseño debe ser sistemática y específica. Sistemático significa un método lógico, ordenado de identificar, de desarrollar y de evaluar un sistema de estrategias previstas apuntadas para lograr las metas del proyecto. Específico significa que cada elemento del plan educacional del diseño necesita ser ejecutado con la atención a los detalles.

Éstos son pasos usados para la fase de diseño:

- Documentación de la estrategia educacional, visual y técnica del proyecto del diseño
- Aplique las estrategias educacionales según los resultados del comportamiento previstos por el dominio (cognoscitivo, afectivo, y psicomotor).
- Diseñe interfaz utilizador y experiencia del usuario.
- Creación del prototipo.
- Aplique el diseño visual (diseño gráfico).

#### **Fase de desarrollo**

La fase del desarrollo es donde los diseñadores y los reveladores educacionales crean y montan los activos contenidos que fueron creados en la fase de diseño. En esta fase, se crean los storyboards, se escribe el contenido y se diseñan los gráficos. Si el elearning está implicado, los programadores trabajan para desarrollar y/o para integrar tecnologías. Los probadores realizan procedimientos que eliminan errores. El proyecto se repasa y está revisado según cualquier regeneración dada.

### **Fase de implementación**

Durante fase de la puesta en práctica, un procedimiento para entrenar a los facilitators y a los principiantes se desarrolla. El entrenamiento de los facilitators debe cubrir el plan de estudios del curso, los resultados que aprenden, el método de entrega, y los métodos de prueba. La preparación de los principiantes incluye el entrenamiento ellos en las herramientas nuevas (software o hardware), registro del estudiante.
Ésta es también la fase donde el encargado de proyecto se asegura de que los libros, las manos en el equipo, las herramientas, los CD-ROM y el software estén en lugar, y de que el uso o el Web site que aprende es funcional.

#### **Fase de evaluación**

Esta fase mide la eficacia y eficiencia de la instrucción. La **Evaluación** debe estar presente durante todo proceso de diseño instruccional – dentro de las fases, entre las fases, y después de la implementación. La Evaluación puede ser Formativa o Sumativa.

#### **Evaluación Formativa**

Se realiza durante y entre las fases. El propósito de este tipo de evaluación es mejorar la instrucción antes de implementar la versión final.

## **Evaluación Sumativa**

Usualmente ocurre después de que la versión final es implementada. Este tipo de evaluación determina la eficacia total de la instrucción. La información de la evaluación sumativa es a menudo usada para tomar decisiones acerca de la instrucción (tales como comprar un paquete educativo o continuar con la instrucción.

# **6.9. Características del material concreto.**

El presente software educativo tiene como pantalla principal la siguiente imagen:

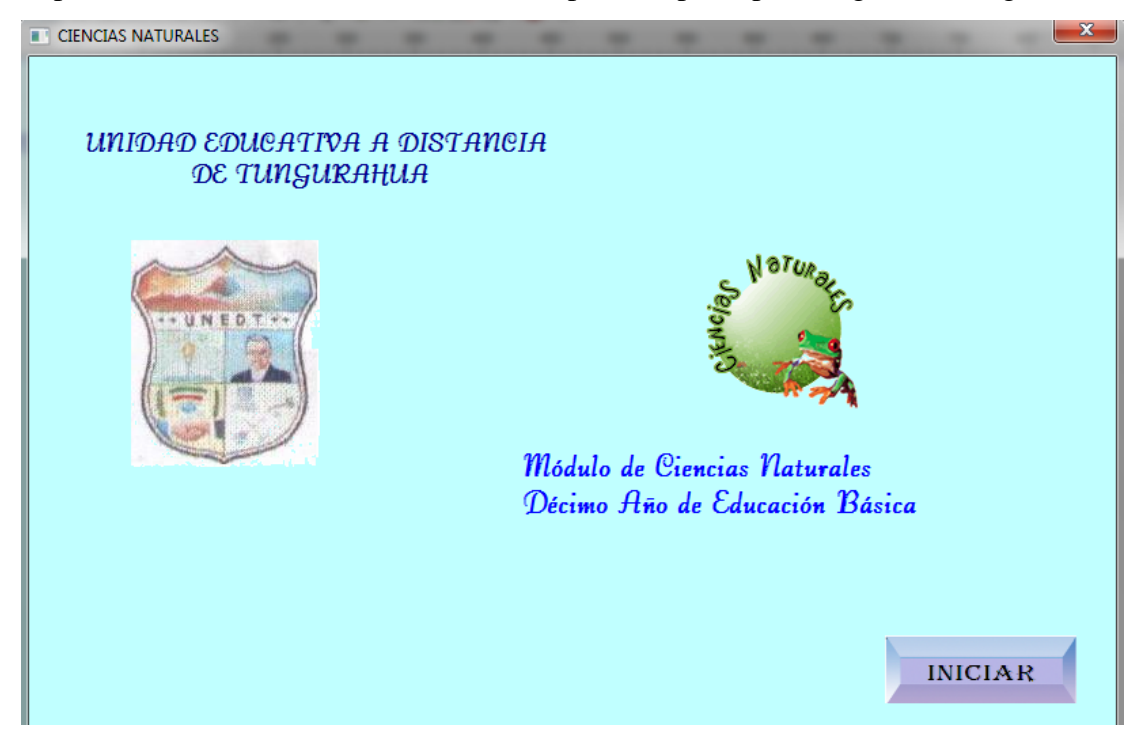

Los botones que permiten la navegación por el software educativo son los siguientes:

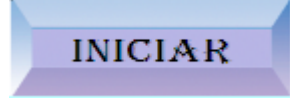

Permite iniciar el software educativo

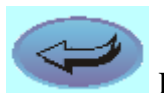

Retrocede a la página anterior

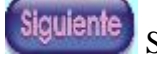

Siguiente Sigue a la siguiente página

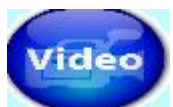

Permite visualizar un video del tema correspondiente, cuyos enlaces se

encuentran debidamente identificados en la webgrafía.

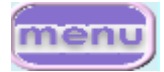

Permite regresar al menú de unidades

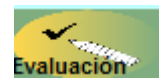

**Evaluación Permite iniciar una autoevaluación al finalizar cada unidad** 

# **6.10. Cuadro de costos del Software**

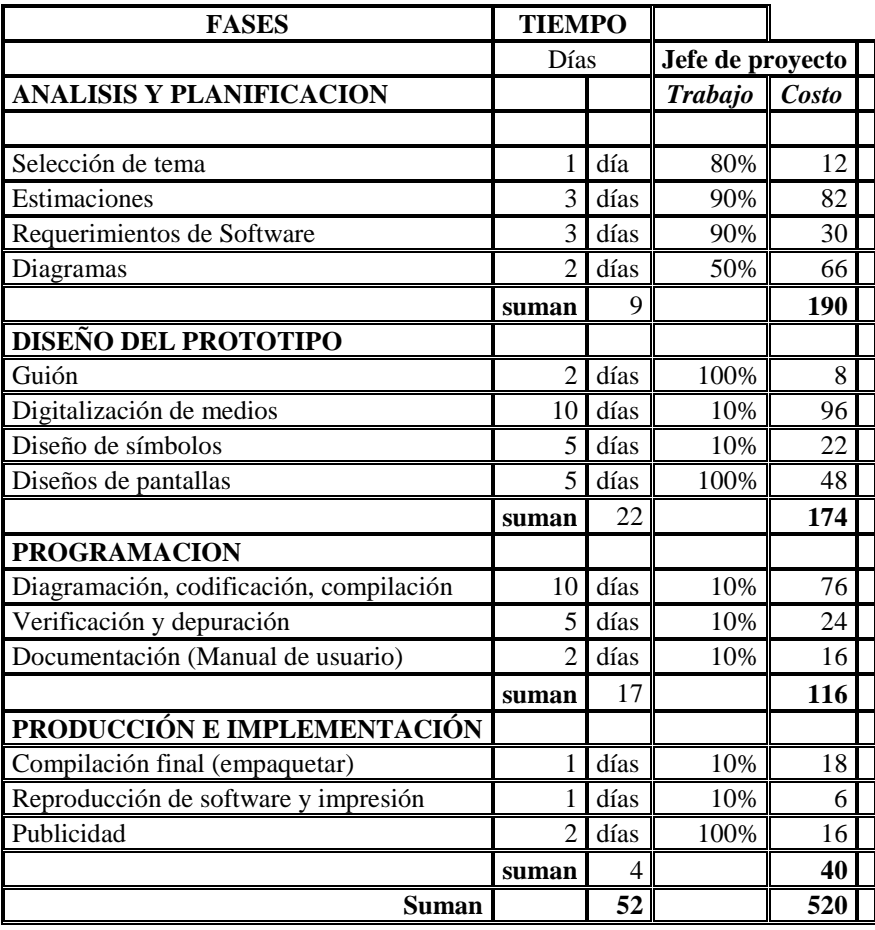

Tabla 11: Costos Elaborado por: Gladys Vásconez

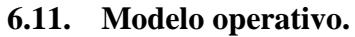

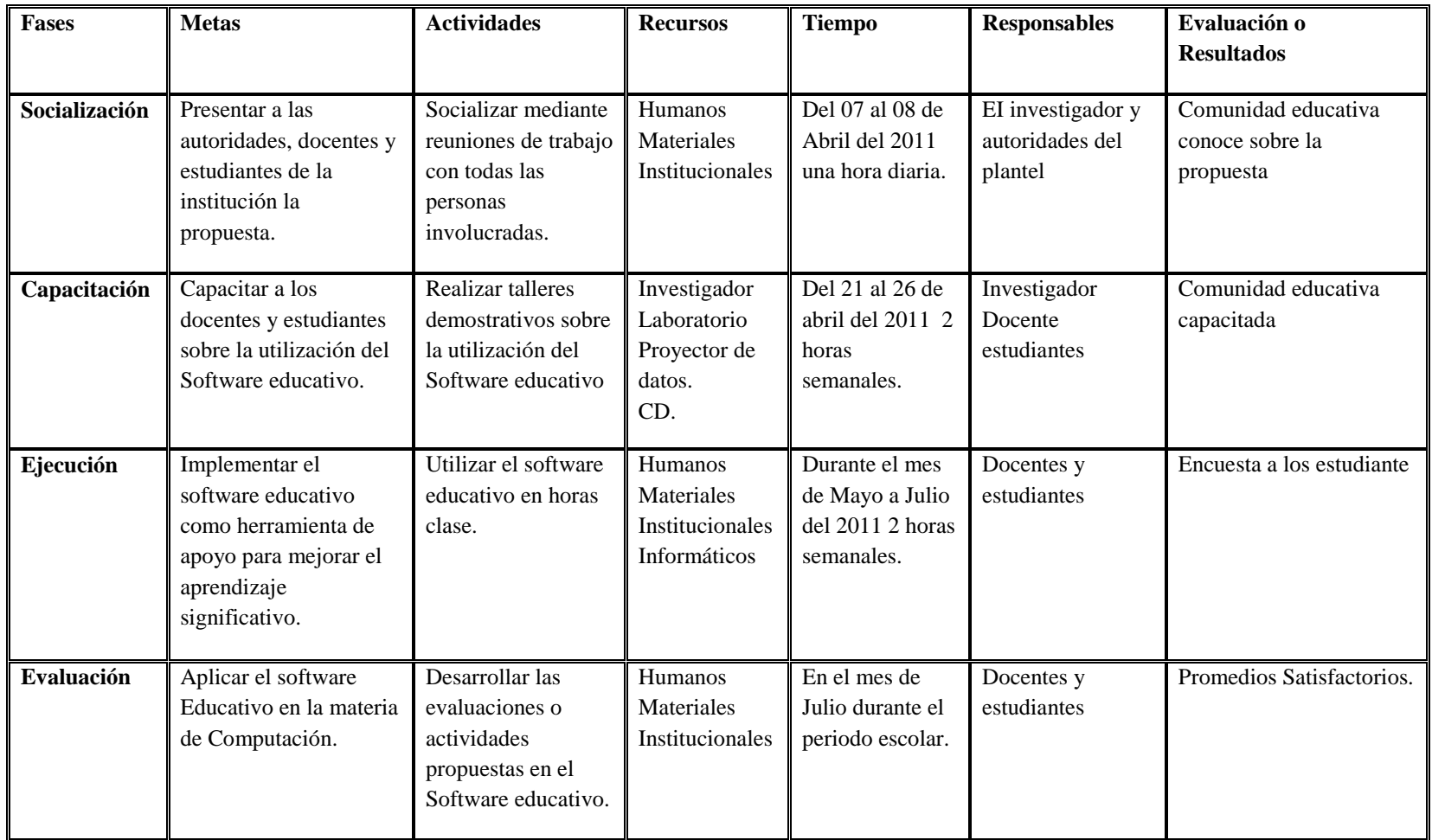

Tabla 12: Modelo operativo

Elaborado por: Gladys Vásconez

# **6.12. Cronograma**

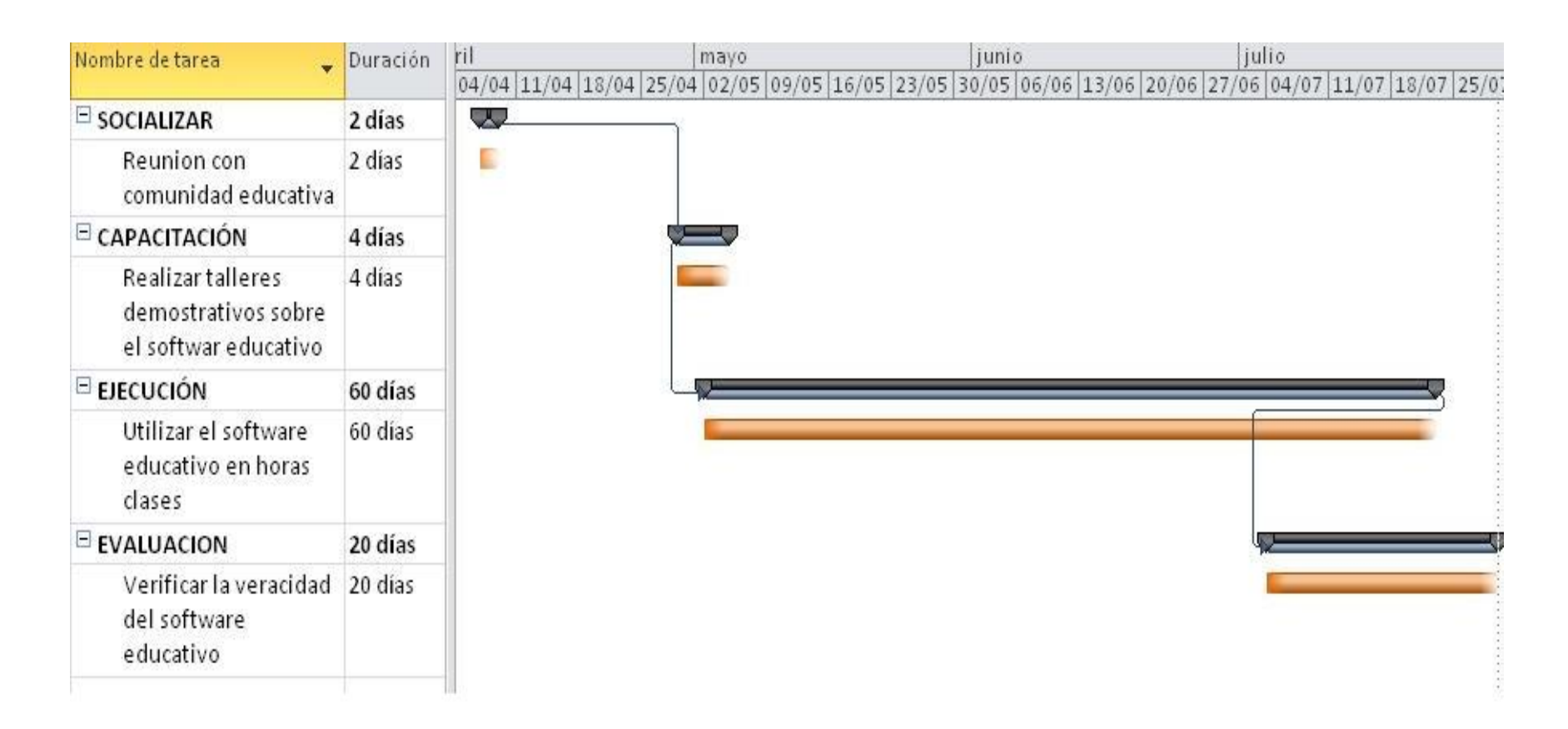

Gráfico 6: Cronograma de la propuesta

#### **6.13. Administración de la propuesta.**

## **6.13.1.- Talento Humano.**

- Autoridades.
- ❖ Docentes.
- ❖ estudiantes.
- ❖ Investigadores.

## **6.13.2.- Recursos materiales.**

- Laboratorio de cómputo.
- Proyector de datos.
- CD.

# **6.14.- Previsión de la evaluación.**

La evaluación de la propuesta y su aplicación será flexible, participativa, permanente, se realizara mediante encuestas de opinión sobre la utilización del software educativo para mejorar el aprendizaje significativo, se aplicaran encuestas a los estudiantes del décimo año de educación básica de la Unidad Educativa a Distancia de Tungurahua.

Los resultados de las encuetas serán socializados, para determinar la veracidad y pertinencia de la aplicación del software educativo, en beneficio del mejoramiento de la calidad educativa de la institución.

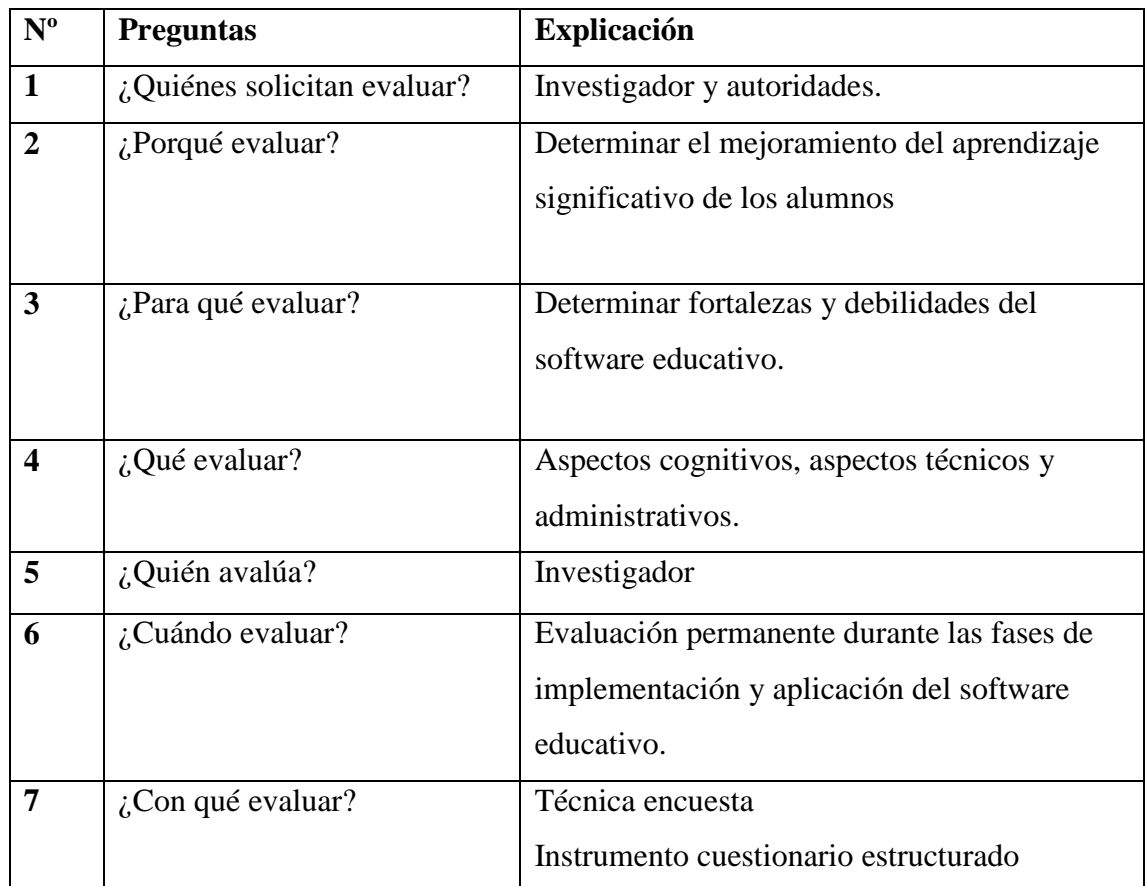

Tabla 13: Previsión de la evaluación Elaborado por: Gladys Vásconez

#### **Bibliografía**

BRAVO REYES, C. (1999). Un sistema multimedia para la preparación docente en medios de enseñanza, a través de un curso a distancia. Ciudad de La Habana. Tesis en opción al grado científico de Doctor en Ciencias Pedagógicas. En *CD CREA 2006*.

FERNÁNDEZ RODRÍGUEZ, B. (2006). Tecnología Educativa: ¿Sólo recursos técnicos? Ciudad de La Habana. ISPEJV.

LEÓN FONSECA, M. (2005). El software educativo*.* Una alternativa en la actualidad*.* Granma*.* Tomado de www.monografias.com*.*

LÓPEZ HURTADO, J. y otros. (2000). Fundamentos de la Educación*.* Ciudad de La Habana. Editorial Pueblo y Educación.

MIJANGO ROBLES, A. 2006. Métodos de enseñanza*.* Universidad Francisco Marroquín. En Colección Futuro.

DANIEL, M. 2005. Desarrollo de un software educativo para la enseñanza de la fotosíntesis. Primeras Jornadas de Educación en Informática y TICs en Argentina.

DÍAZ, V. 2004. Currículo, investigación y enseñanza en la formación docente. Universidad Pedagógica Experimental Libertador, Caracas.

RIVAS, P. 2004. "La formación docente, realidad y retos en la sociedad del conocimiento". Educere, 8: 57-61.

SUAZO ALVAREZ M. (2002).Diseño de Proyectos Educativos. Dirección de programas especiales y asistencia técnica. Universidad de la Playa Ancha. Chile. BLANCO, G. (2002). Análisis de la Influencia de las nuevas tecnologías digitales aplicadas a la fotografía publicitaria en la persuasión del espectador. Trabajo de grado no publicado. Maracaibo: Universidad Privada Dr. Rafael Belloso Chacón

GALVIS, A. (2000). Ingeniería de software educativo*.* Primera edición. Segunda reimpresión. Bogotá -Colombia: Universidad de los Andes.

### **Web grafía**

[http://www.gestiopolis.com/organizacion-talento/fundamentacion-pedagogica](http://www.gestiopolis.com/organizacion-talento/fundamentacion-pedagogica-propuestas-curriculares-educativas.htm)[propuestas-curriculares-educativas.htm](http://www.gestiopolis.com/organizacion-talento/fundamentacion-pedagogica-propuestas-curriculares-educativas.htm)

[http://www.scielo.org.ve/scielo.php?pid=S1012-](http://www.scielo.org.ve/scielo.php?pid=S1012-15872005000200005&script=sci_arttext) [15872005000200005&script=sci\\_arttext](http://www.scielo.org.ve/scielo.php?pid=S1012-15872005000200005&script=sci_arttext)

<http://edutec.rediris.es/Revelec2/revelec23/everdecia/everdecia.html>

[http://www.monografias.com/trabajos16/fundamentos-educacion/fundamentos](http://www.monografias.com/trabajos16/fundamentos-educacion/fundamentos-educacion.shtml)[educacion.shtml](http://www.monografias.com/trabajos16/fundamentos-educacion/fundamentos-educacion.shtml)

<http://www.ucsm.edu.pe/rabarcaf/pffedu01.htm>

<http://www.slideshare.net/alejandra/espacio-de-la-fundamentacion-pedagogica>

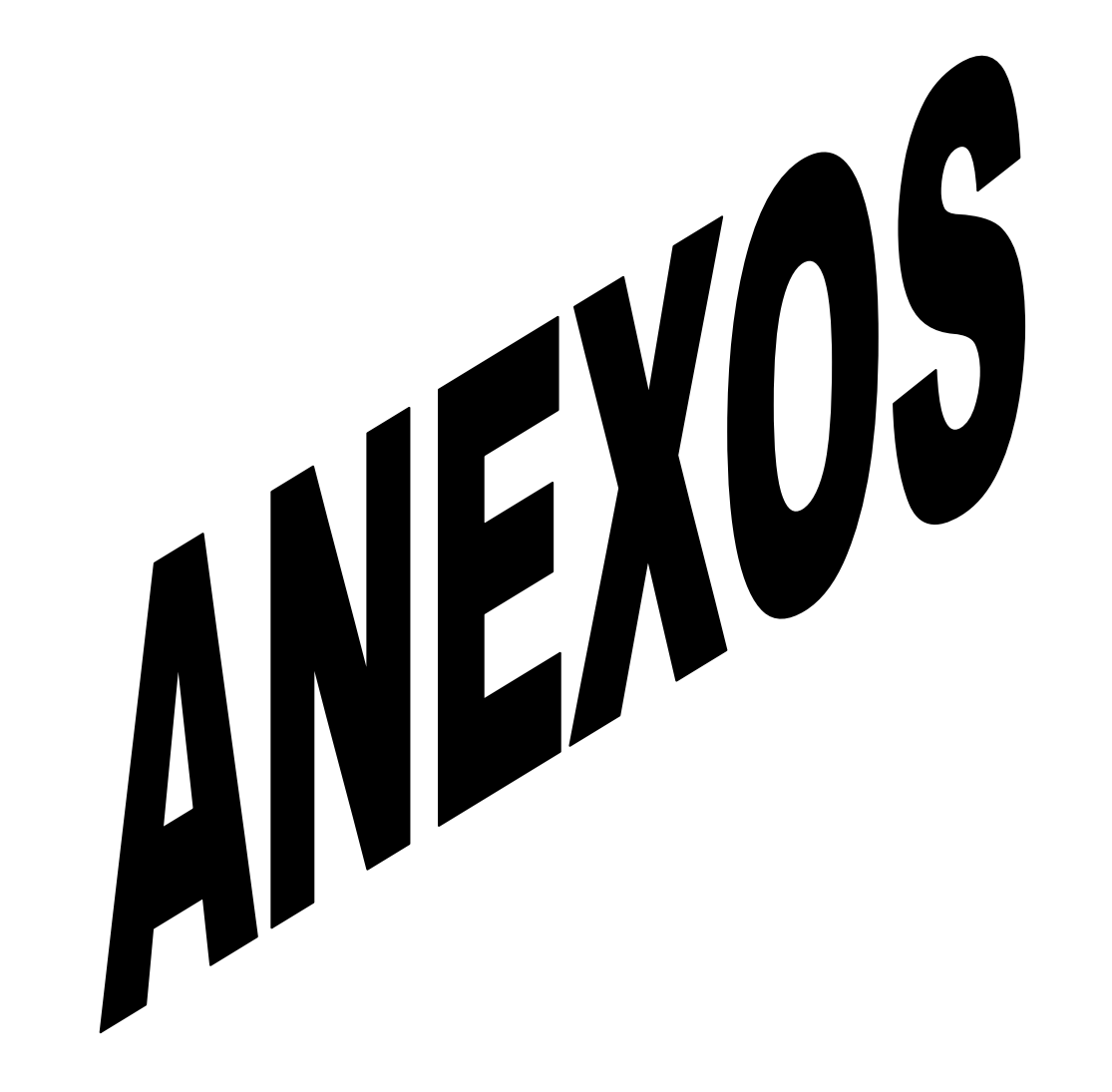

#### **Anexo 1: Manual de instalación.**

El CD con la información del Software educativo contiene un programa de instalación y un archivo de texto denominado "Leer primero", que contiene instrucciones básicas de cómo proceder de una manera correcta a instalar la aplicación para poder utilizarla.

A continuación se detalla el proceso correcto para dar inicio al uso de la aplicación desarrollada:

1. Introduzca el CD de Instalación en la Unidad respectiva.

2. Ejecute el archivo con el nombre "Ciencias Naturales. Mmb", dando doble clic

3. Sobre él Presione "SIGUIENTE" en cada una de las preguntas que se le vayan presentando durante el proceso de instalación. .

4. Una vez hecho esto, la aplicación está lista para ser utilizada.

## **Anexo 2. Manual de usuario.**

Una vez que se ha ingresado a la aplicación aparece la pantalla principal como se muestra en la siguiente imagen:

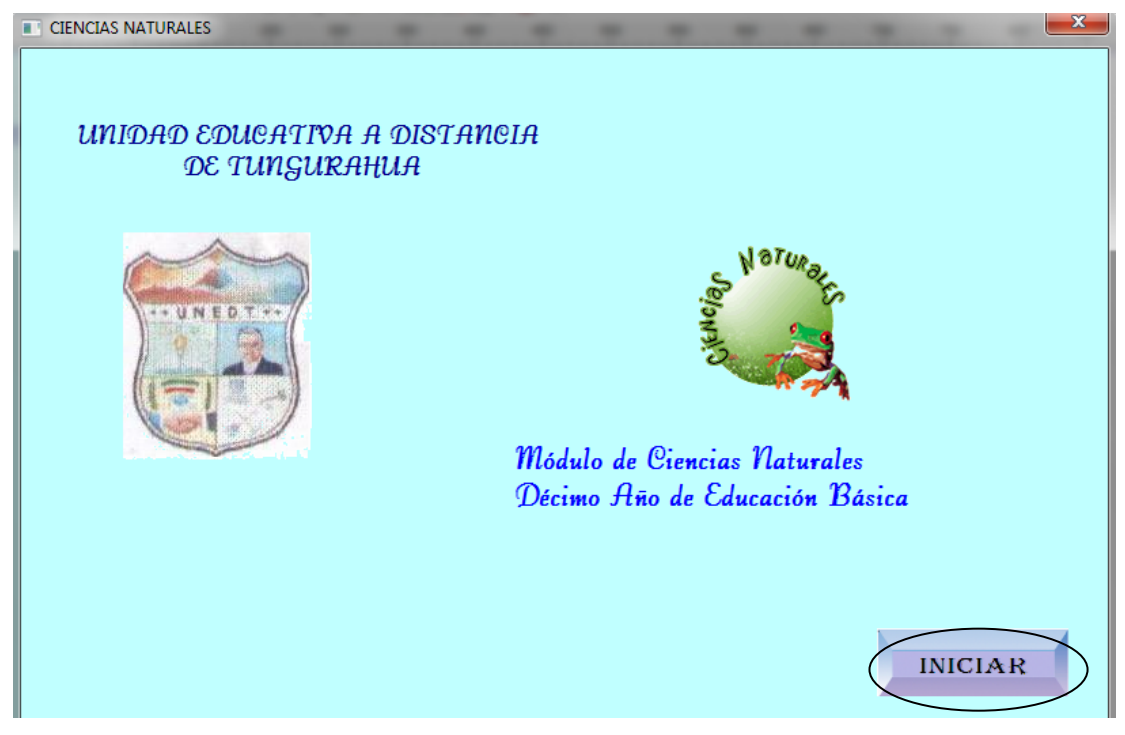

Dar clic en el botón iniciar para comenzar el desarrollo del software En la siguiente ventana que aparece se puede visualizar el menú

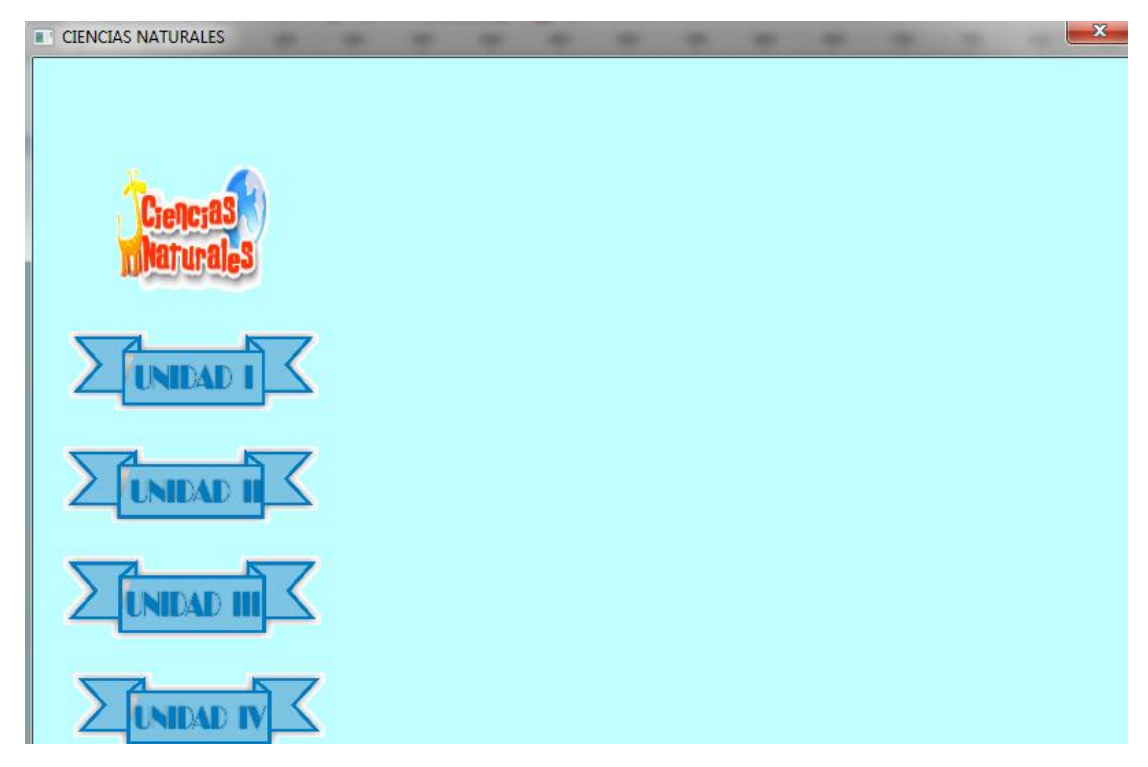

Este menú consta de 4 unidades, para acceder a cualquiera de ellas dar clic en la imagen, aparecerá los submenú, de igual forma al dar clic en el submenú deseado aparecerá el contenido a estudiarse como se muestra a continuación:

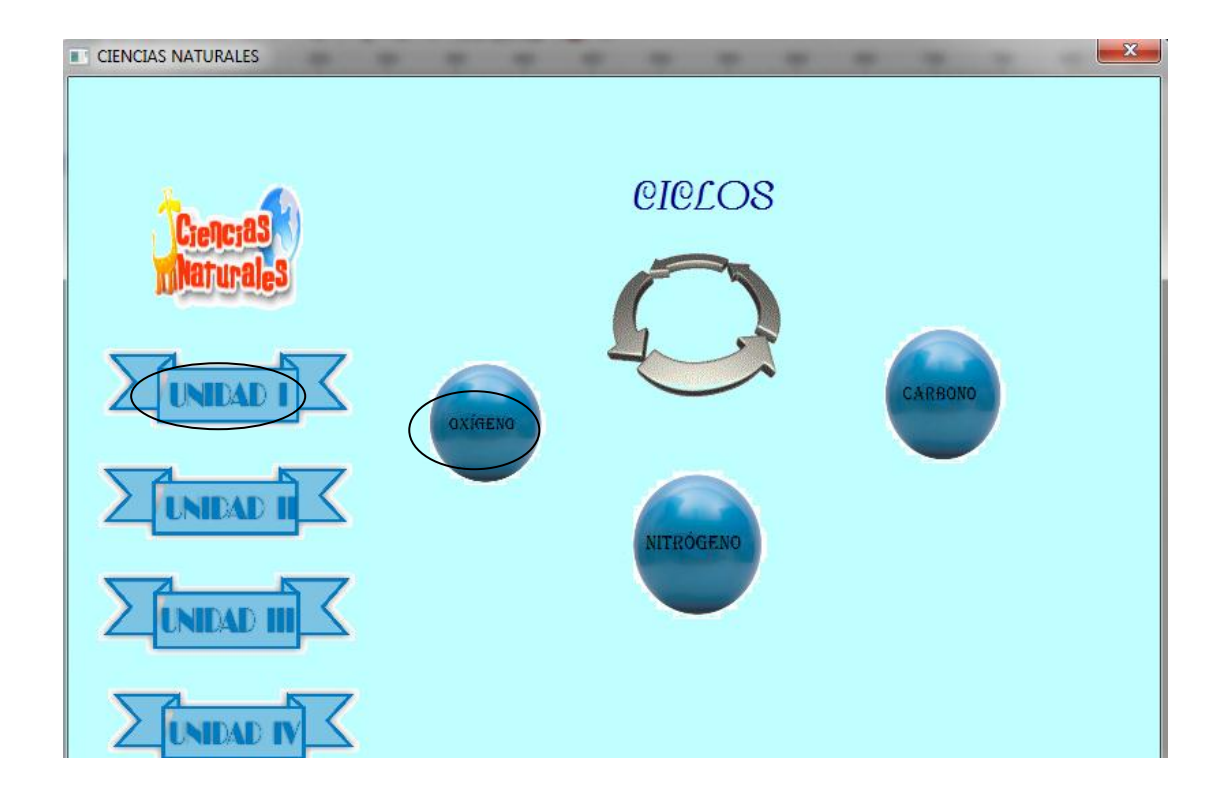

Por ejemplo al dar clic en oxígeno aparecerá el contenido del ciclo del oxígeno como se muestra en la siguiente imagen:

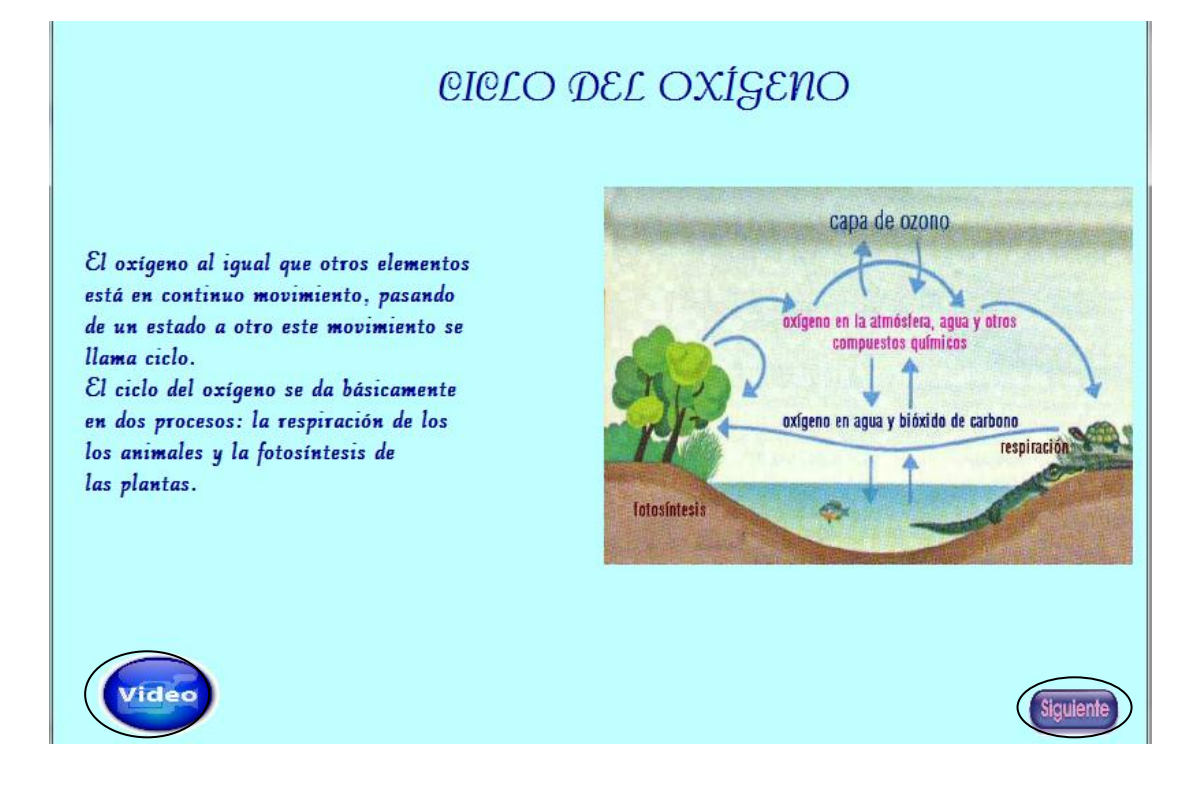

Aquí se puede observar dos botones: al hacer clic en video se enlazará a una página en la cual se podrá observar un video correspondiente al tema y al hacer clic en siguiente se dirigirá a la siguiente página mostrada a continuación:

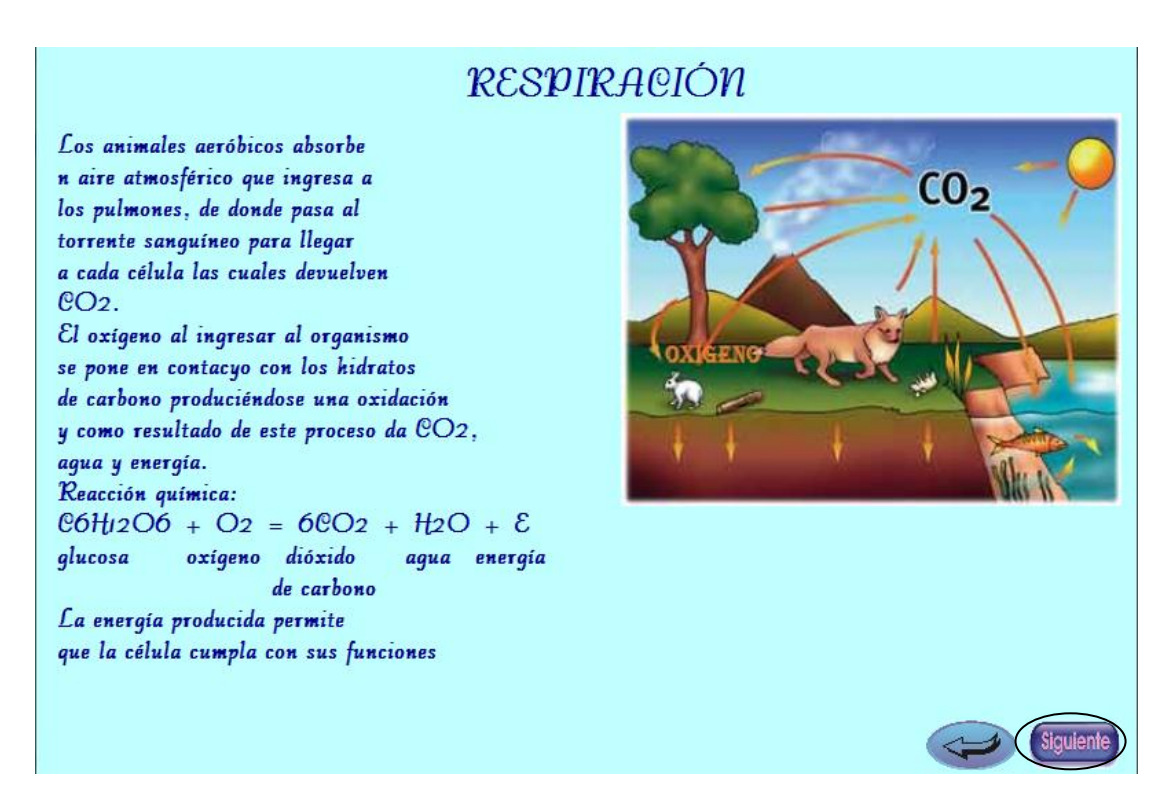

Aquí se puede observar otro botón el cual nos dirigirá a la página anterior.

Al finalizar cada unidad aparecerá un botón que permitirá regresar al menú para escoger otro subtema como se mira a continuación:

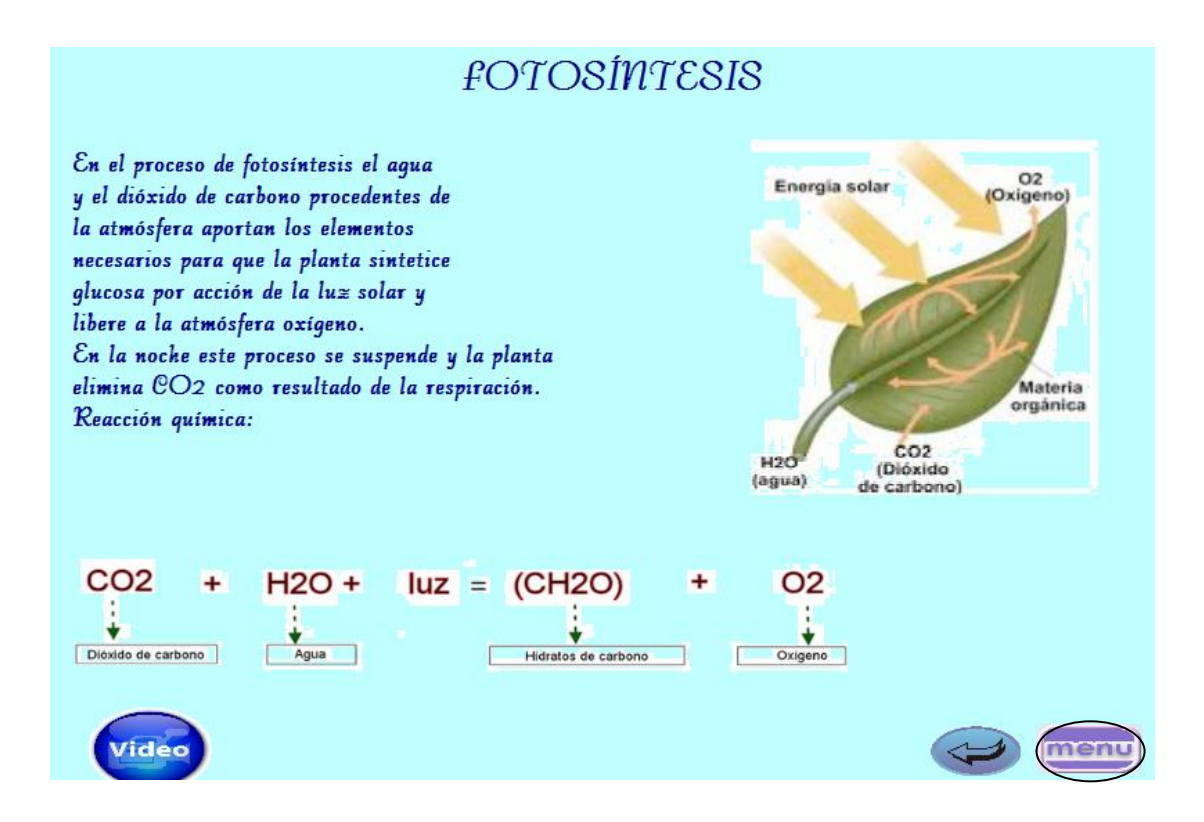

Así mismo al finalizar cada unidad aparecerá un ícono que permitirá realizar una autoevaluación:

# CICLO DEL CARBONO

El carbono en la naturaleza no es muy abundante constituye apenas el 32% de la corteza terrestre. El ciclo básico comienza cuando las plantas, a través de a fotosíntesis, hacen uso del dióxido de carbono (CO2) presente en la atmósfera o disuelto en el agua. Parte de este carbono pasa a formar parte de los tejidos vegetales en forma de hidratos de carbono, grasas y proteínas; el resto es devuelto a la atmósfera o al aqua mediante la respiración. Así, el carbono pasa a los herbívoros que comen las plantas y de ese modo utilizan, reorganizan y degradan los compuestos de carbono. Gran parte de éste es liberado en forma de CO2 por la respiración.

Video

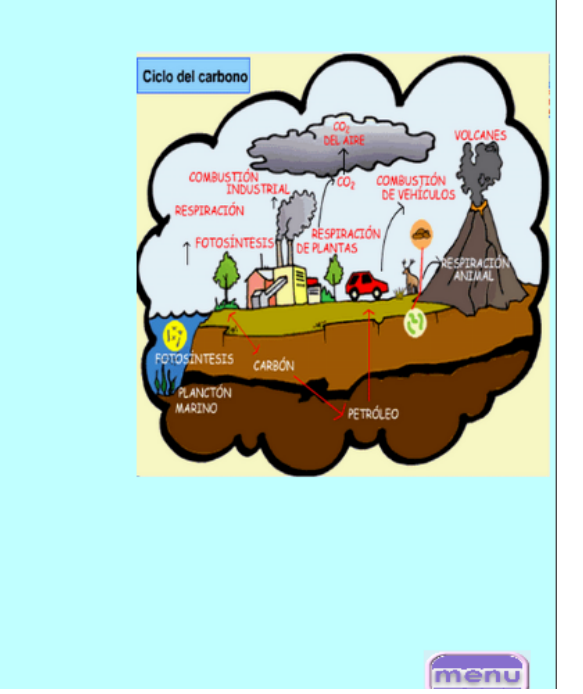

Existen además contenidos e imágenes que se los podrá visualizar al pasar el mouse por el tema correspondiente como se muestra a continuación:

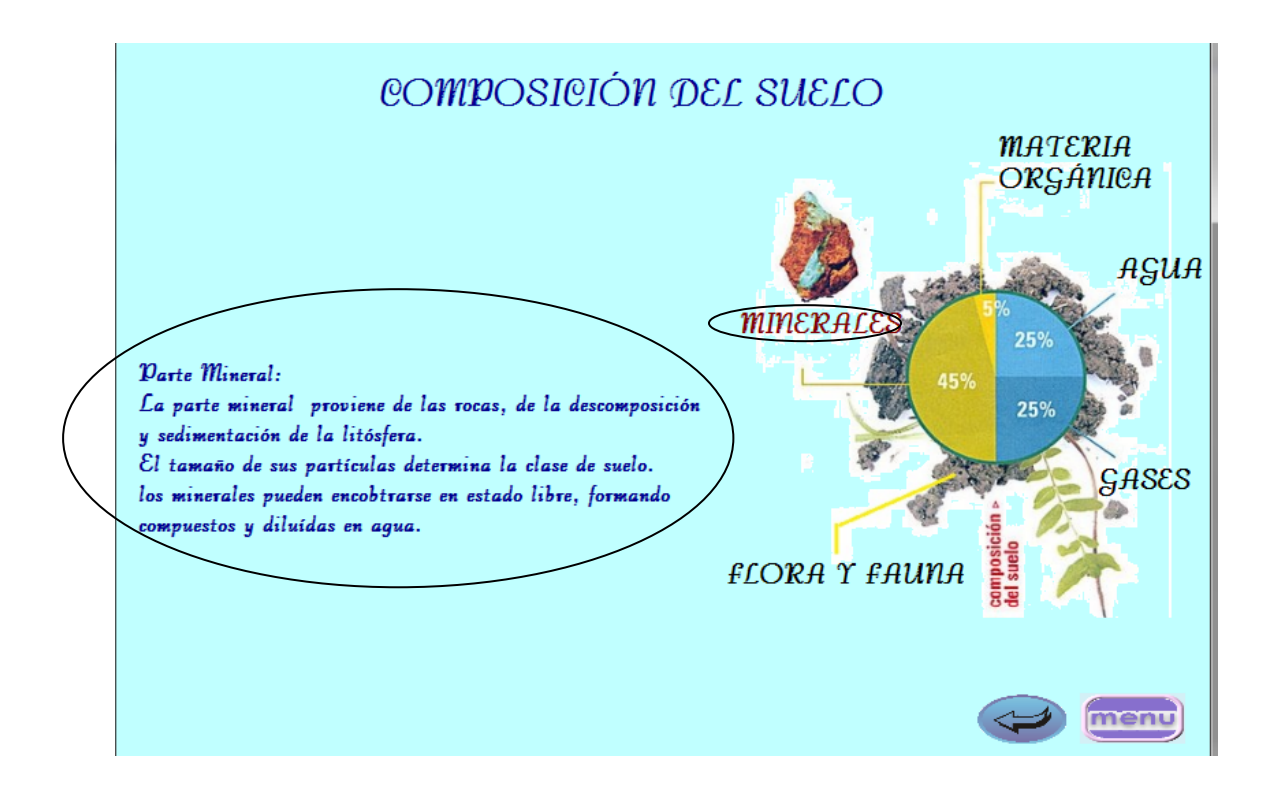

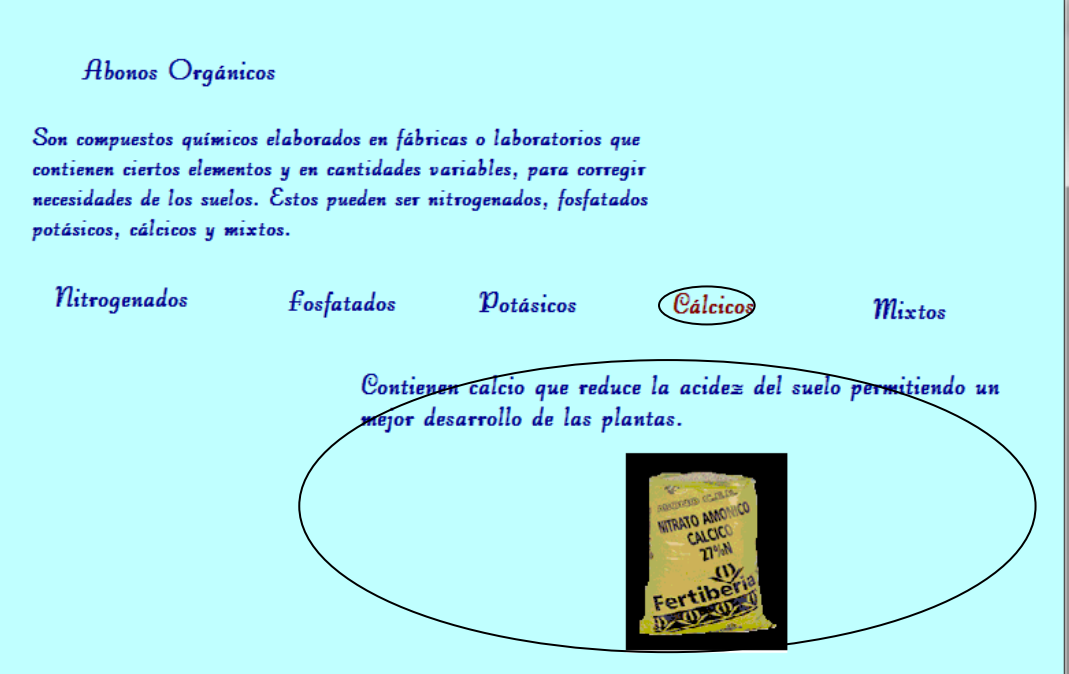

### **Anexo 3: Encuesta**

Universidad Técnica de Ambato Facultad de Ciencias Humanas y de la Educación Carrera: Docencia en Informática y Computación Modalidad Seminario de Graduación

Objetivo: Diagnosticar la situación actual sobre la utilización de un software educativo para el aprendizaje significativo en los estudiantes del décimo año de educación básica de la Unidad Educativa a Distancia de Tungurahua extensión Pelileo.

Instructivo: Lea detenidamente las preguntas y marque con una X en la respuesta que crea conveniente de acuerdo a la realidad.

1.- ¿Ha utilizado su maestro Software Educativos como apoyo instruccional para la enseñanza?

 $Si$  ( )  $No$  ( )

2.- ¿Posee Ud. Conocimientos sobre Software Educativo?  $Si \qquad ( )$  $No$  ( )

3.- ¿Le gustaría aprender a través de video, sonido, texto?  $Si$  ( )

 $No$  ( )

4.- ¿Cuál de los siguientes recursos tecnológicos utiliza tu maestro para impartir clases?

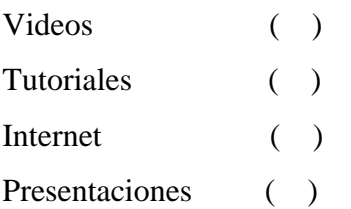

5.- ¿Mejoraría la comunicación con el docente en el salón de clases utilizando Software Educativo?

 $Si$  ( )  $No$  ( )

6.- ¿Considera que al utilizar un software educativo mejorará el aprendizaje significativo en el módulo de Ciencias Naturales?

 $Si$  ( )  $No$  ( )

7.- ¿Consideras que los laboratorios de la institución son?:

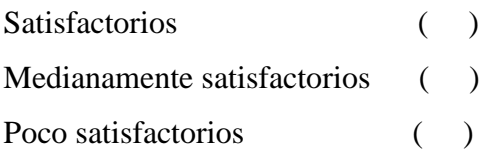

8.- ¿Su maestro propicia el trabajo colaborativo en clases?

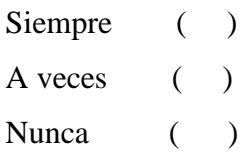

9.- ¿Considera que su maestro está debidamente capacitado para utilizar un tutorial educativo que ayude a fortalecer el aprendizaje?

 $Si$  ( )  $N<sub>0</sub>$  ( )

10.- $i$ Le gustaría que las evaluaciones sean a través del computador?

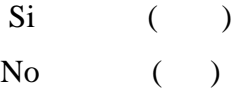

Gracias por su colaboración